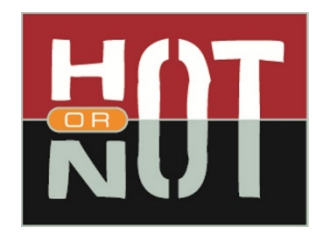

### **Hot-or-Not RUST with Niko Matsakis**

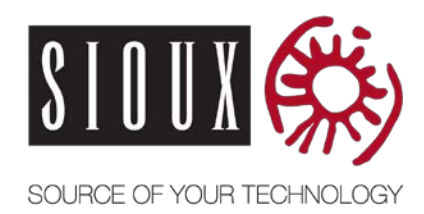

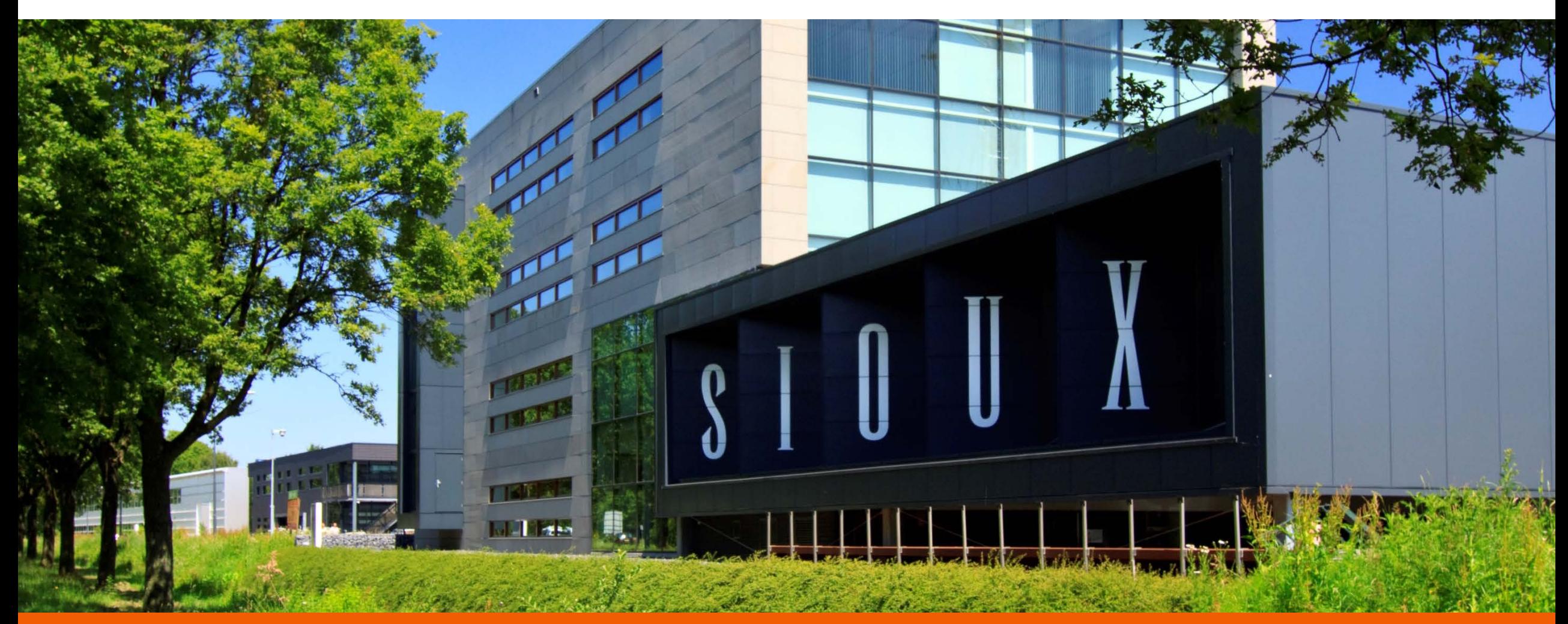

**Author: Bart Sanders, Manager Embedded Control Software Discipline January 8th, 2018**

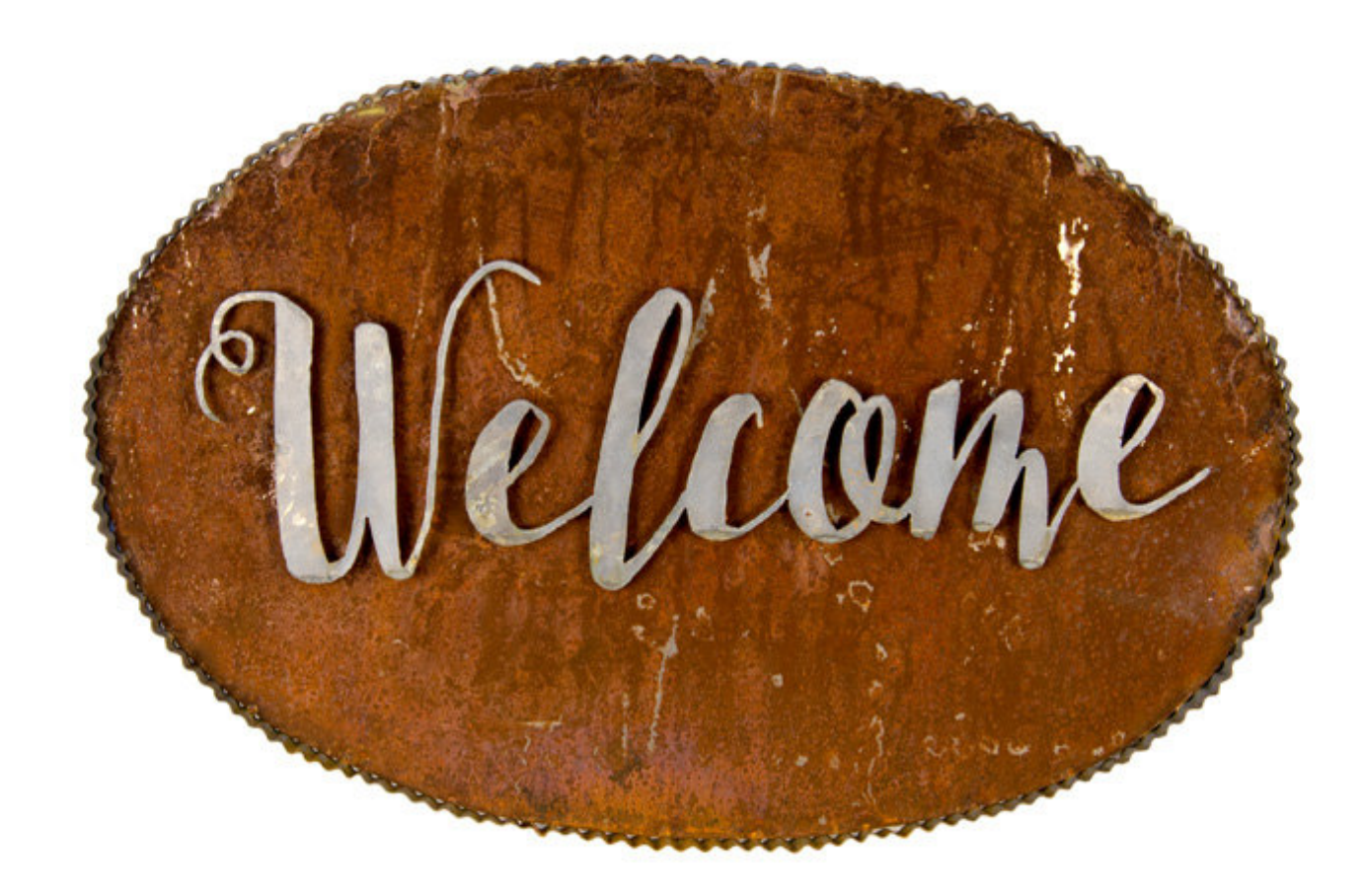

### **Timetable**

- 18:00h Introduction
- 18:03h Rust, part 1
- 19:30h Break
- 20:00h Rust, part 2
- 20:45h Q & A
- 21:00h Drinks

process::exit(0xBB);

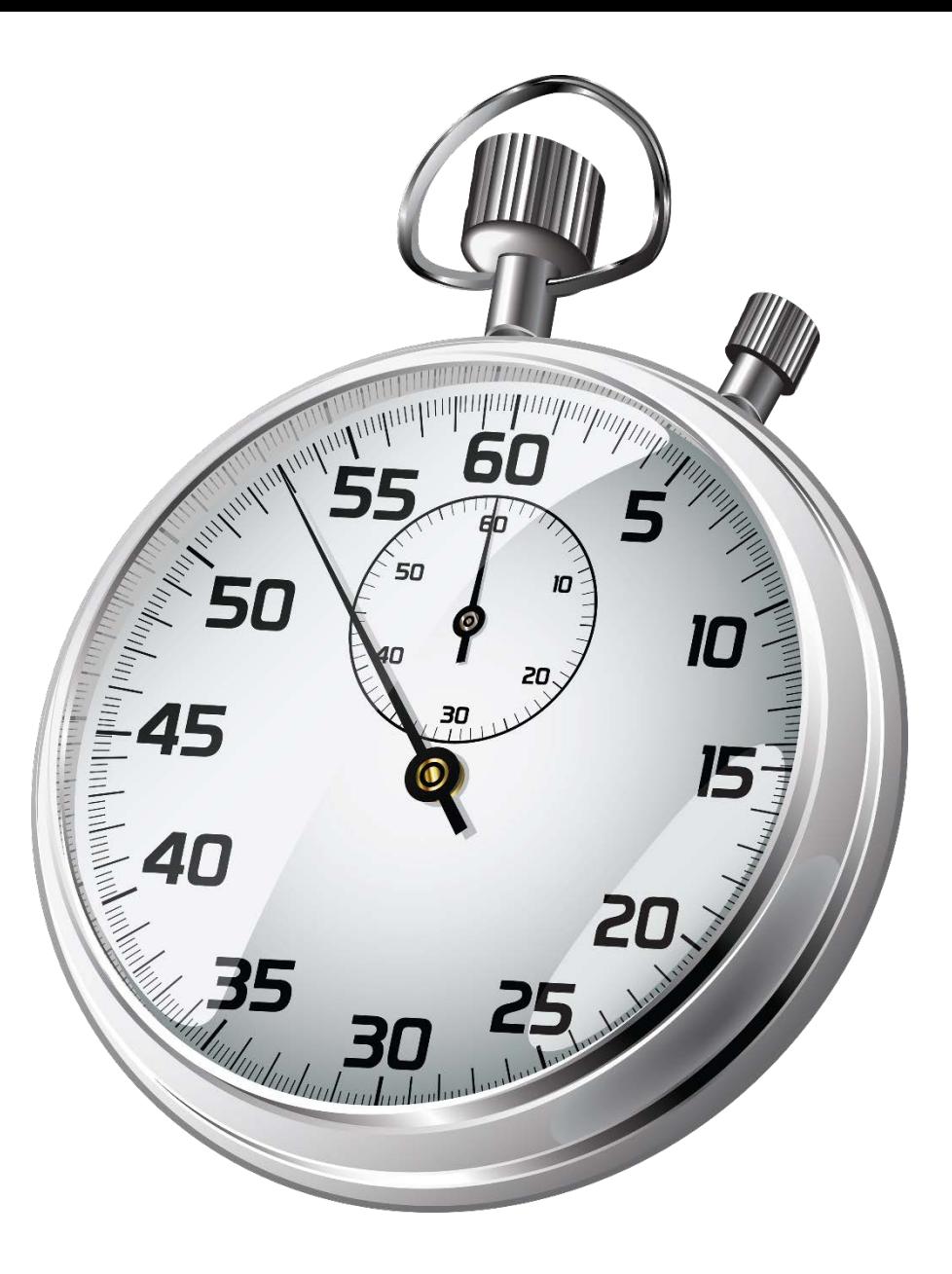

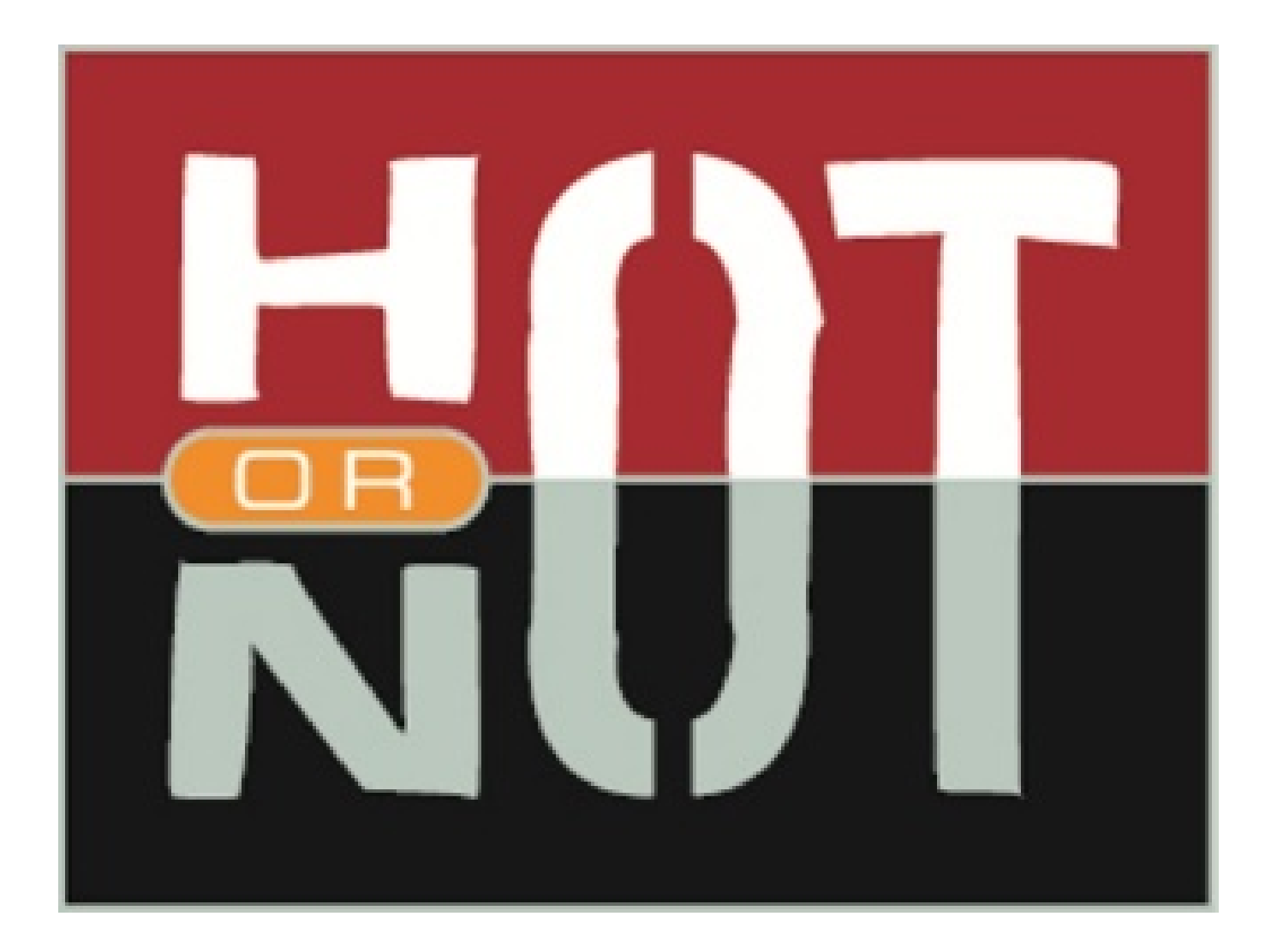

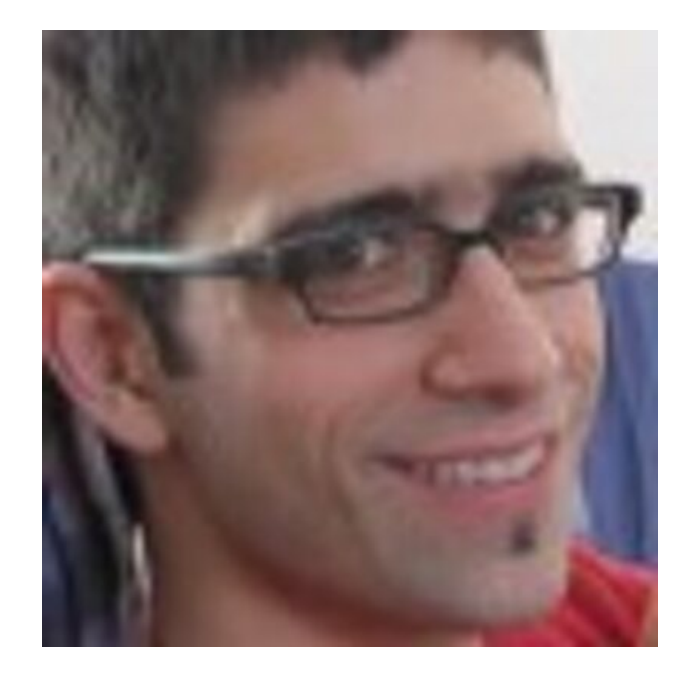

### **Niko Matsakis will explain how Rust helps us become more productive.**

### *Hack without fear!*

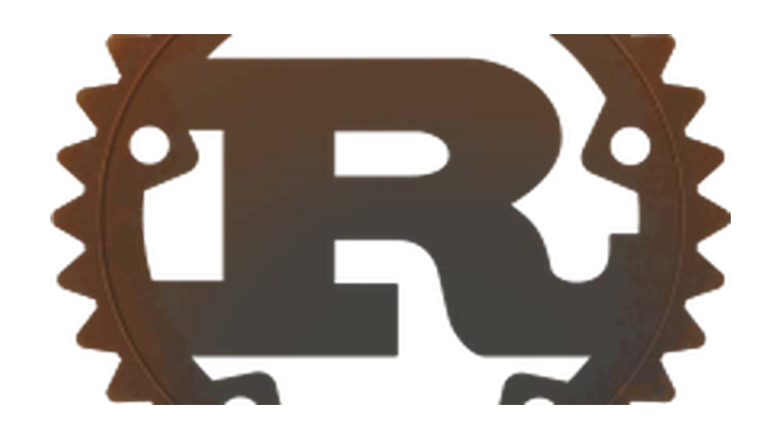

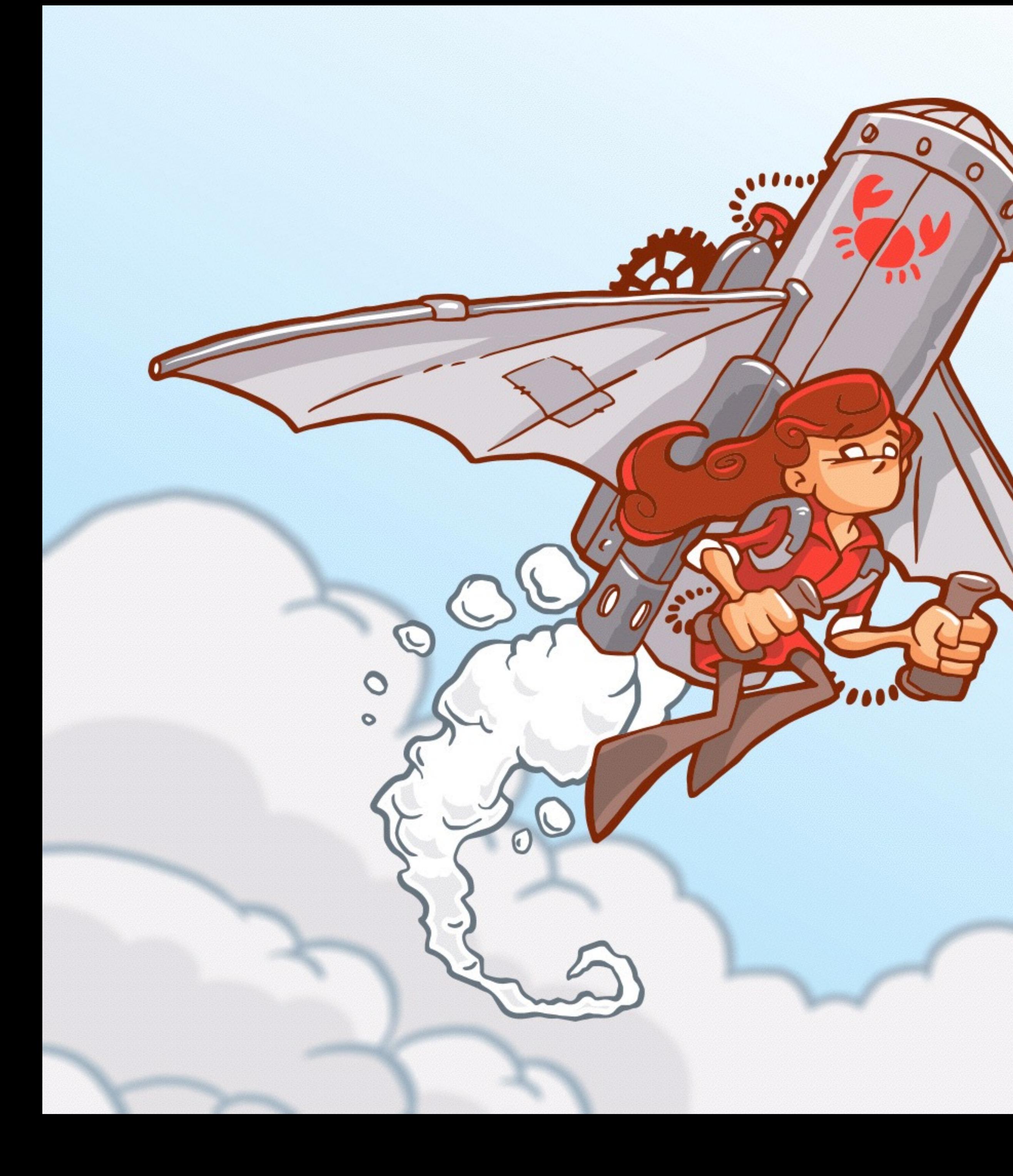

## Rust: Reach Further!

Nicholas Matsakis

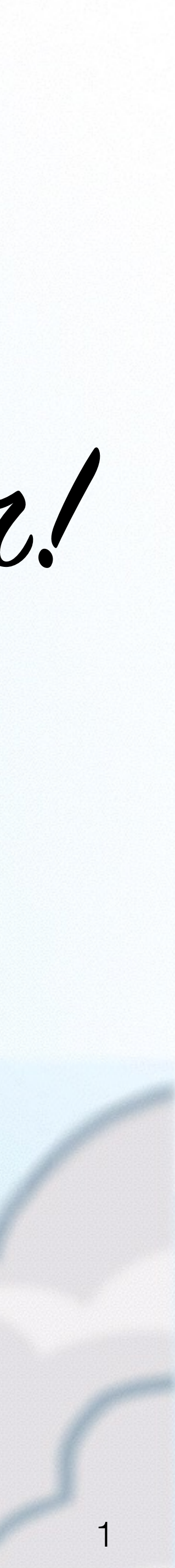

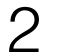

# (Safe) fast code that **works**.

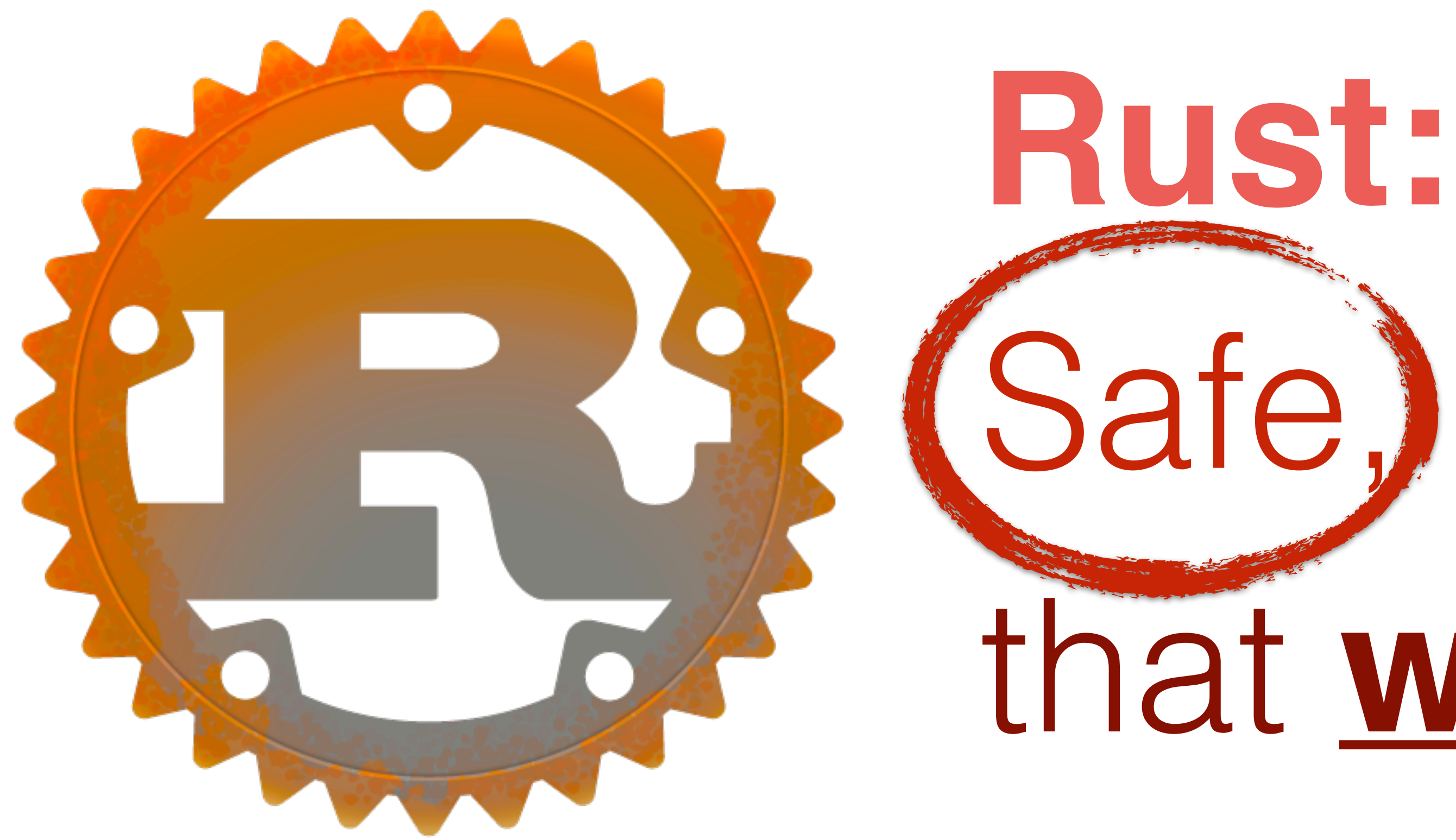

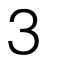

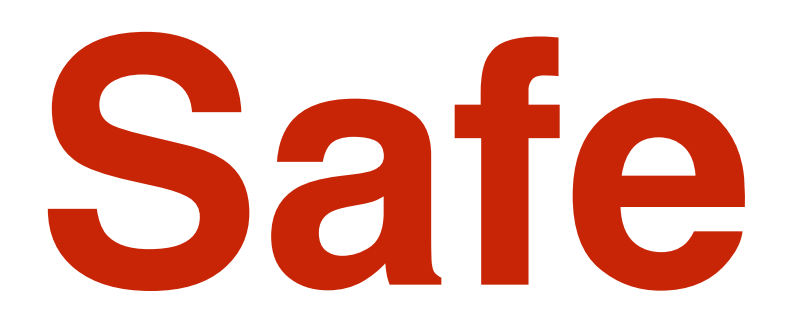

## Double free? Buffer overflow? Dangling pointers? Data races?

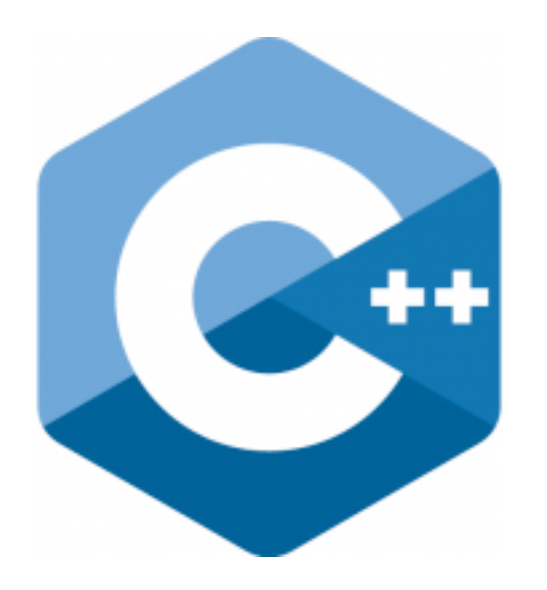

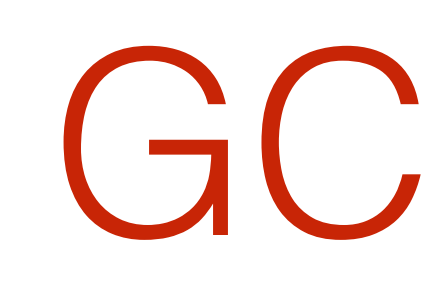

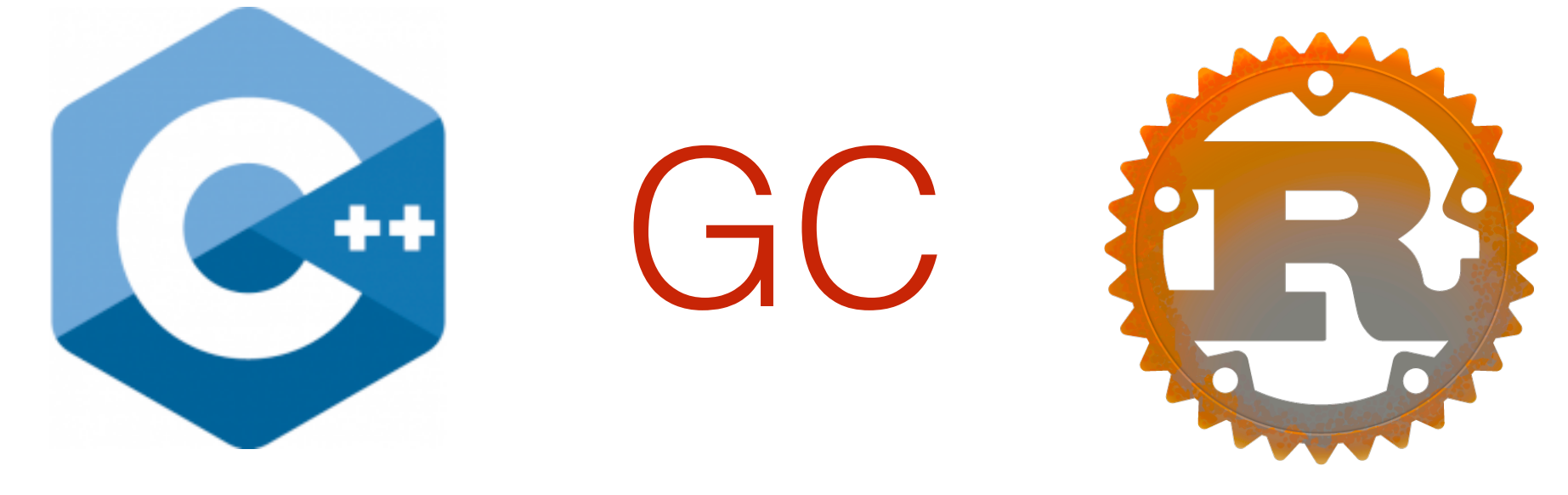

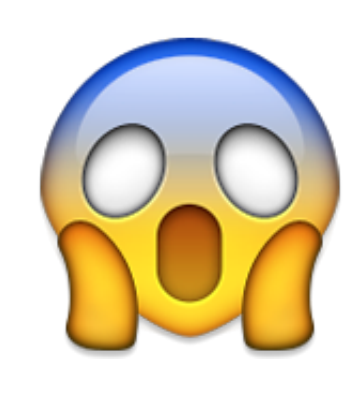

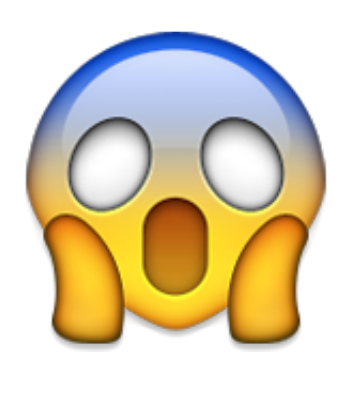

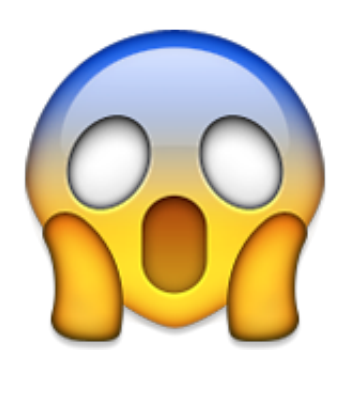

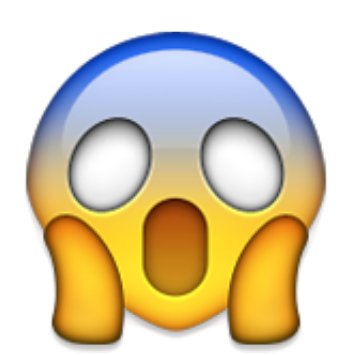

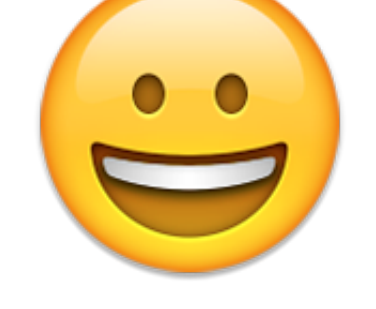

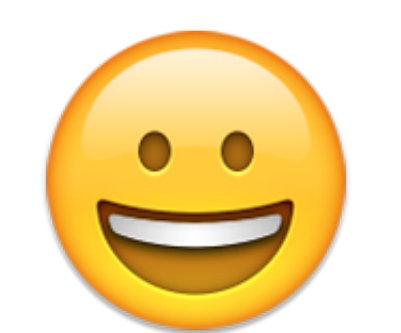

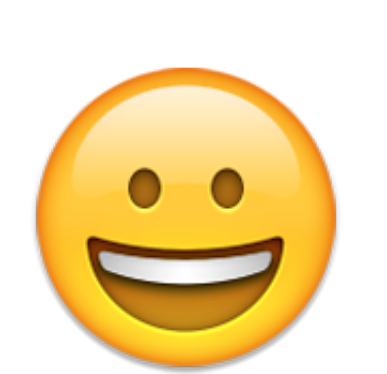

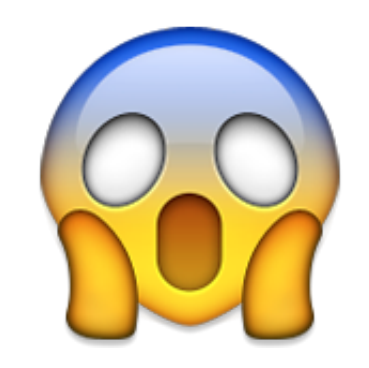

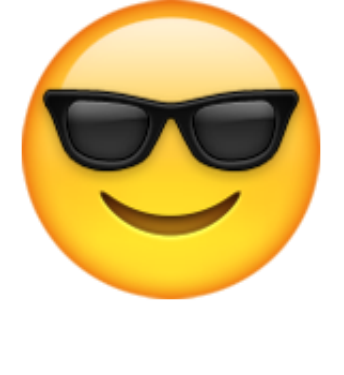

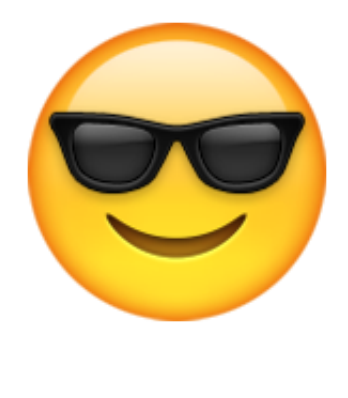

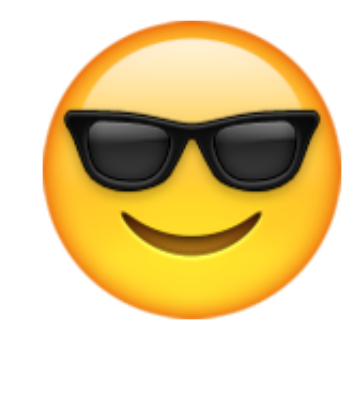

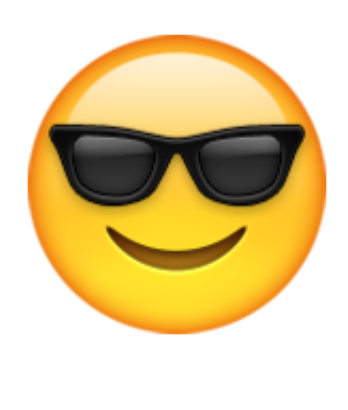

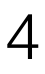

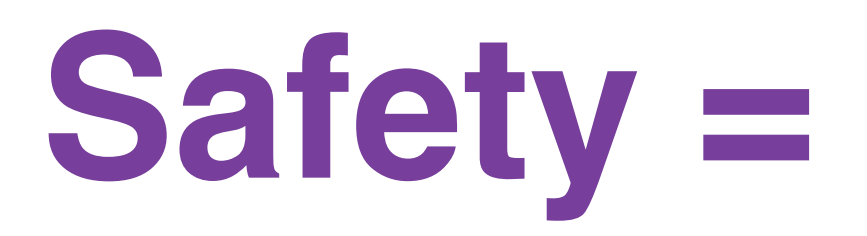

### **Eat your spinach!**

Photo credit: Sanjoy Ghosh https://www.flickr.com/photos/sanjoy/4016632253/

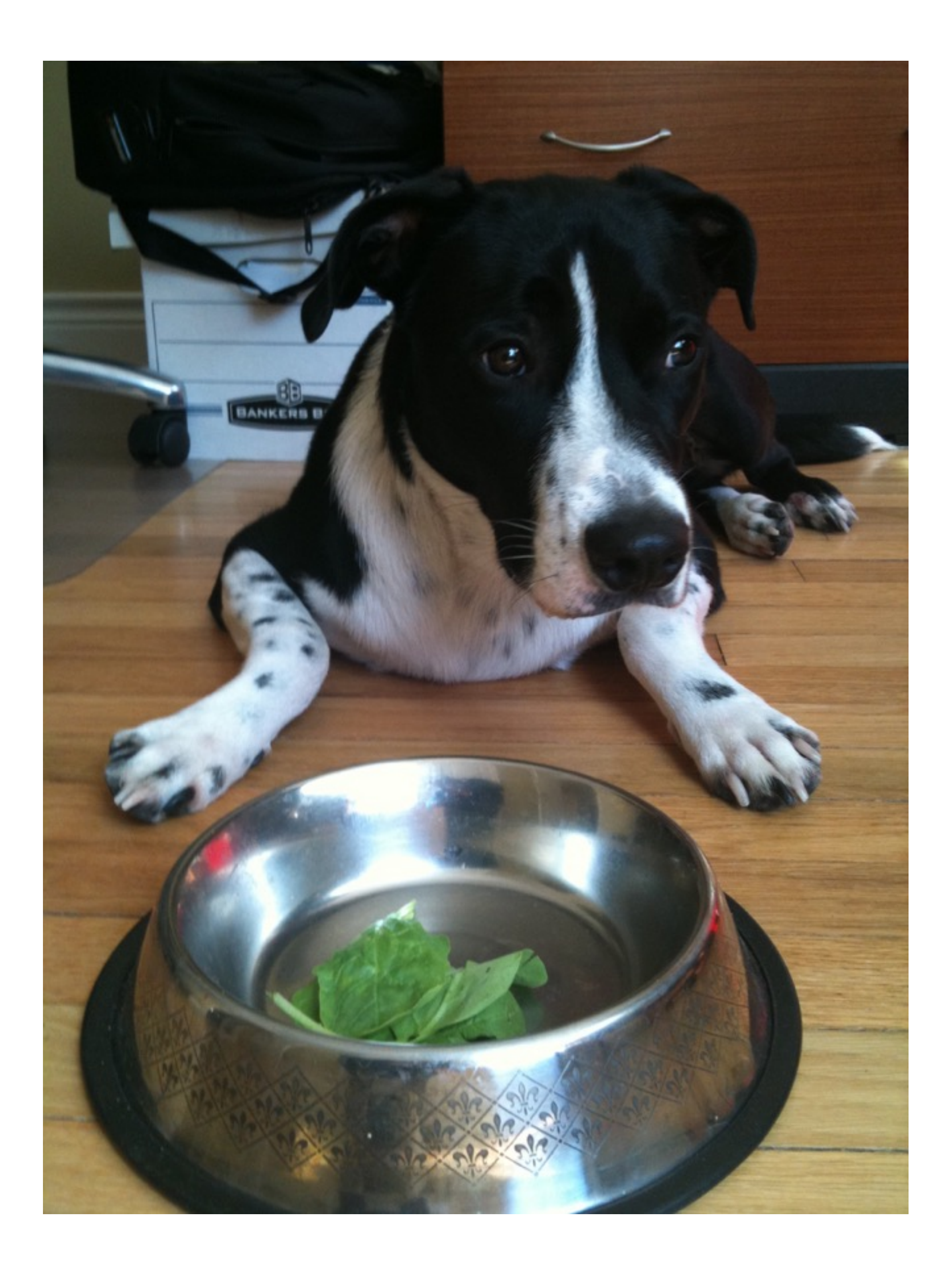

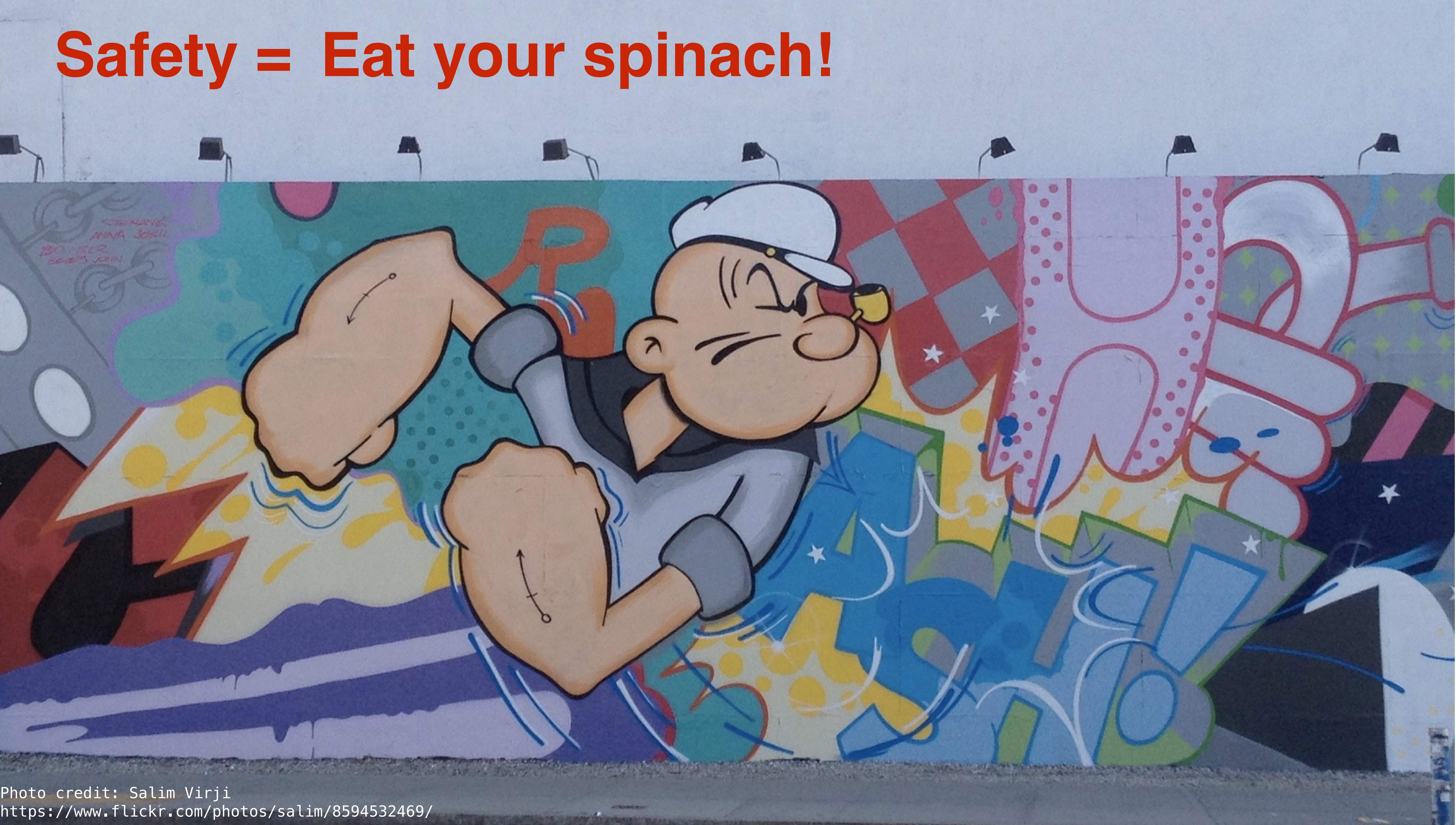

https://www.flickr.com/photos/salim/8594532469/

## **Safety = Eat your spinach!**

 $\lambda$ 

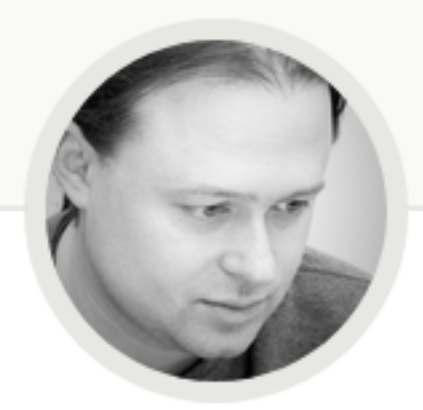

## Saved by the compiler: Parallelizing a loop with Rust and rayon

Eric Kidd on Thursday 20 Oct 2016

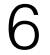

**The Rust compiler just saved me from a nasty threading bug.** I was working on cage (our open source development tool for Docker apps with lots of microservices), and I decided to parallelize the routine that transformed docker-compose.yml files.

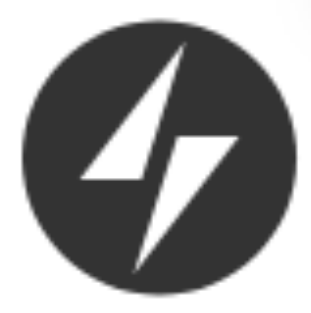

Faraday

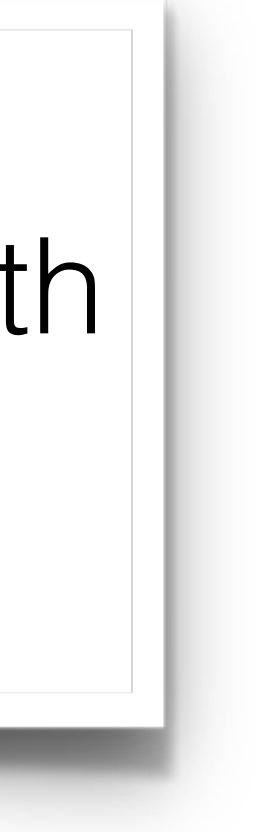

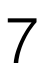

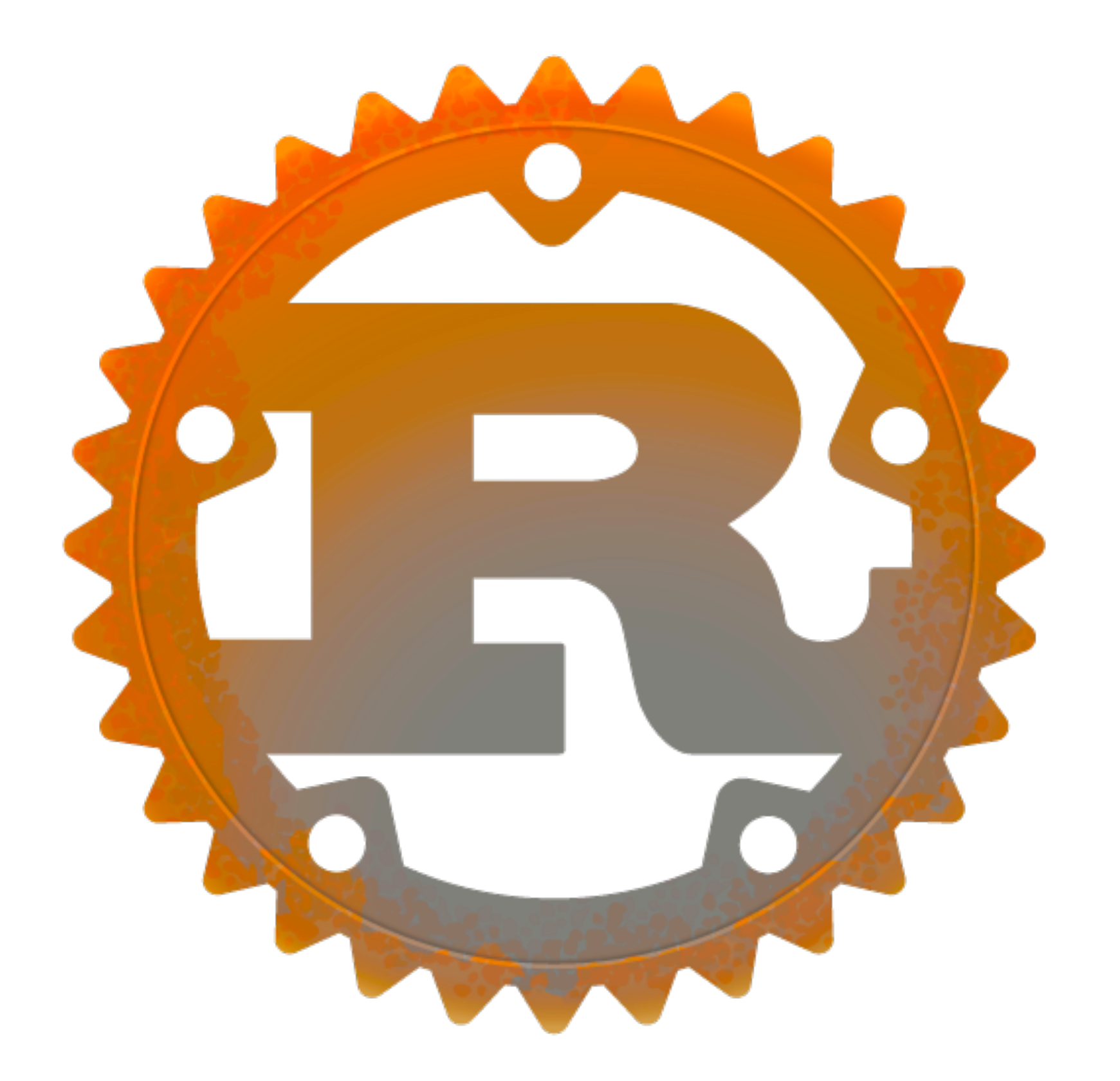

## Safe(fast bode that **works**. **Rust:**

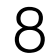

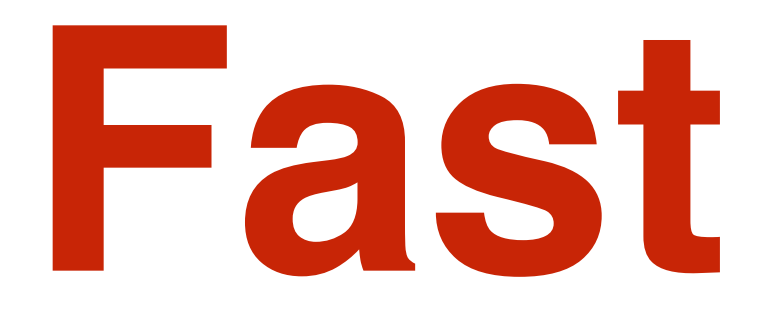

## **Zero-cost abstractions:** High-level code, low-level efficiency **No garbage collector:** Predictable, memory usage; no pauses No compiler heroics needed Apply techniques to other resources (sockets, etc) **Indeed, no mandatory runtime at all:** Embedded, WASM, or standalone libraries

- 
- 

9

### **Performance**

```
class ::String 
   def blank? 
     /\A[[:space:]]*\z/ == self
   end
end
```
### **Ruby: 964K iter/sec**

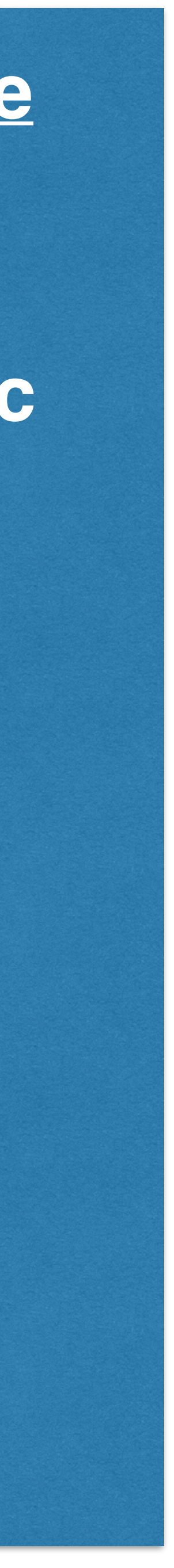

```
static VALUE 
rb_str_blank_as(VALUE str) 
\{ rb_encoding *enc; 
   char *s, *e; 
   enc = STR_ENC_GET(str); 
   s = RSTRING_PTR(str); 
   if (!s || RSTRING_LEN(str) == 0) return Qtrue; 
   e = RSTRING_END(str); 
   while (s < e) { 
     int n; 
     unsigned int cc = rb_enc_codepoint_len(s, e, &n, enc); 
     switch (cc) { 
       case 9: 
       case 0xa: 
       case 0xb: 
        case 0xc: 
        case 0xd: 
       case 0x20: 
        case 0x85: 
        case 0xa0: 
        case 0x1680: 
        case 0x2000: 
        case 0x2001: 
        case 0x2002: 
        case 0x2003: 
        case 0x2004:
```

```
 case 0x2005: 
        case 0x2006: 
        case 0x2007: 
        case 0x2008: 
        case 0x2009: 
        case 0x200a: 
        case 0x2028: 
        case 0x2029: 
        case 0x202f: 
        case 0x205f: 
        case 0x3000: 
#if ruby_version_before_2_2() 
        case 0x180e: 
#endif 
             /* found */ 
             break; 
        default: 
             return Qfalse; 
      } 
     s += n; } 
   return Qtrue; 
}
```
### **Performance**

## **Ruby: 964K iter/sec C: 10.5M iter/sec 10x!**

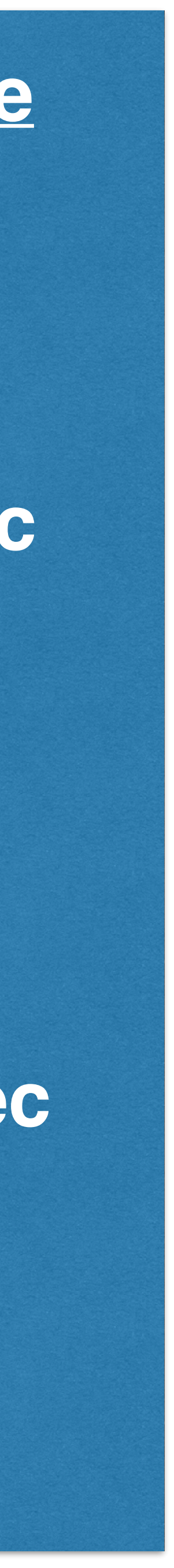

https://github.com/SamSaffron/fast\_blank

### **Performance**

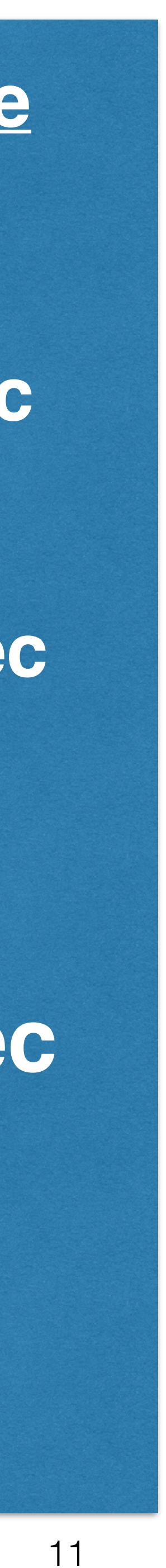

**class** ::String **def** blank? /\A[[:space:]]\*\z/ == **self end end**

> Are all characters whitespace?

**extern** "C" **fn** fast\_blank(buf: Buf) -> bool { buf.as\_slice().chars().all(|c| c.is\_whitespace()) }<br>**}** Get Rust

string slice

Get iterator over each character

**Rust: 11M iter/sec**

**Ruby: 964K iter/sec**

**C: 10.5M iter/sec**

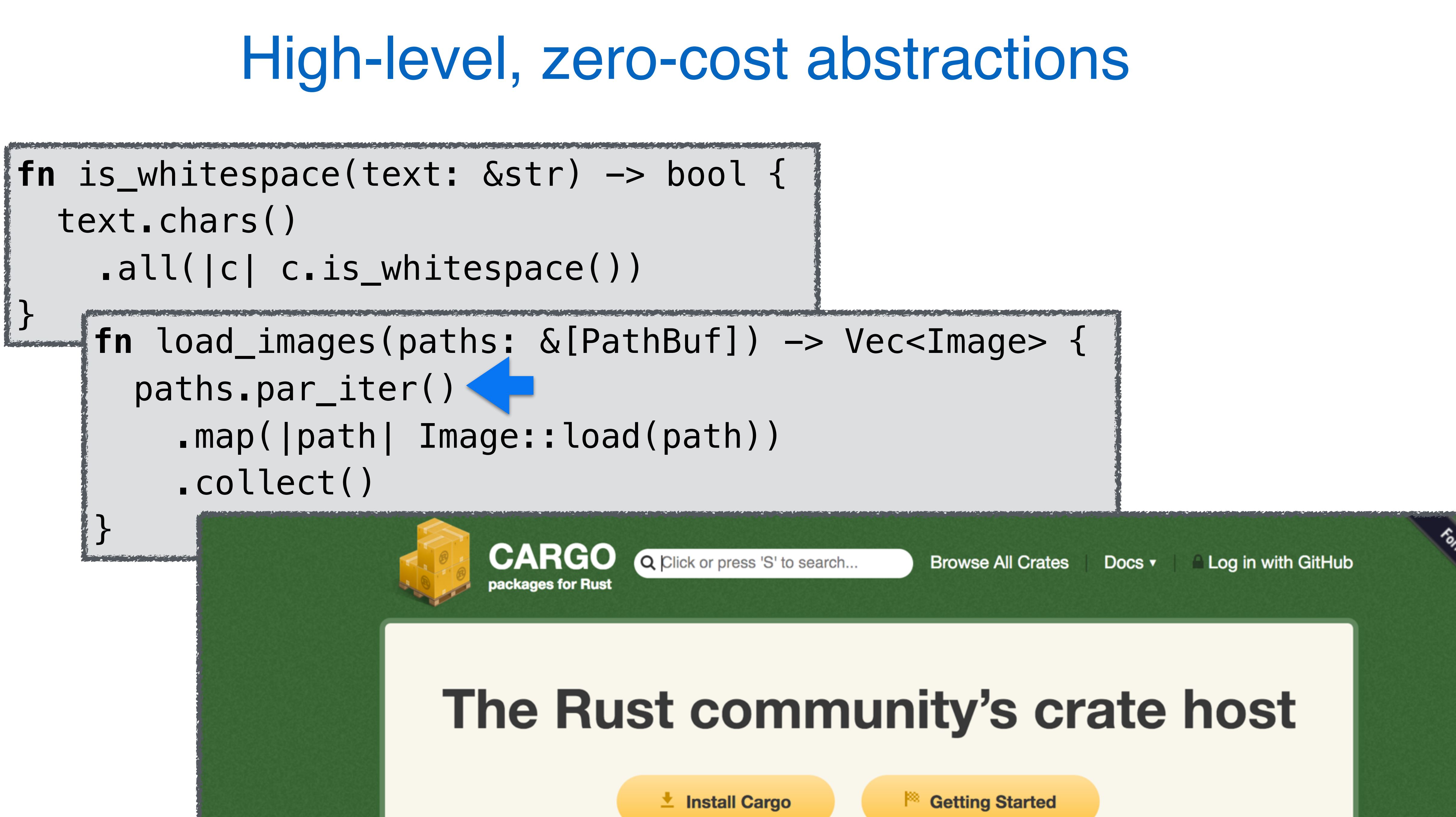

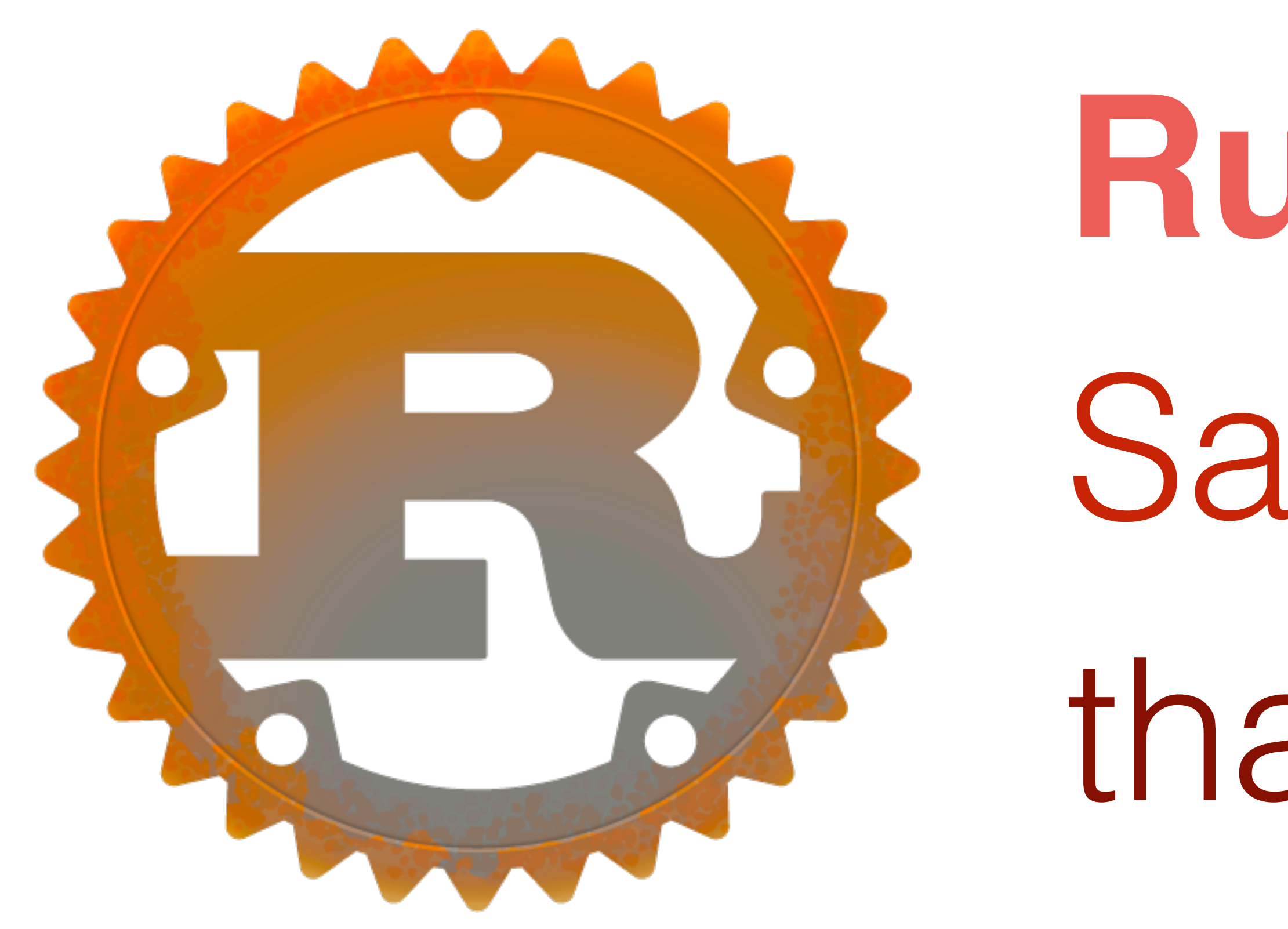

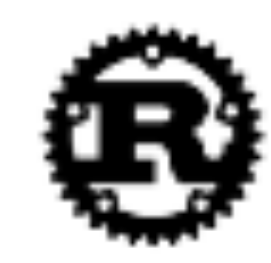

**Documentation** 

Friends of Rust (Organizations running Rust in production)

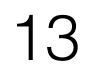

Safe, fast code that **works**. **Rust:**

> Install Contribute **Community**

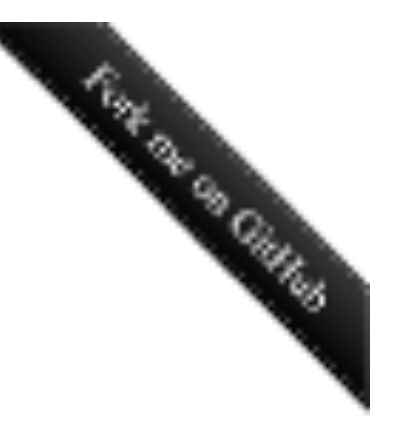

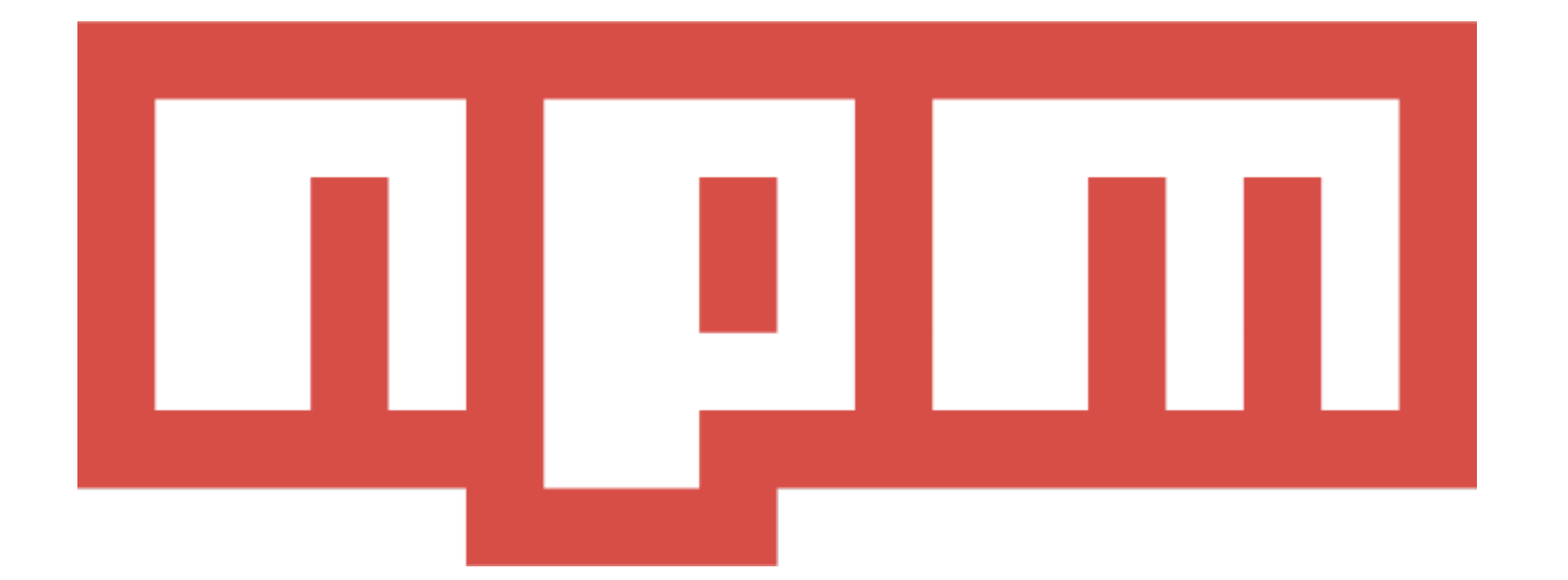

### I like Rust because it is boring. - CJ Silverio, npm CTO

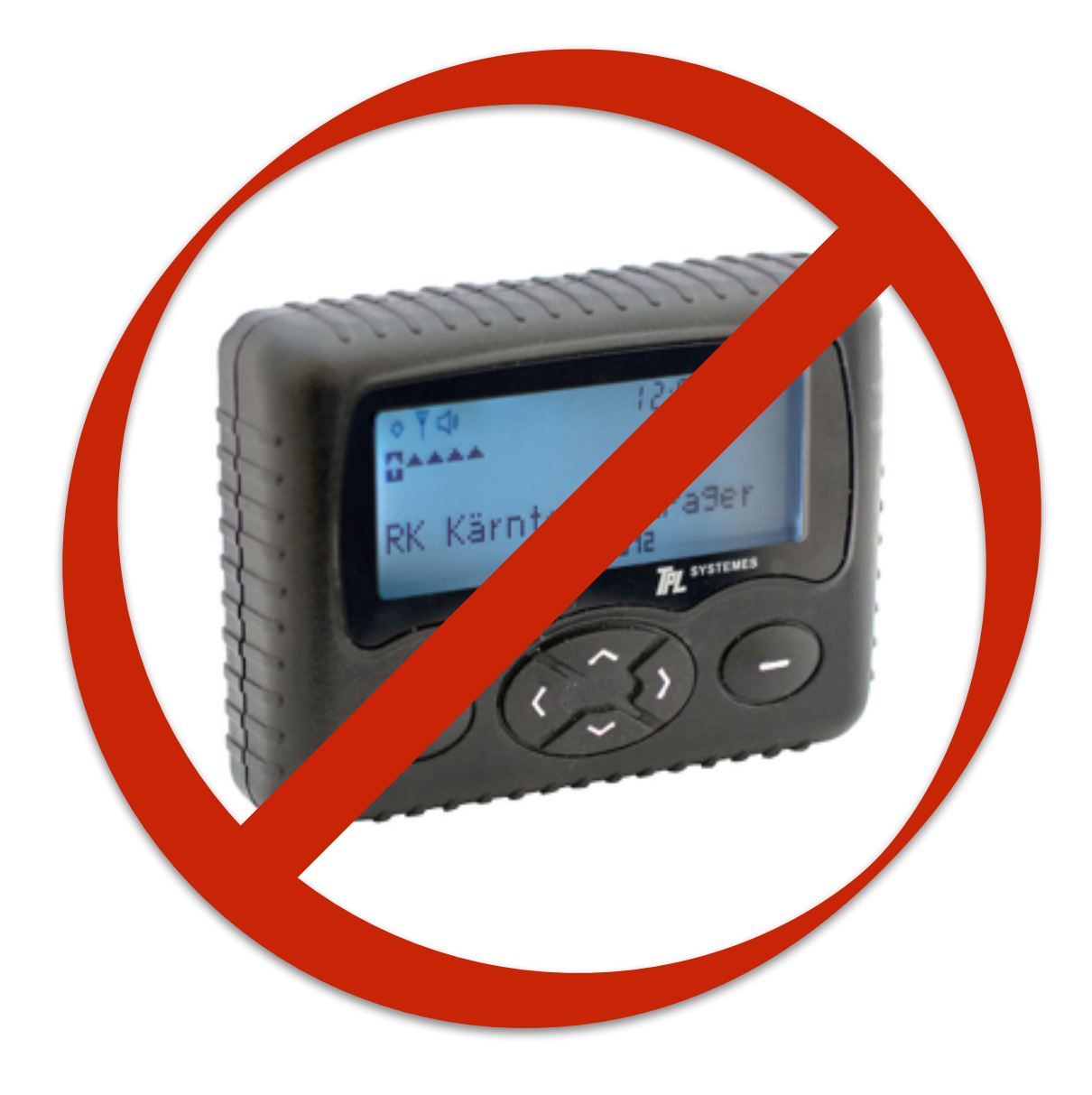

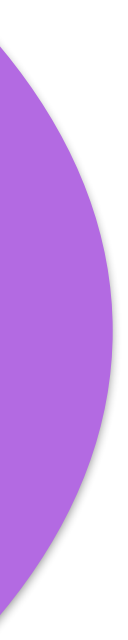

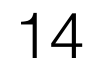

# Open and welcomingI want to<br>write a<br>keyboard<br>driver we can'<br>\help  $\left( 5\right)$ gcc intrinsies

From http://jvns.ca/blog/2016/09/11/rustconf-keynote/

 $#$  rust

assembly

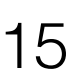

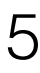

## **Ownership and Borrowing**

## **Parallelism in Rust**

### **Traits**

## **Unsafe Rust**

## **Rust in Production**

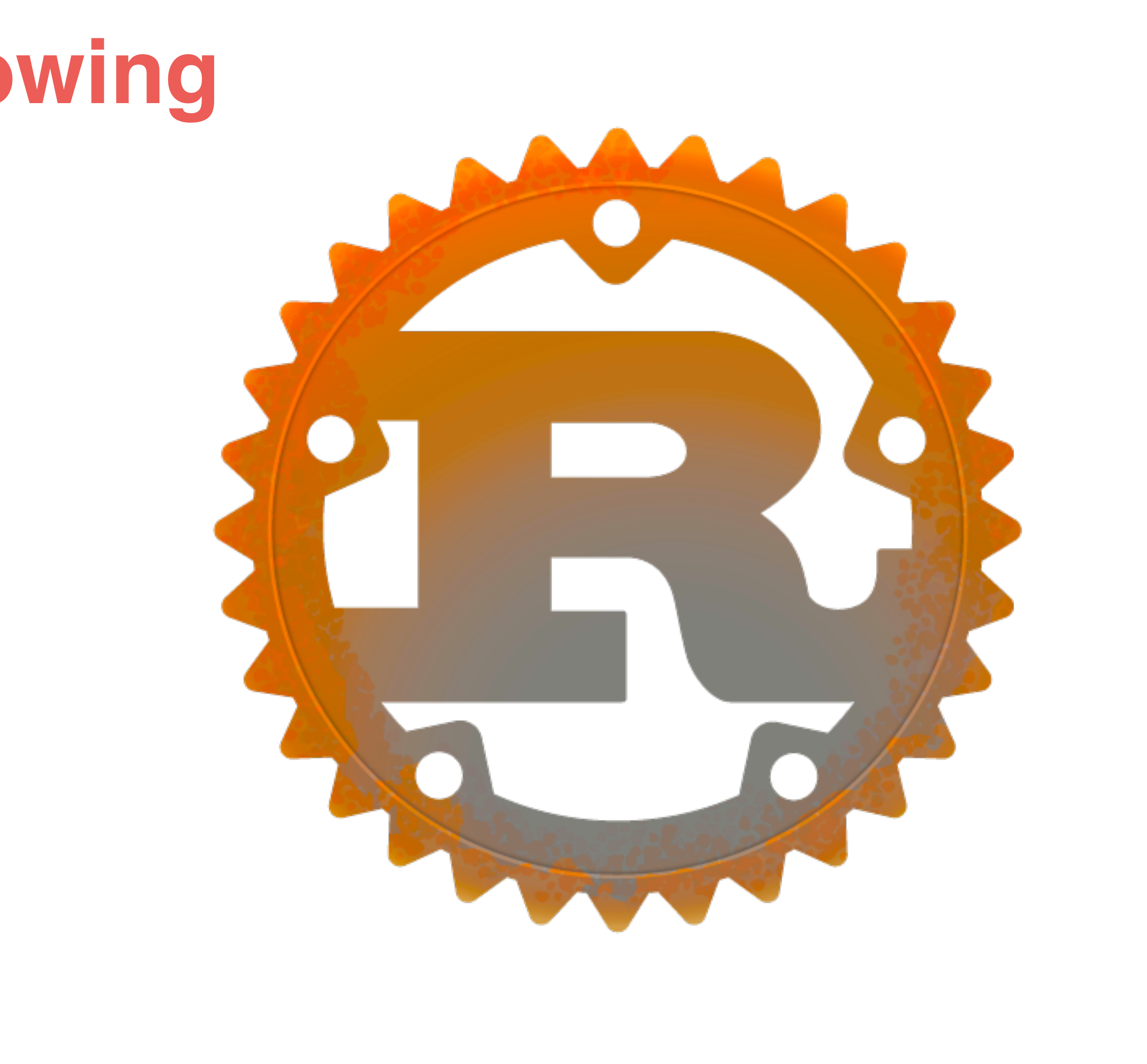

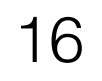

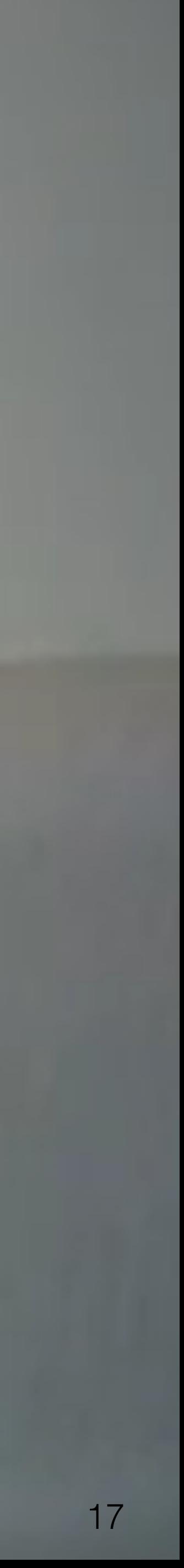

Photo Credit: Nathan Kam <https://www.youtube.com/watch?v=Tnssn9KcWLg>

# **Ownership and Borrowing**

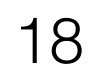

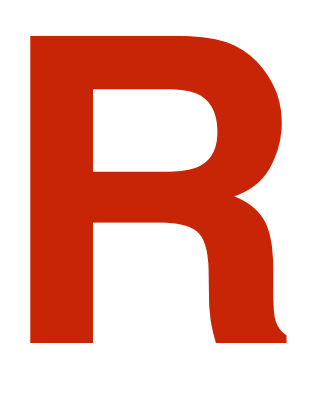

### Zero-cost abstractions

## Memory safety & data-race freedom

**+**

**=**

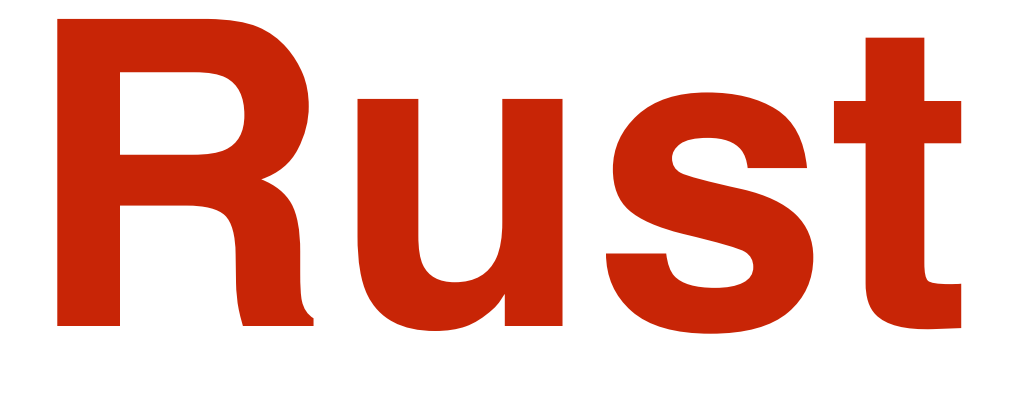

## Zero-cost abstractions

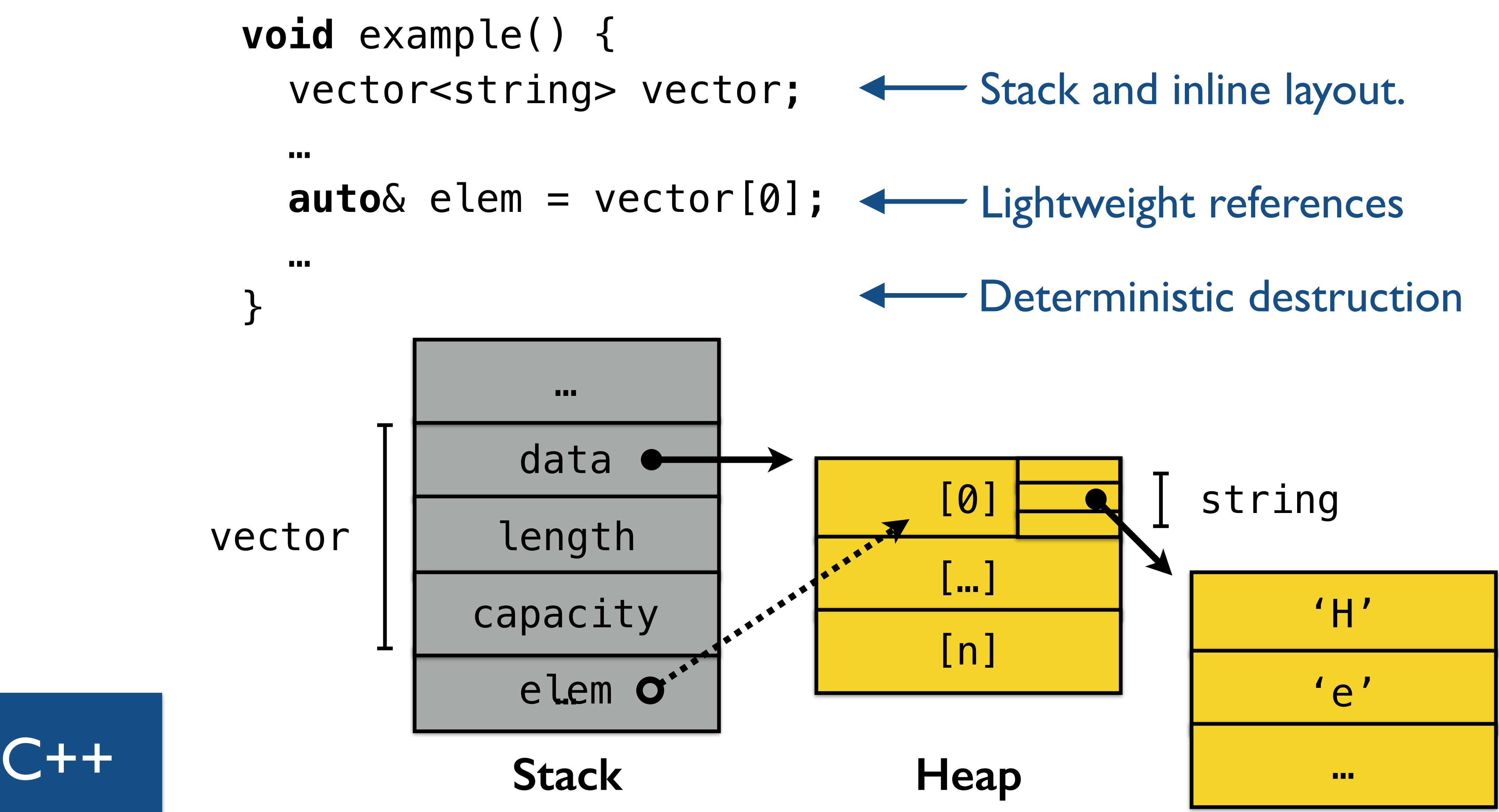

- 
- -

**void** example() { vector<string> vector;

…

 **auto**& elem = vector[0]; vector.push\_back(some\_string); cout << elem;

}

vector

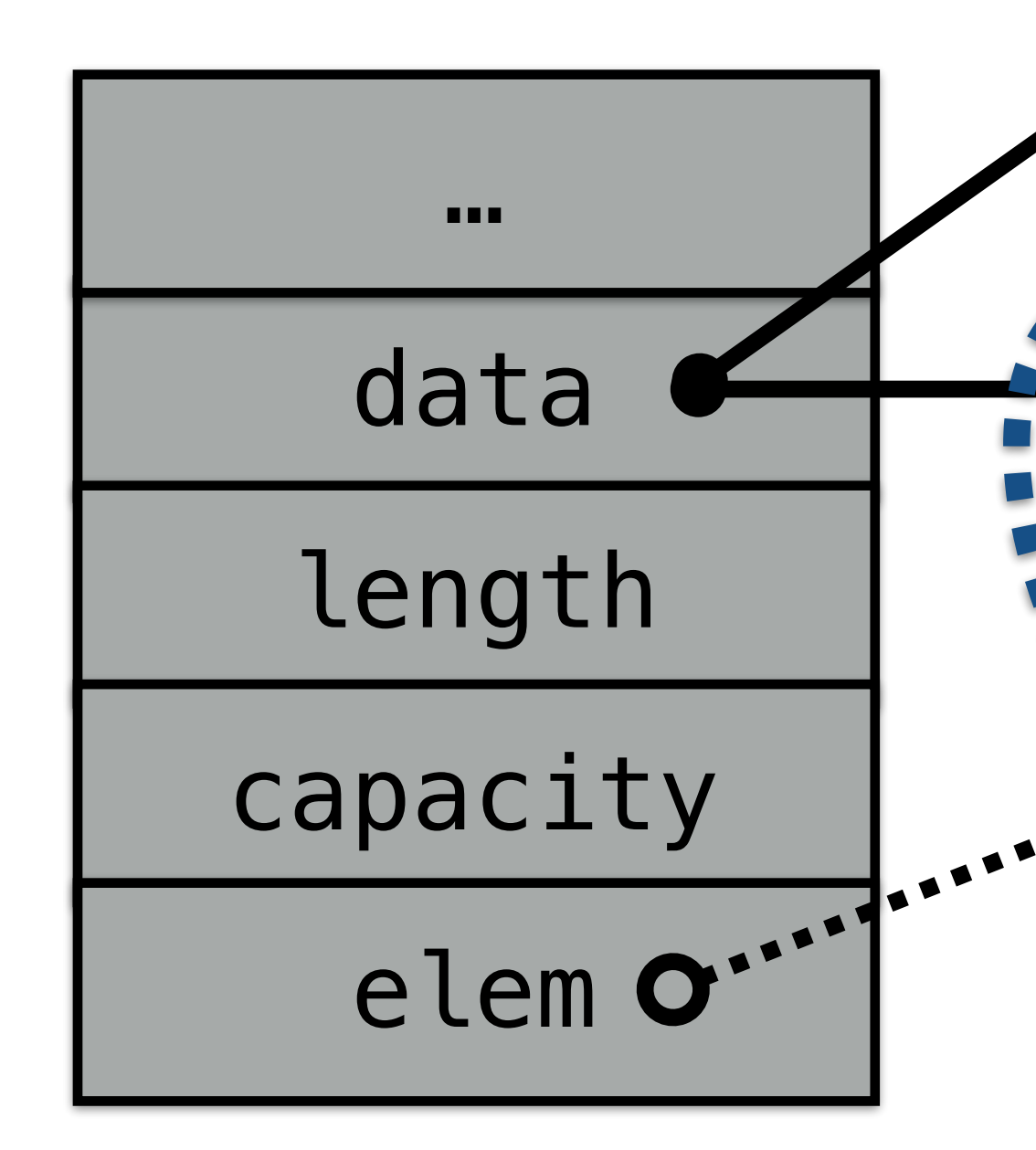

 $C++$ 

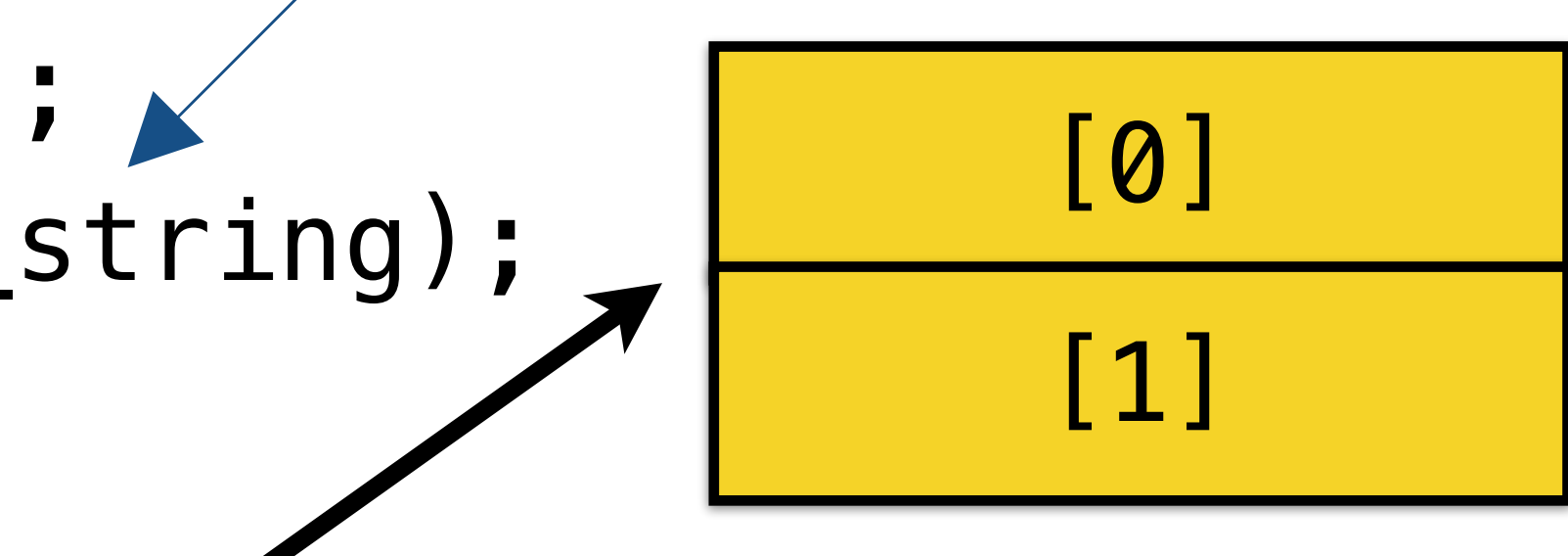

E ...... [ ..... 7 [0]

*Aliasing: more than Dangling pointer: pointer* to freechememintey. to same *memory.*

### **Mutating** the vector freed old contents.

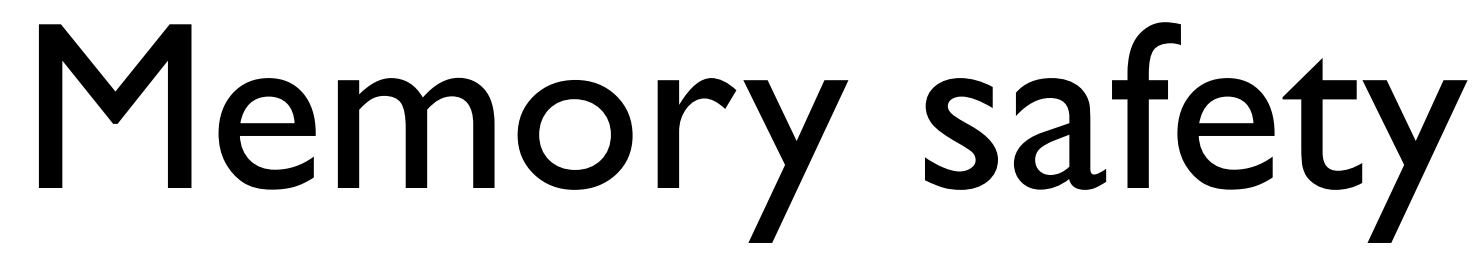

### Not just about memory allocation

- union  $\{$ void \*ptr; uintptr\_t integer; } u;
- auto  $p = \delta u \cdot p \cdot r$ ;  $u$ . integer = 0x12345678;  $use(xp); // uh-oh$

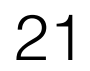

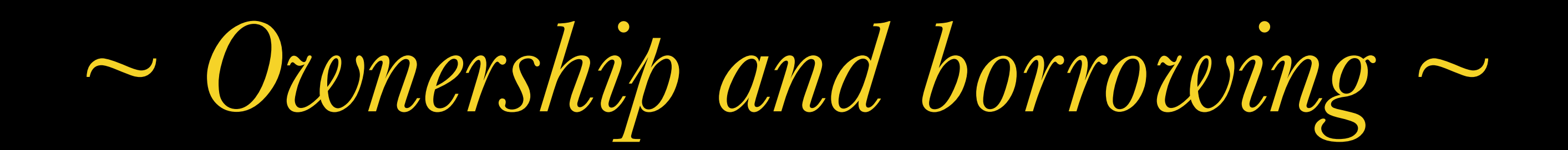

### Ownership Type

T

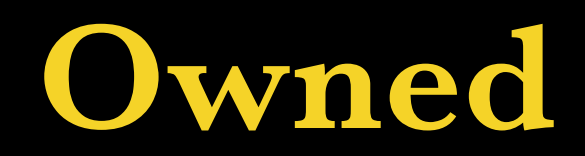

### Alias? Mutate?

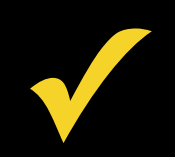

### **fn** publish(book: Vec<String>) {

### **Ownership**

Take ownership of the vector

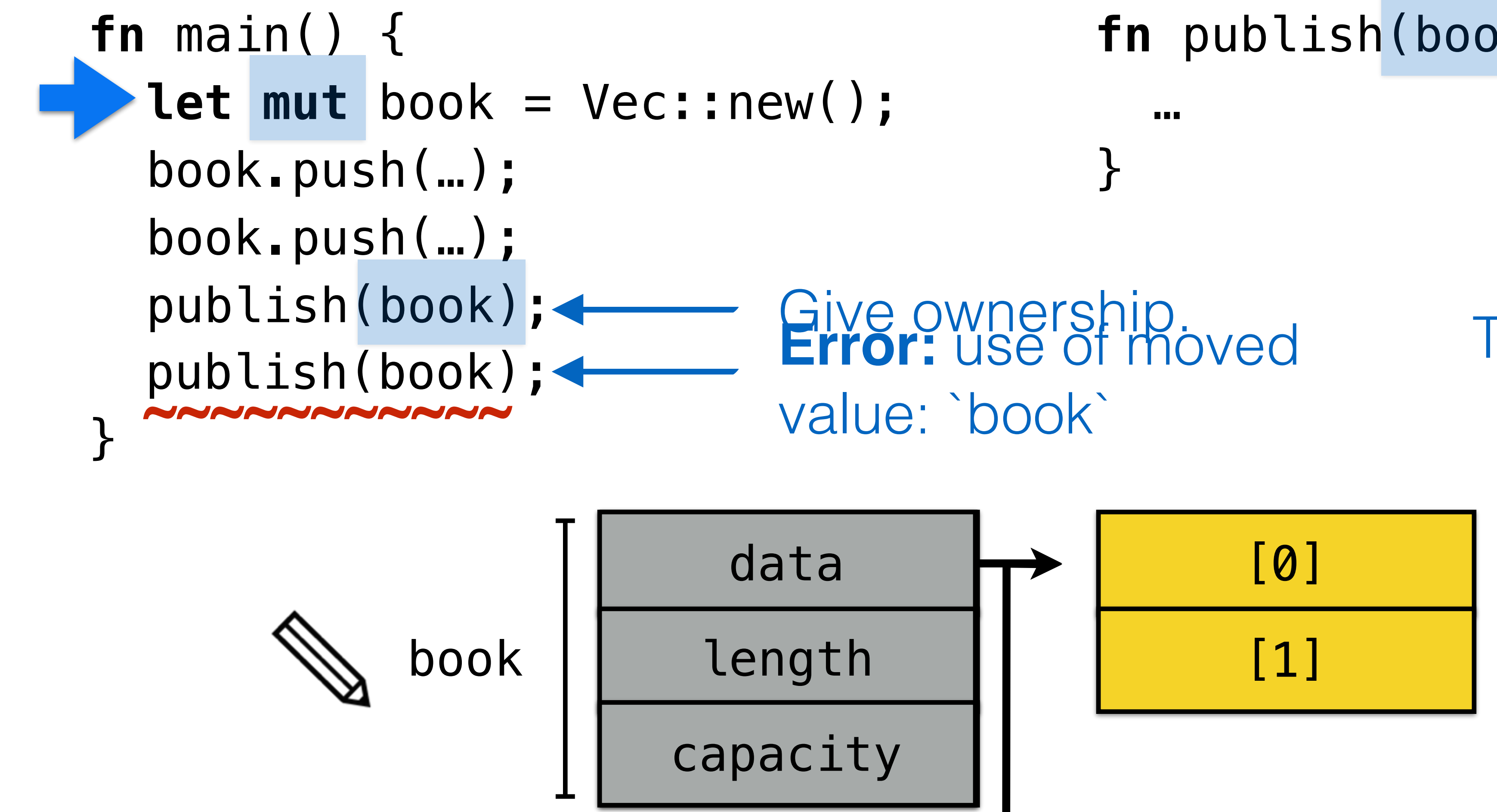

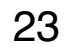

String

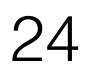

### **"Manual" memory management in Rust:**

Values owned by **creator**.

Values **moved** via assignment.

When final owner returns, **value is freed**.

# **Feels**  ]**invisible.**

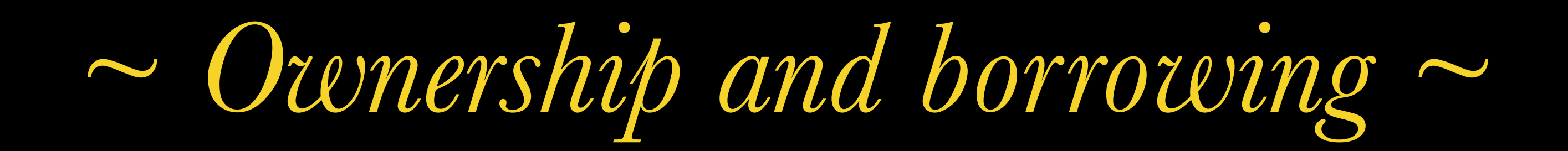

### **Type Ownership**

### **Alias? Mutate?**

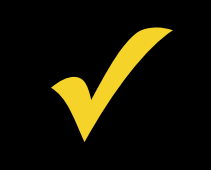

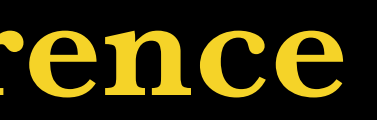

**T Owned ✓**

**&T Shared reference ✓**

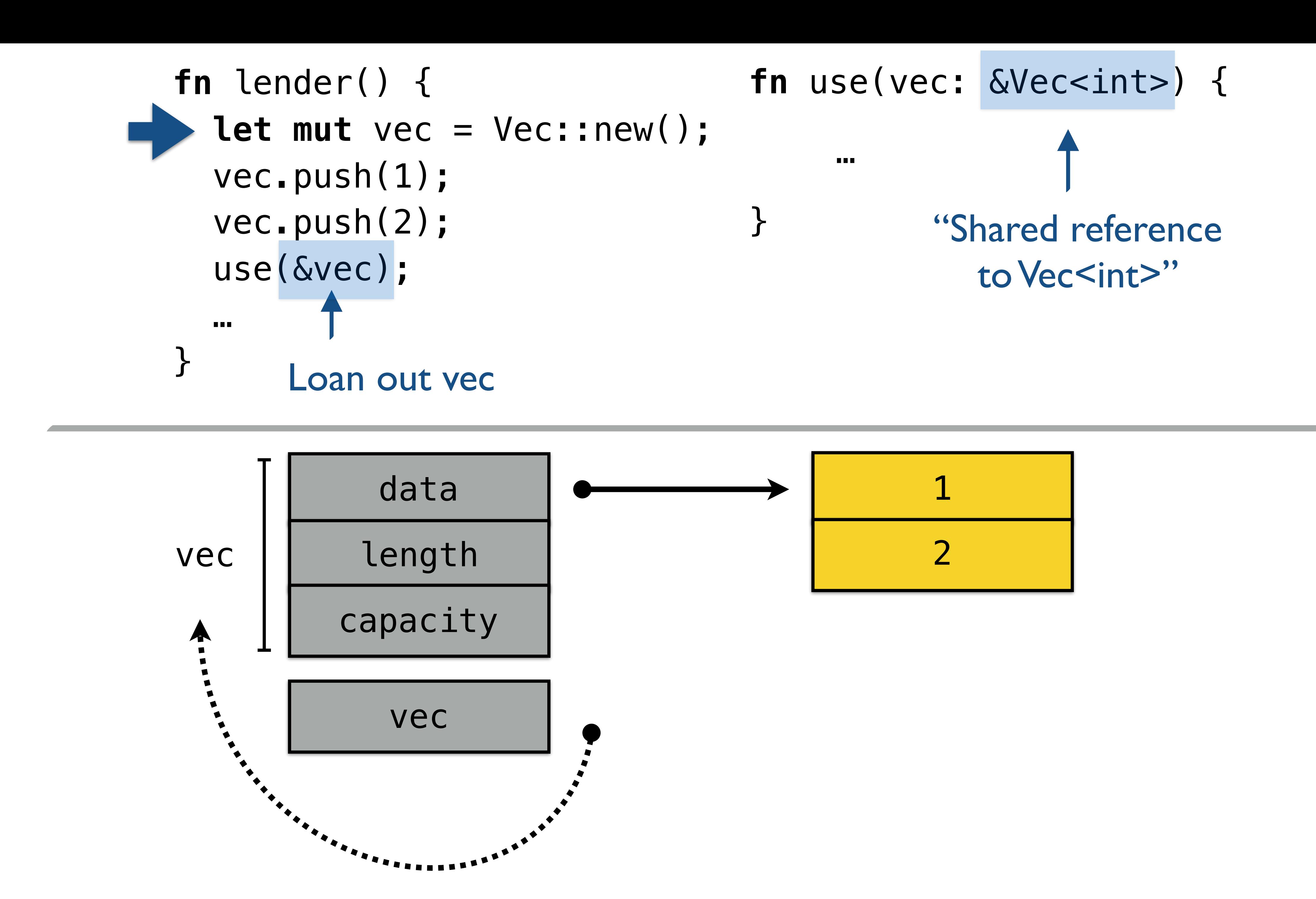

book.push(…);

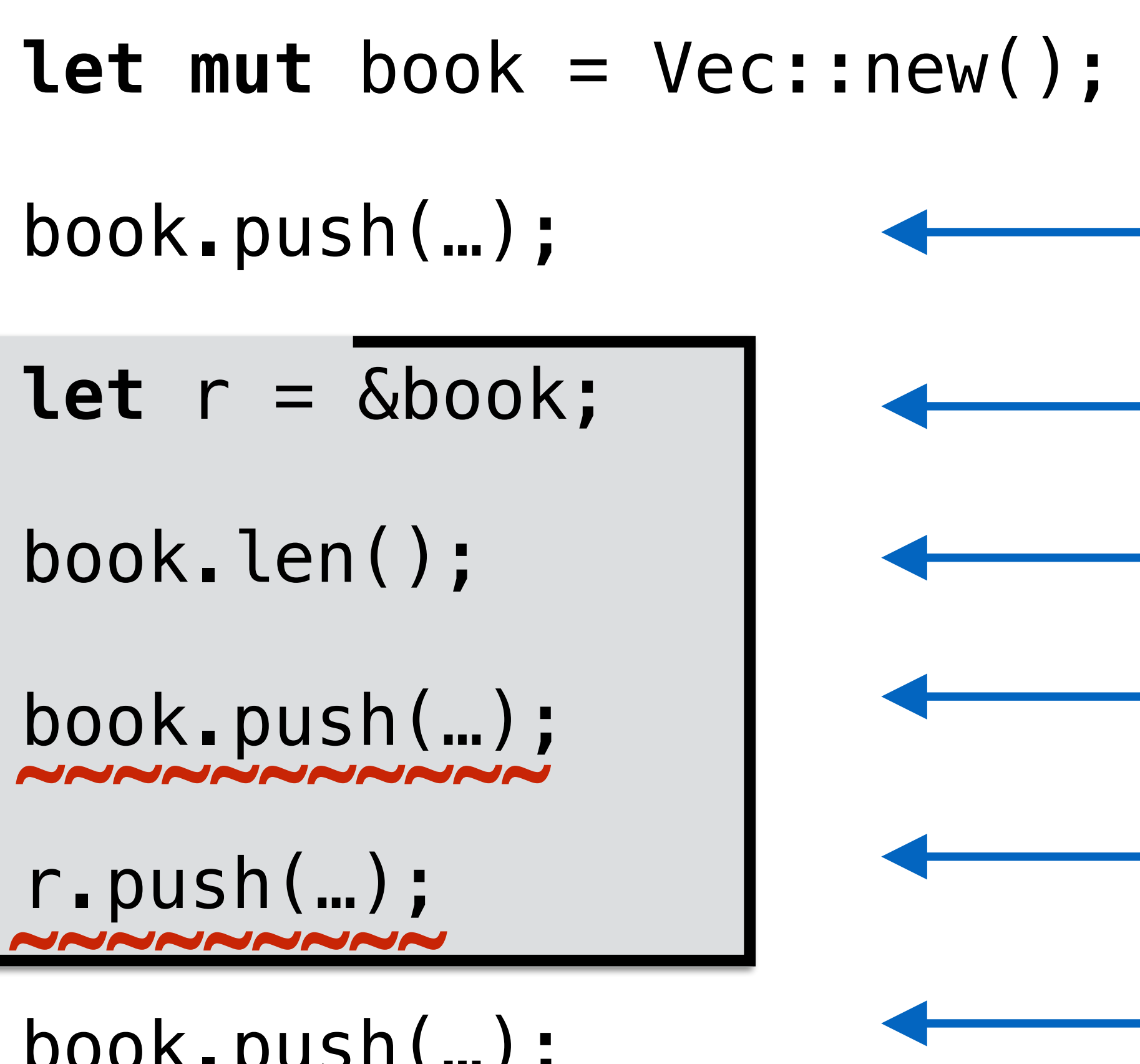

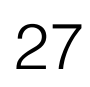

## Sharing "freezes" data (temporarily)

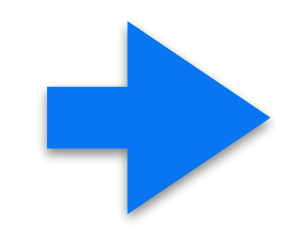

- `book` **mutable** here
- `book` **borrowed** here
- reading `book` ok while shared
- cannot mutate while shared
- cannot mutate through shared ref
- after last use of `r`, `book` is **mutable again**

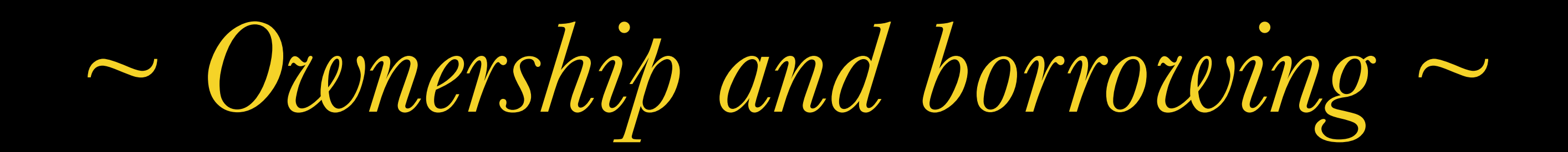

### Ownership Alias? Type

- T Owned
- **Shared reference**  $\mathbf{k}$  T
- &mut T Mutable reference

### Mutate?

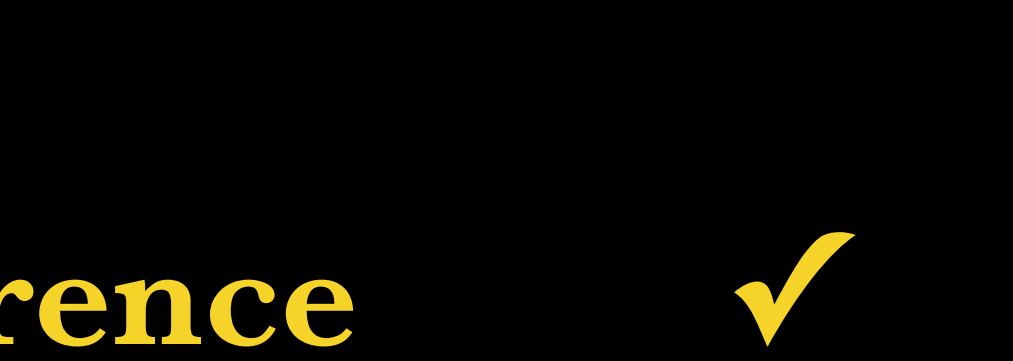

### **fn** edit(book: &**mut** Vec<String>) { book.push(…); <u>}</u>

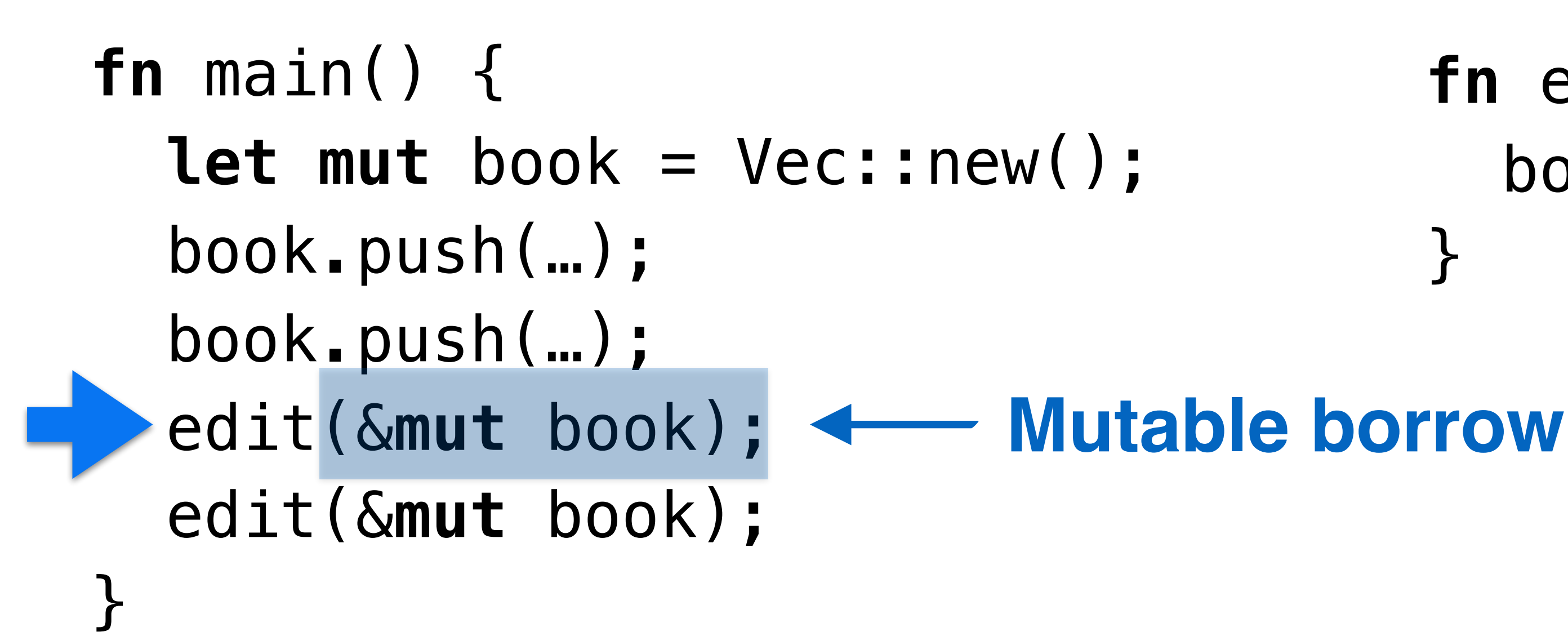

### **Mutable borrow**

**Mutable reference**  to a vector

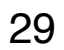

String

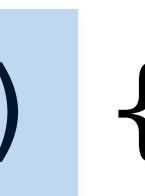

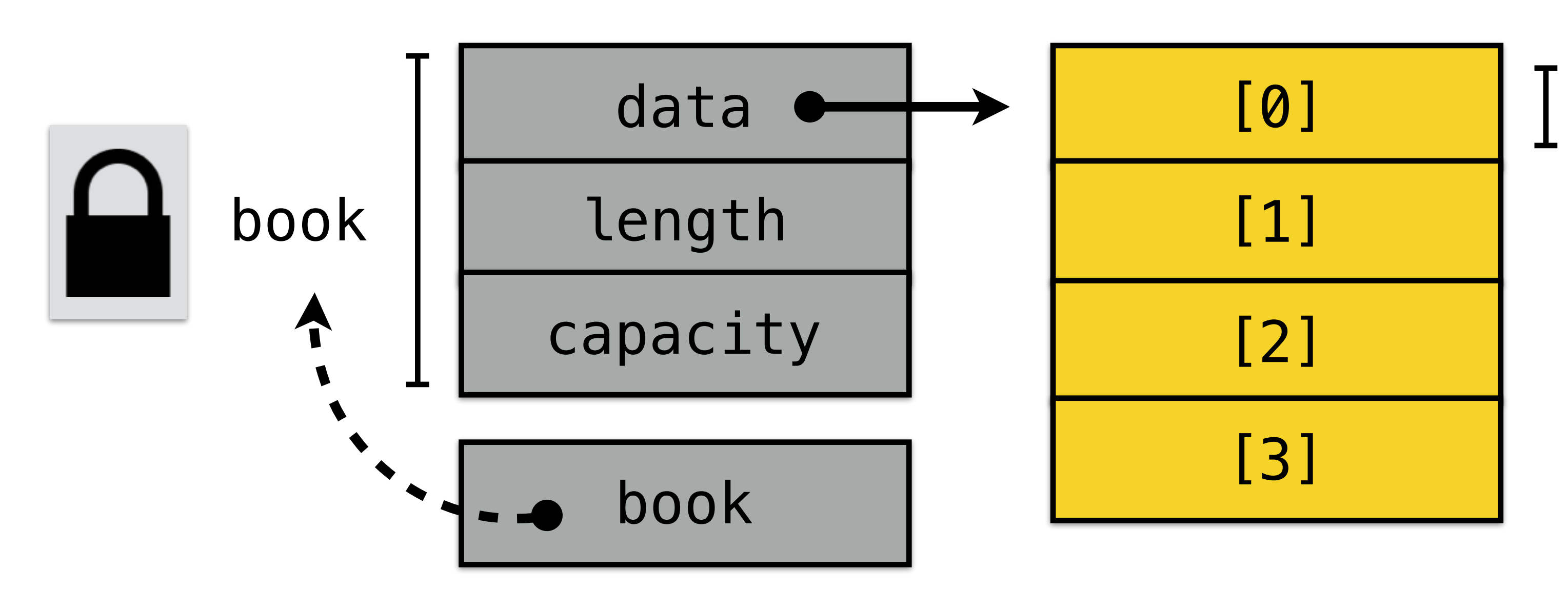

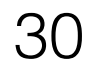

### Mutable references: no other access

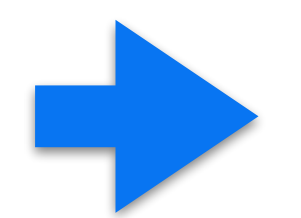

- cannot **access** while borrowed book **mutable** here book **borrowed** here
	- but can mutate through `r`
	- after last use of `r`, book is accessible again

**~~~~~~~~~** book.len();

**let mut** book = Vec::new();

book.push(…);

**let** r = &**mut** book;

r.push(…);

book.push(…);

### **Definition**: a closure is a callback that Just Works. — The Reinvigorated Programmer

https://reprog.wordpress.com/2010/02/27/closures-finally-explained/

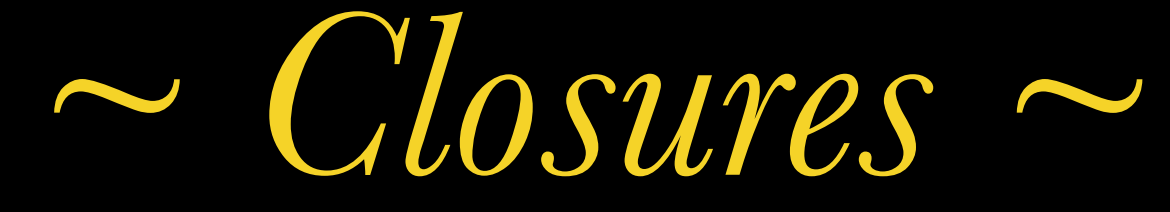
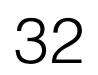

creates a **closure** closure **borrows** `counter` from enclosing stack frame

cannot access while borrowed

done using closure; ok

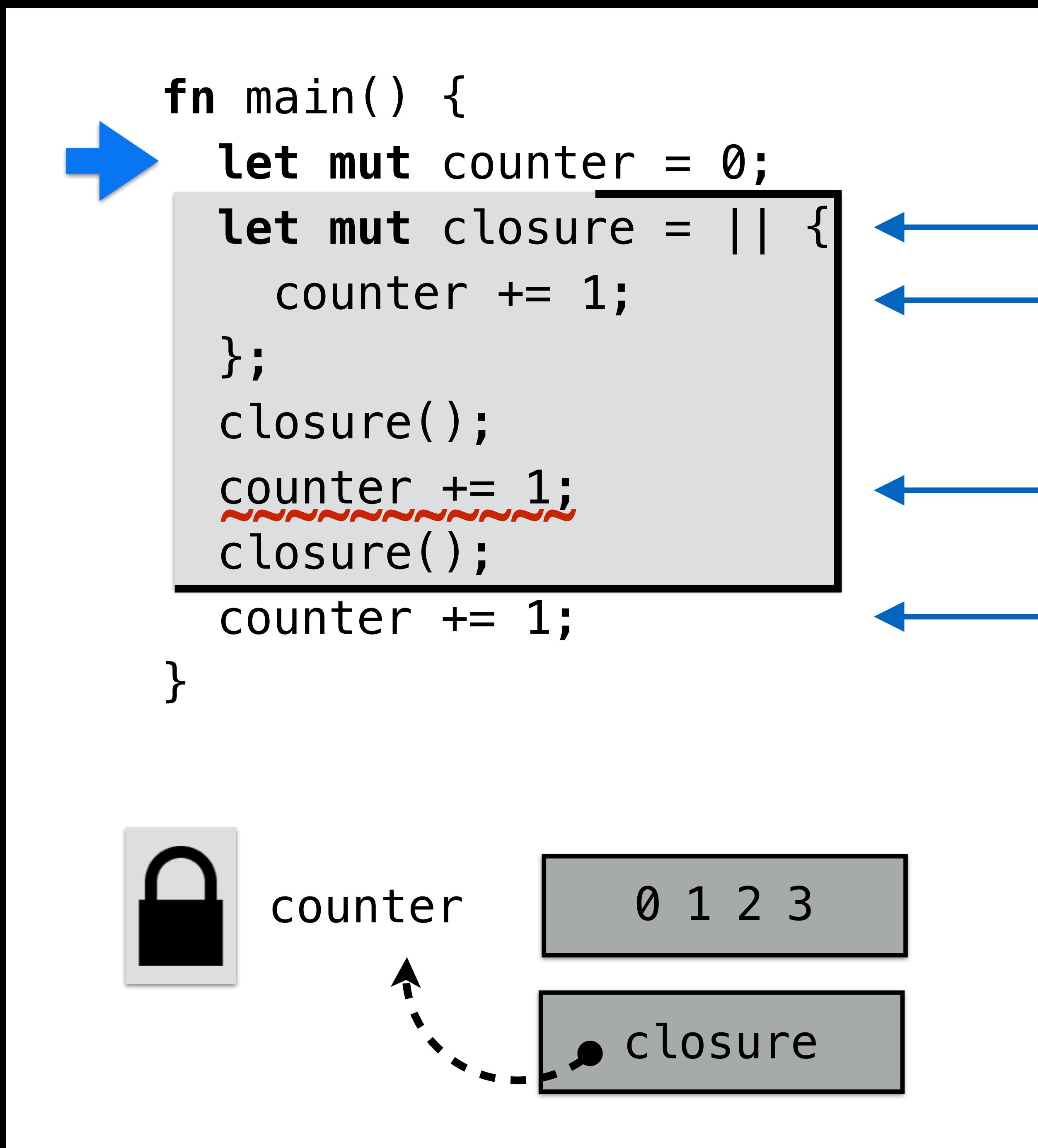

There are 2 hard problems in computer science: cache invalidation, naming things, and off-by-one errors. — Leon Bambrick

*~ Named lifetimes ~*

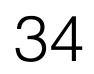

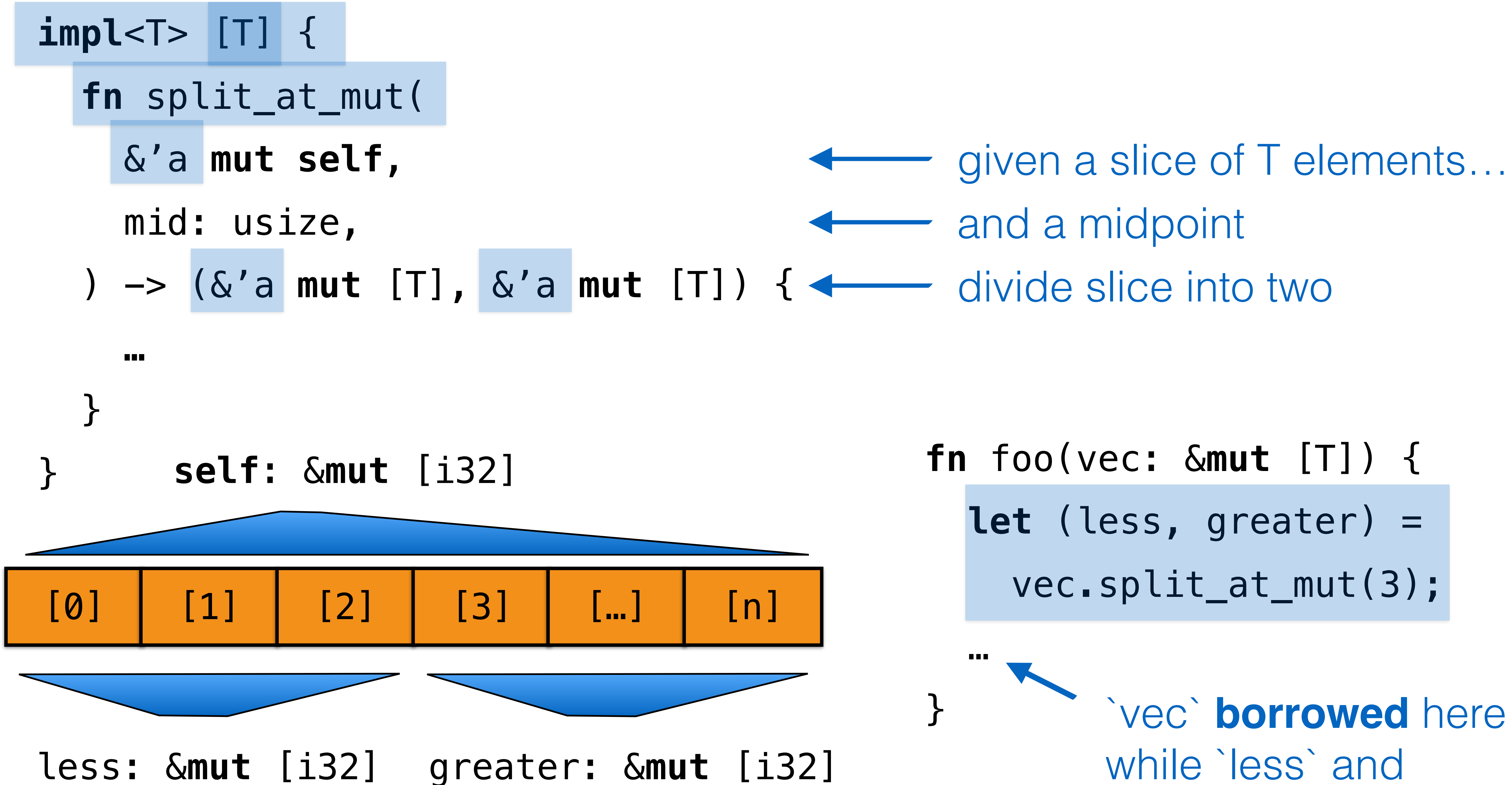

`greater` still in use

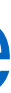

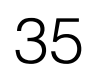

**const** git\_tree\_entry **\***  git\_tree\_entry\_byname(**const** git\_tree \*tree, **const** char \*filename);

**This returns a git\_tree\_entry that is owned by the git\_tree. You don't have to free it, but you must not use it after the git\_tree is released.**

**impl** Tree { .. }

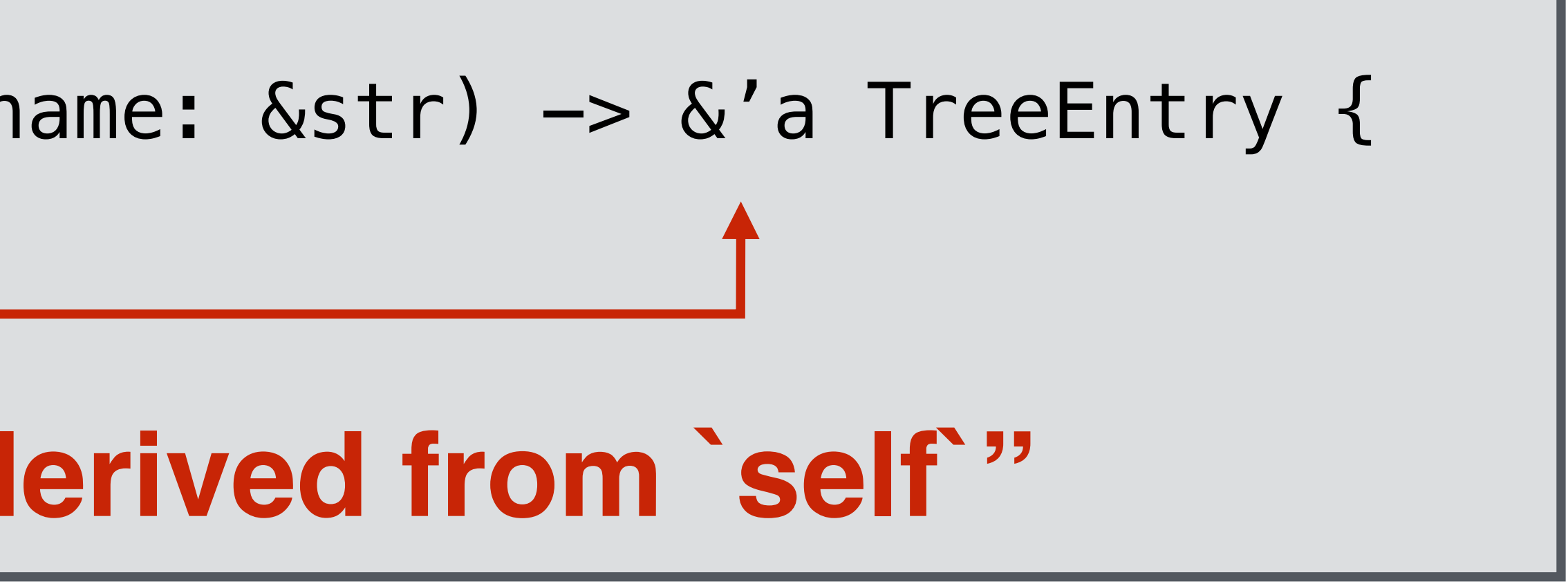

```
impl Tree { 
   fn by_name<'a>(&'a self, filename: &str) -> &'a TreeEntry { 
 .. 
 } 
}
```
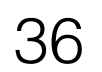

**const** git\_tree\_entry **\***  git\_tree\_entry\_byname(**const** git\_tree \*tree, **const** char \*filename);

**This returns a git\_tree\_entry that is owned by the git\_tree. You don't have to free it, but you must not use it after the git\_tree is released.**

Will `git\_tree\_entry\_byname` keep this pointer? Start a thread using it?

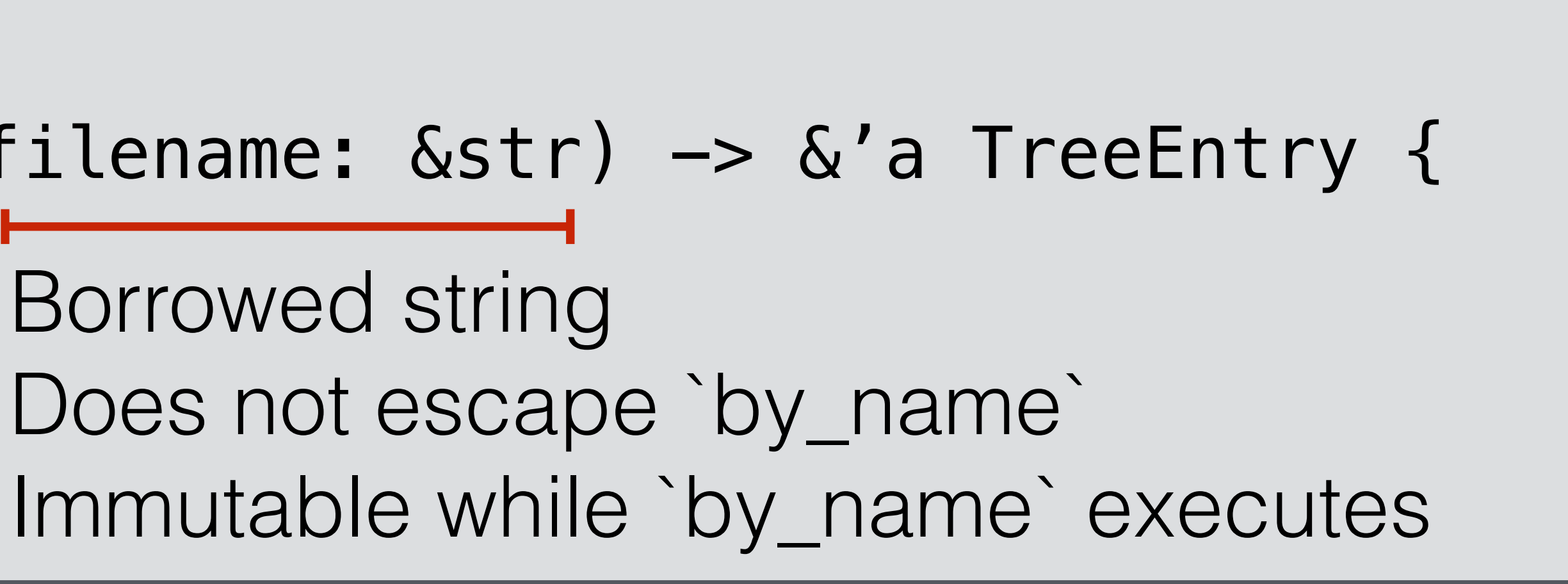

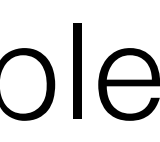

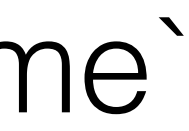

Read-only, yes, but mutable through an alias?

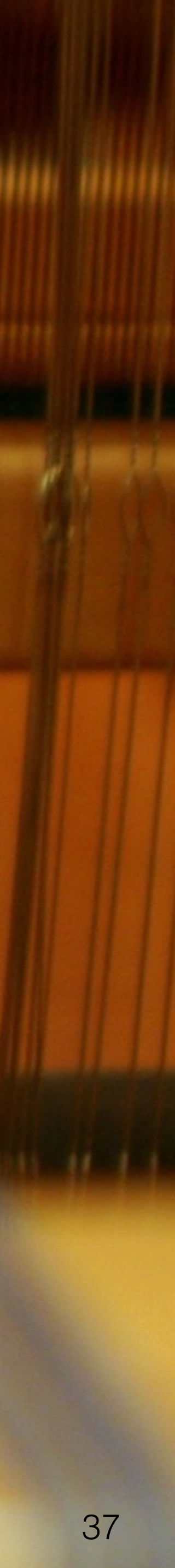

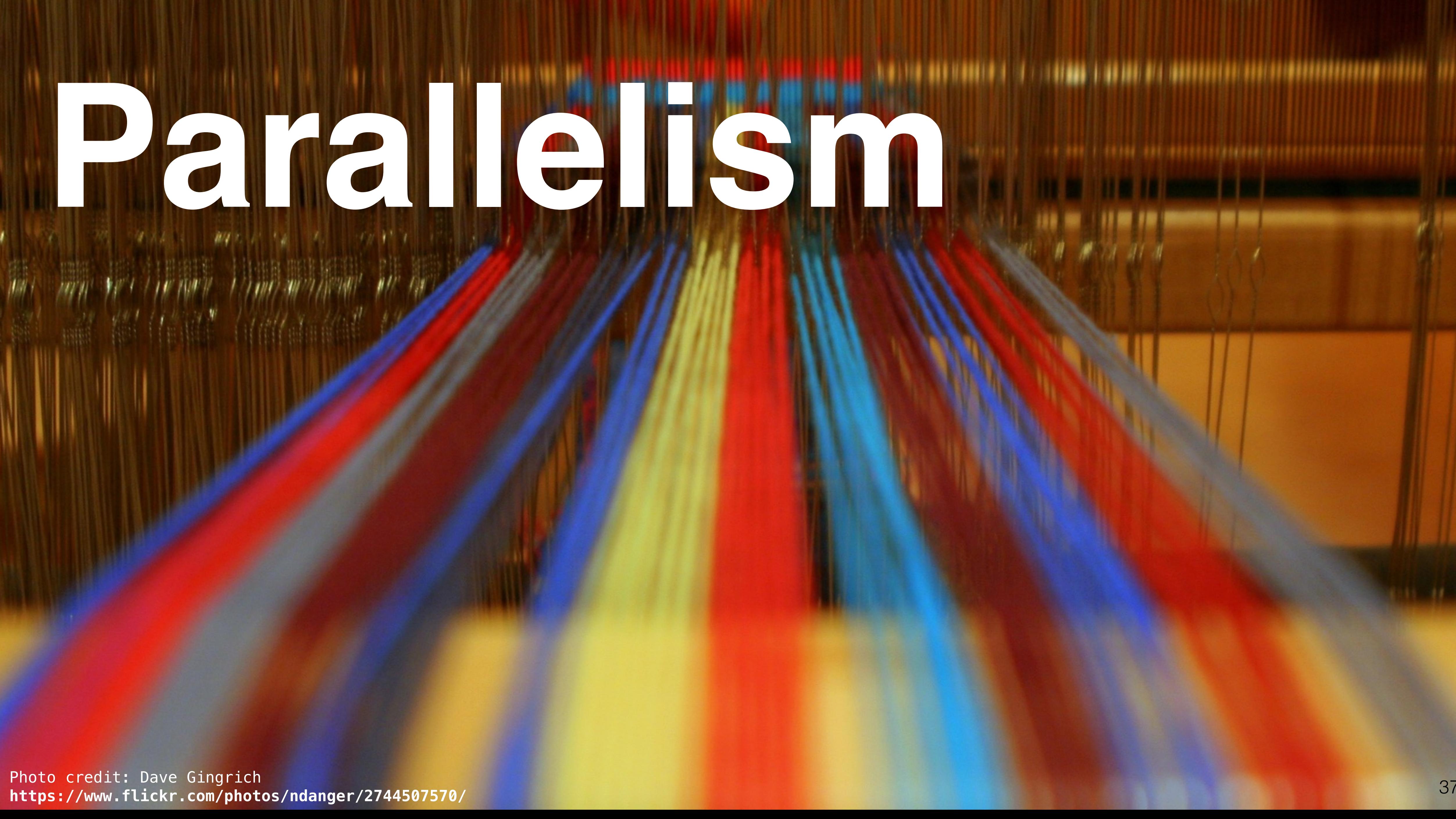

Photo credit: Dave Gingrich **https://www.flickr.com/photos/ndanger/2744507570/**

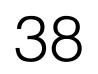

"Must be this tall to write multi-threaded code"

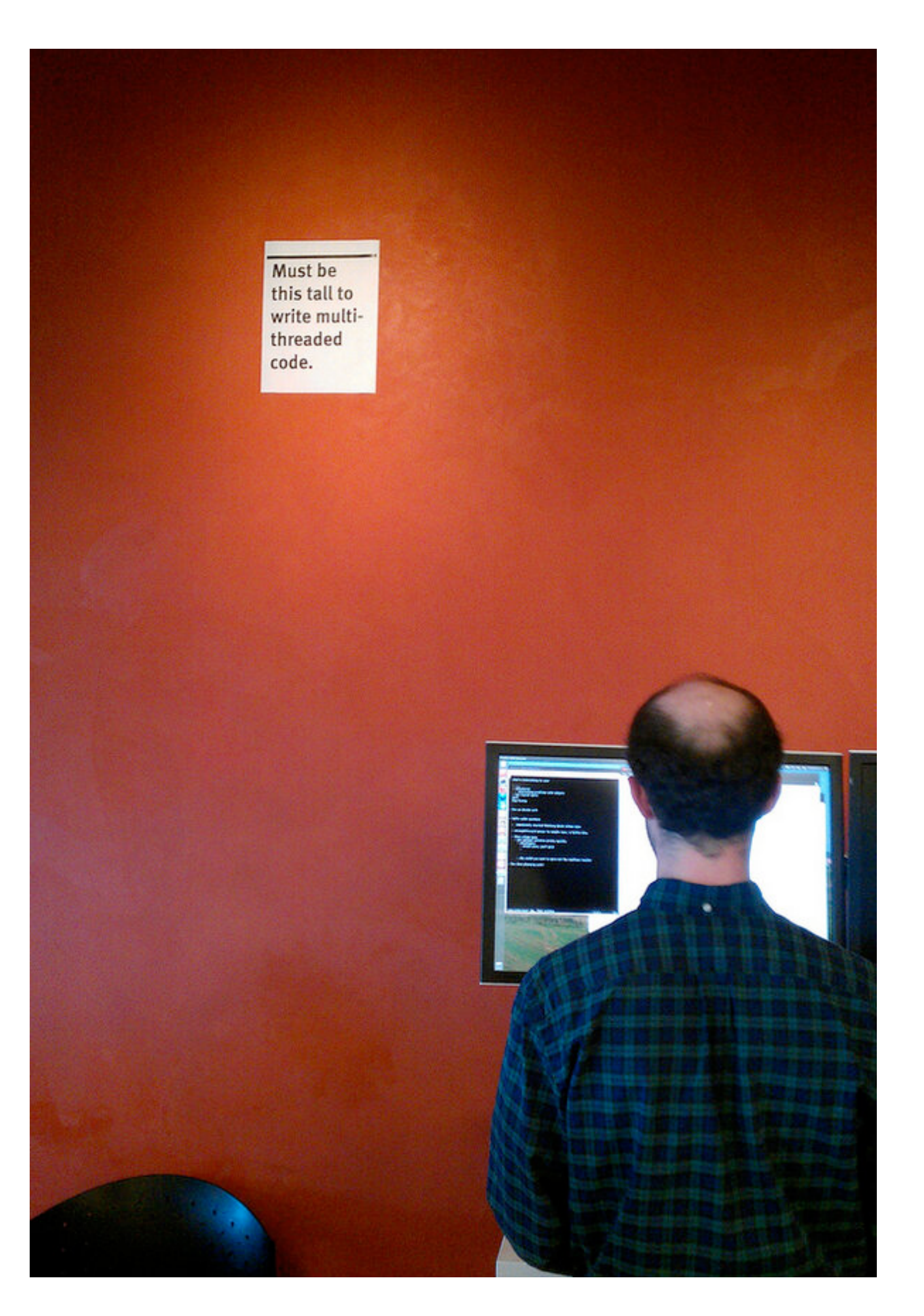

#### **David Baron** Mozilla Distinguished Engineer

## Data races

# **Sharing Mutation No ordering**

#### **Data race**

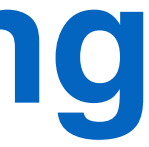

#### **Actor-based languages**

#### **Functional languages**

**Sequential programming**

#### Data races

## **Sharing**

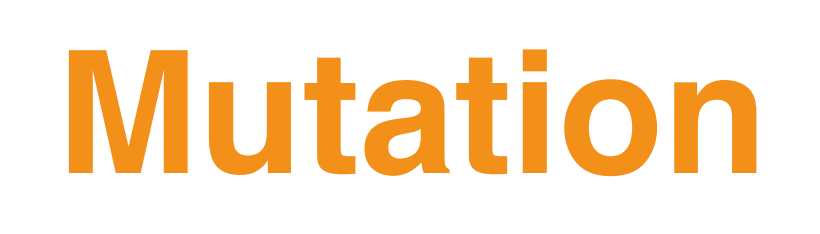

## **No ordering**

#### **Data race**

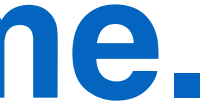

## (Or enforce ordering via API.)

#### **Rust:** No sharing and mutation **at the same time.**

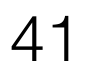

## **Observation: Building parallel abstractions is easy. Misusing those abstractions is also easy.**

Go Code **Go Code**

**func** foo(…) {  $m := make(map[string]string)$  m["Hello"] = "World" channel <- m m["Hello"] = "Data Race" }

send data over channel but how to stop sender from using it afterwards?

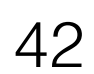

#### **fn** foo(…) { **let** m = HashMap::new(); m.insert("Hello", "World"); channel.send(m); m.insert("Hello", "Data Race"); } **~~~~~~~~~~~~~~~~~~~~~~~~~~**

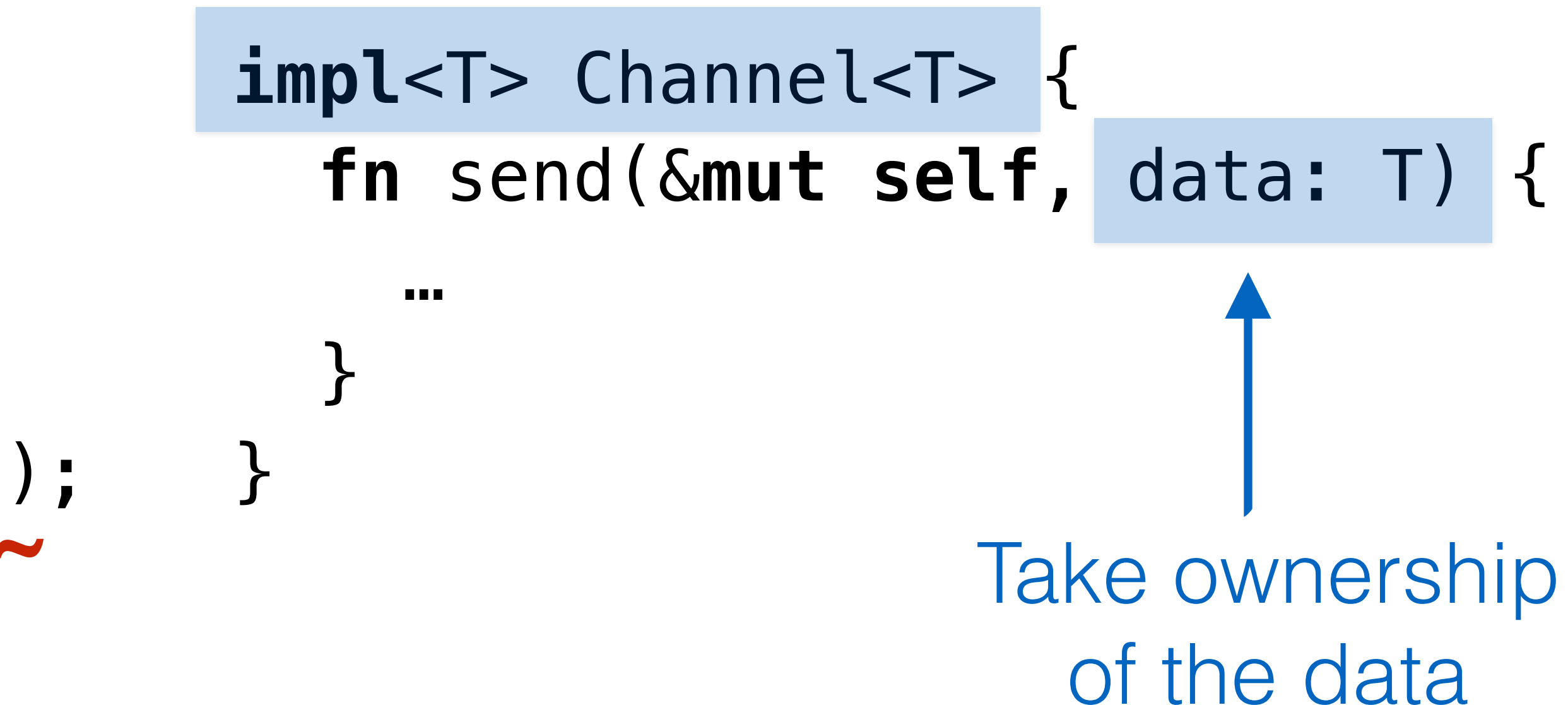

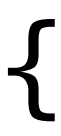

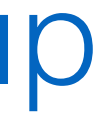

**Error:** use of moved value: `book`

*~ Concurrency paradigms ~*

**Message passing** Locking

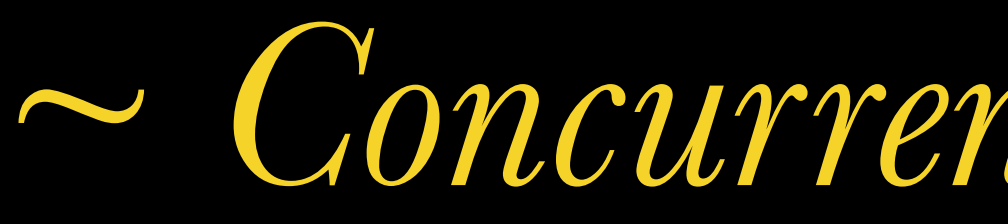

#### **Paradigm**

#### **Ownership? Borrowing?**

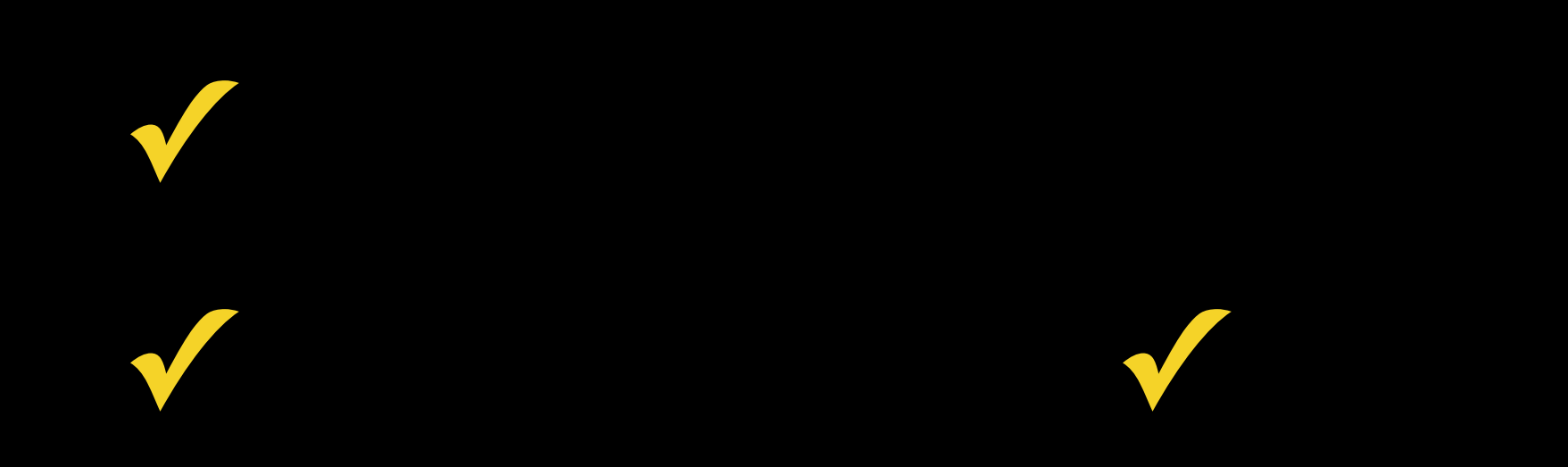

**fn** sync\_inc(mutex: &Mutex<i32>) { **let mut** guard: Guard<i32> = counter.lock(); \*guard += 1; }

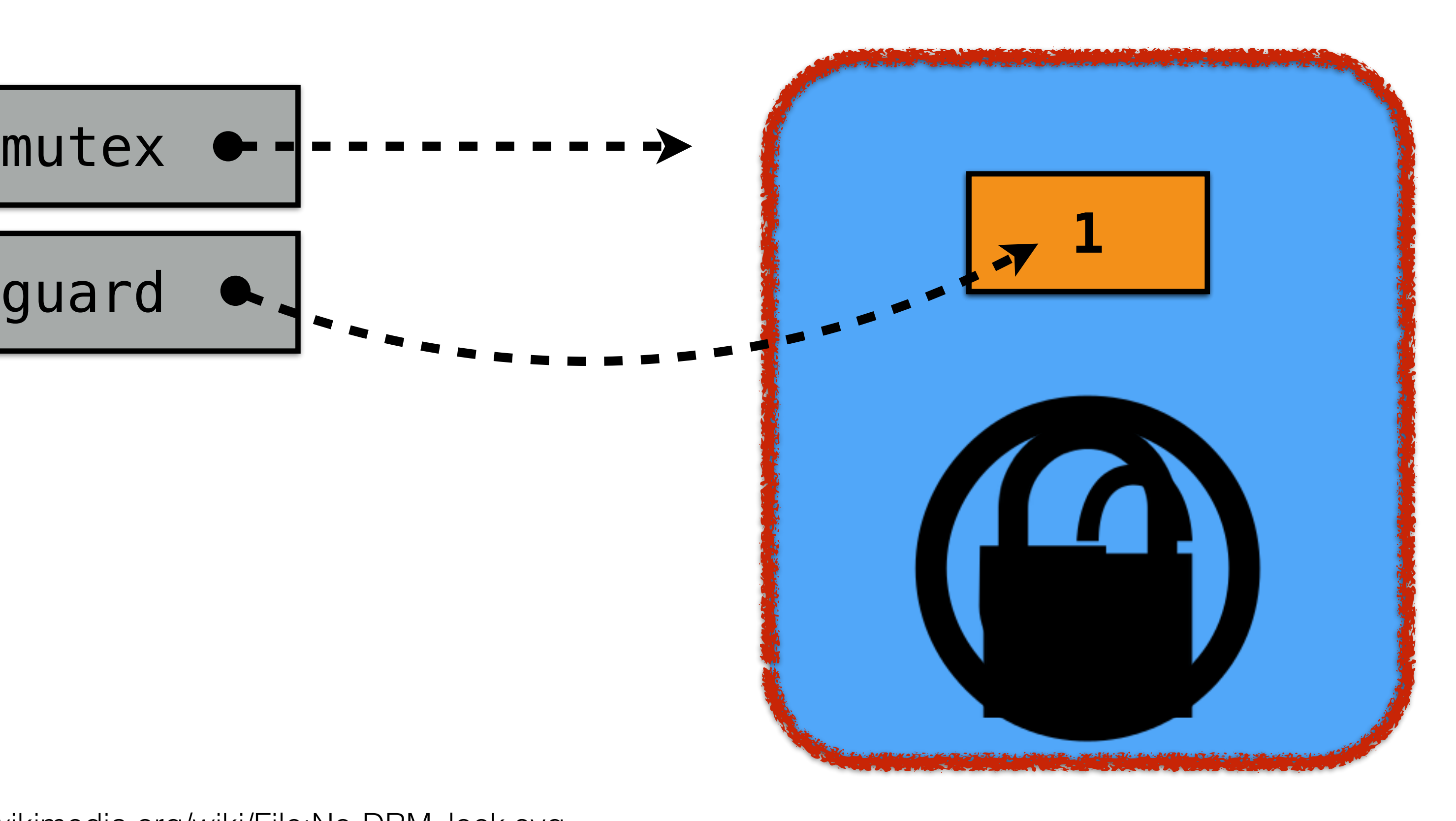

[https://commons.wikimedia.org/wiki/File:No-DRM\\_lock.svg](https://commons.wikimedia.org/wiki/File:No-DRM_lock.svg)

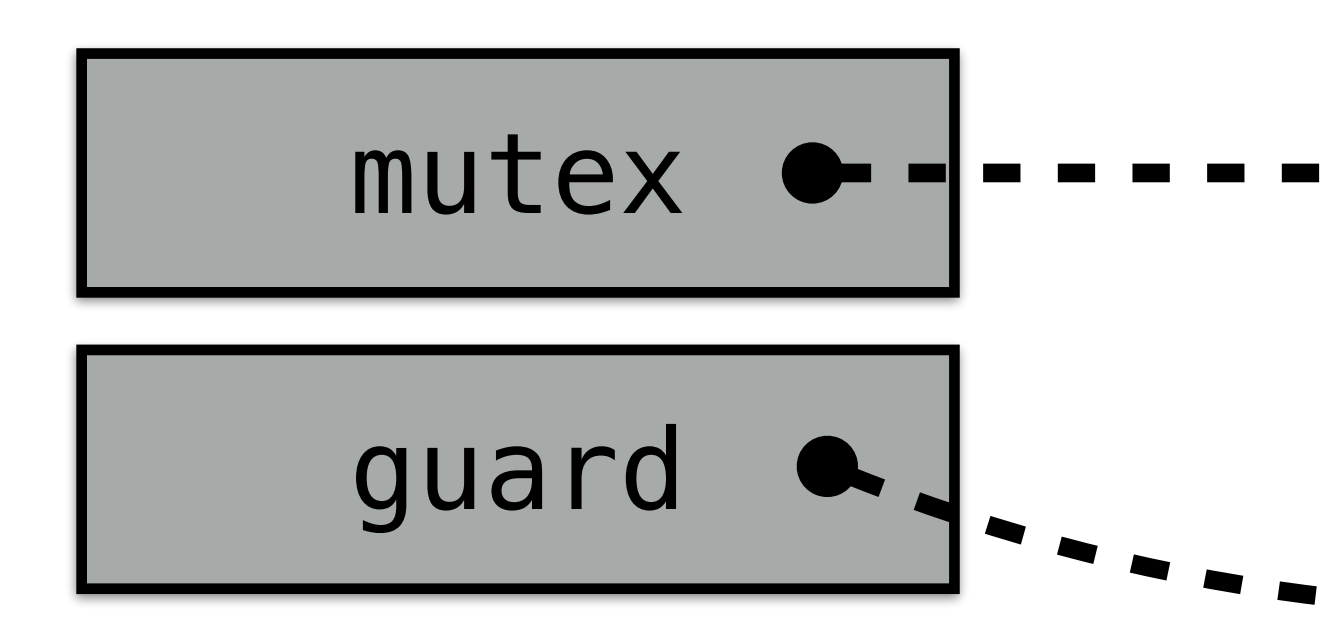

*~ Concurrency paradigms ~*

**Message passing** Locking Fork join

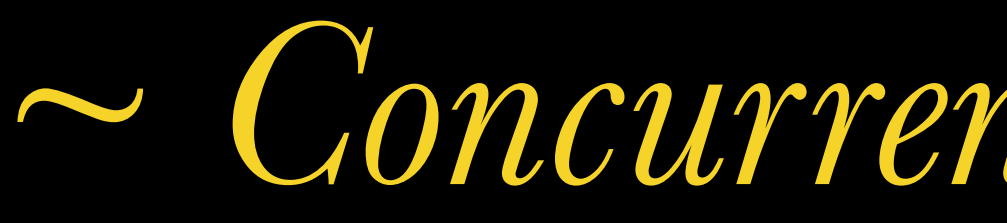

#### **Paradigm**

#### **Ownership? Borrowing?**

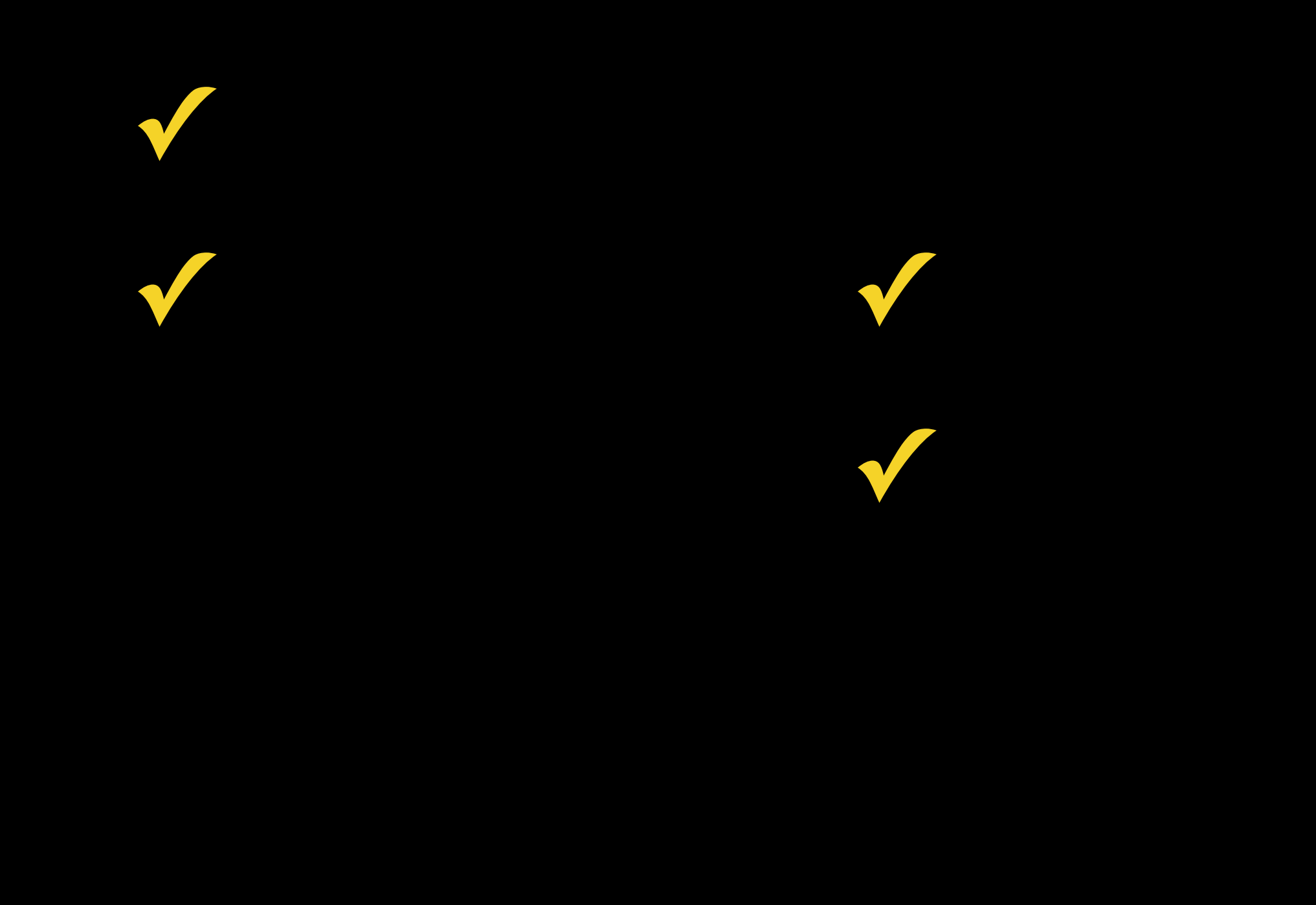

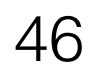

#### **fn** divide\_and\_conquer(…) { rayon::join( || do\_something(), || do\_something\_else(), ); }<br>}

#### Conceptually:

- Start two threads
- Wait for them to finish

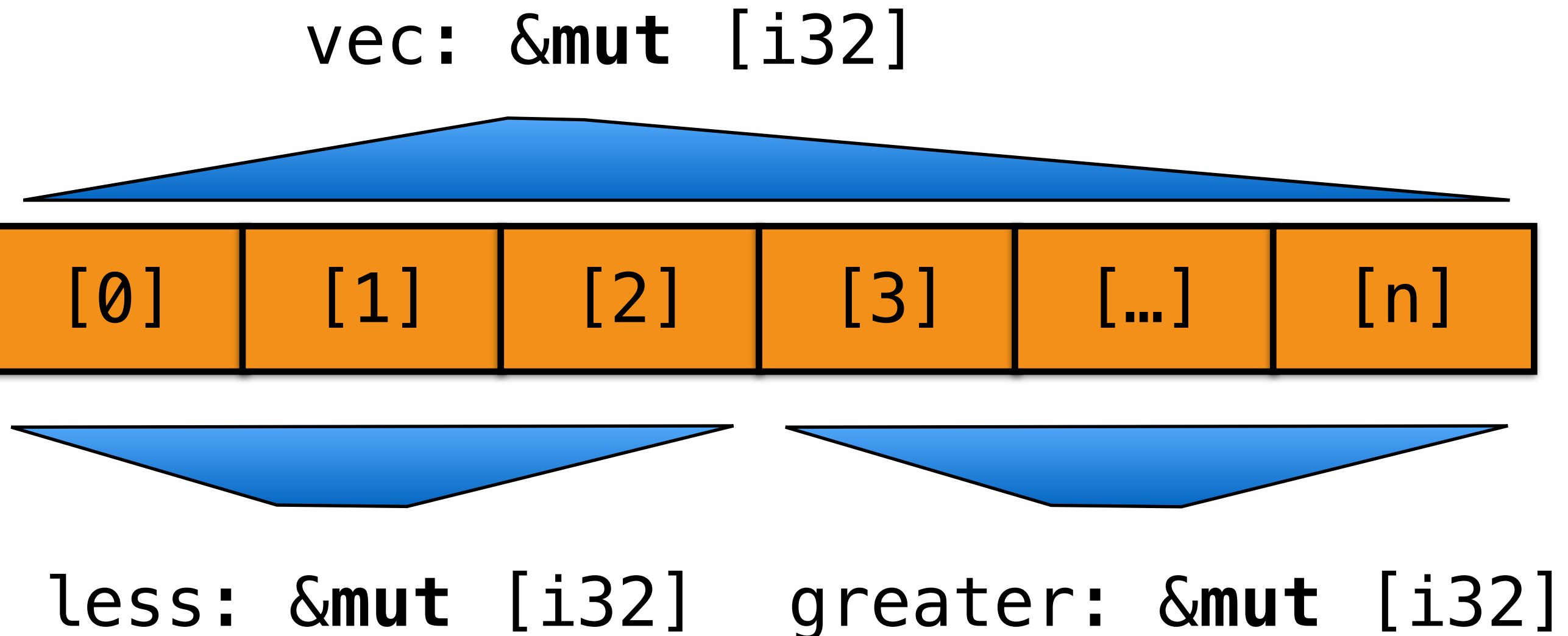

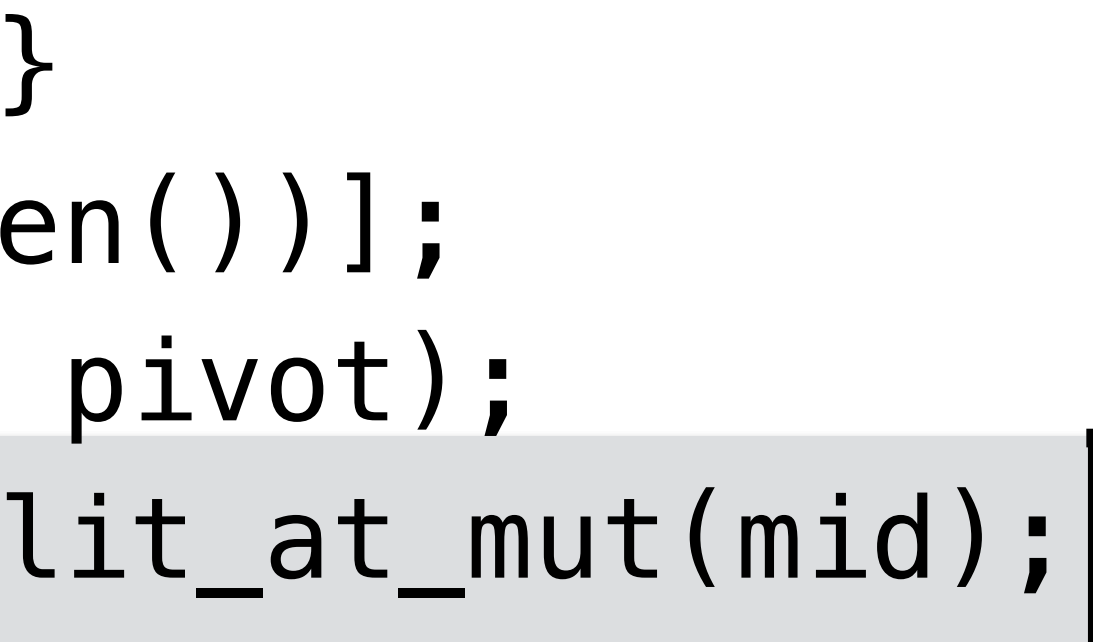

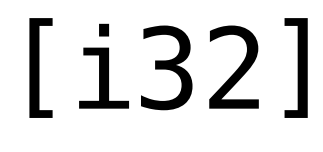

**fn** qsort(vec: &**mut** [i32]) {  $if vec.length() \leq 1 { return; }$  **let** pivot = vec[random(vec.len())]; **let** mid = vec.partition(vec, pivot); **let** (less, greater) = vec.split\_at\_mut(mid); qsort(less); qsort(greater); }

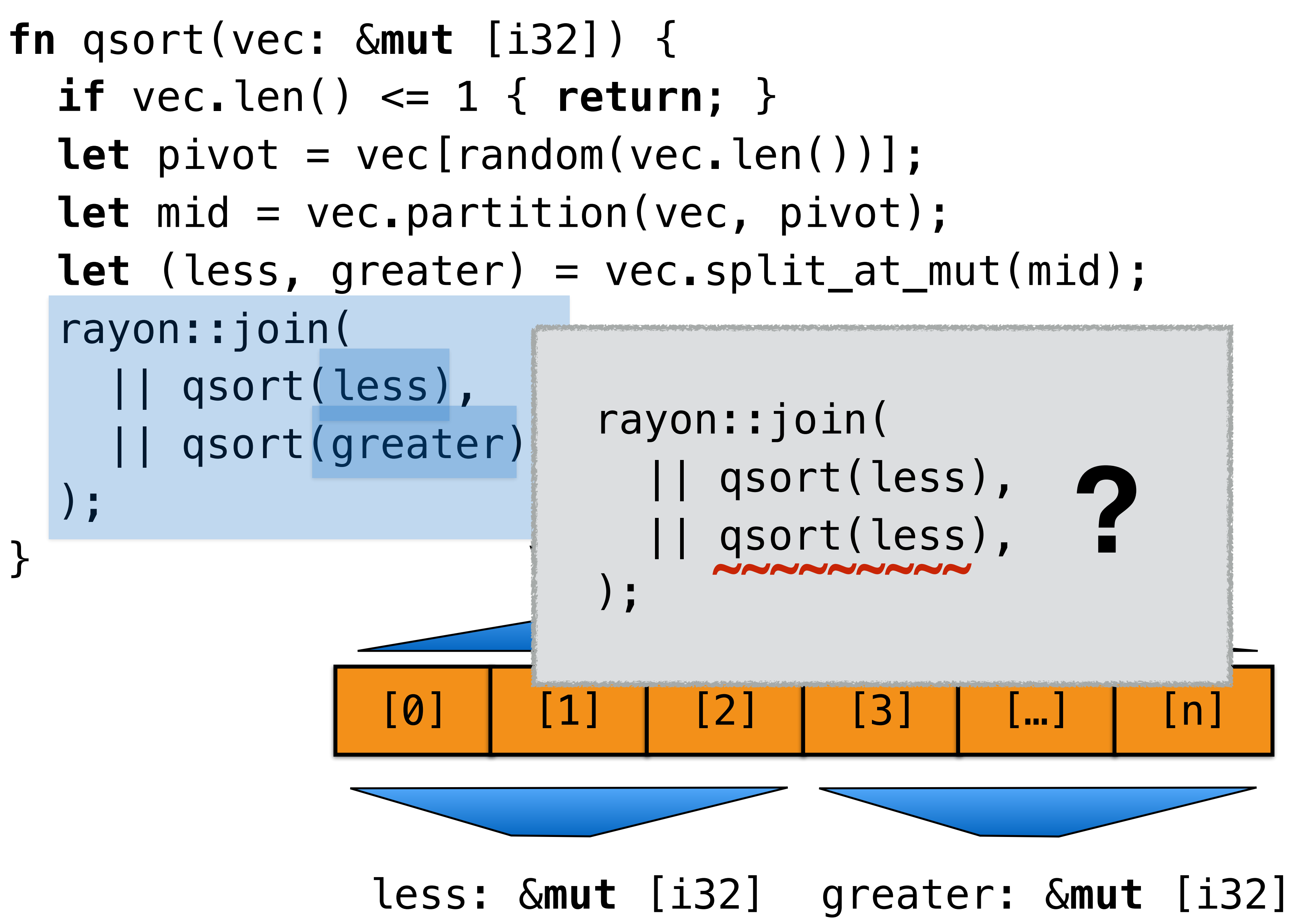

*~ Concurrency paradigms ~*

![](_page_53_Picture_0.jpeg)

#### **Paradigm**

#### **Ownership? Borrowing?**

**Message passing Locking Fork join Lock-free Futures**

![](_page_53_Picture_5.jpeg)

**…**

**Traits**

**PARTIES** 

![](_page_54_Picture_1.jpeg)

![](_page_54_Picture_2.jpeg)

Photo credit: Andy Leppard https://www.flickr.com/photos/creativecomputer/261445720/

## vec1.iter() // vec1's elements .zip(vec2.iter()) // paired with vec2's .map( $((i, j))$  i  $*$  j) // multiplied .sum() // and summed

## "Zero cost" abstraction

.LBB0\_8: movdqu (%rdi,%rbx,4), %xmm1 movdqu (%rdx,%rbx,4), %xmm2 pshufd \$245, %xmm2, %xmm3 pmuludq %xmm1, %xmm2 pshufd \$232, %xmm2, %xmm2 pshufd \$245, %xmm1, %xmm1 pmuludq %xmm3, %xmm1 pshufd \$232, %xmm1, %xmm1 punpckldq %xmm1, %xmm2 paddd %xmm2, %xmm0 addq \$4, %rbx incq %rax jne .LBB0\_8

- 
- 
- 
- 
- 
- 
- 
- 
- 

# Parallel execution vec1.par\_iter() .zip(vec2.par\_iter()) .map(|(i, j)| i \* j)

- $\mathsf{sum}()$
- **+ SIMD**

#### **Multicore (work stealing)**

#### **+ Guaranteed thread safety**

![](_page_58_Picture_3.jpeg)

## **trait** Iterator { **type** Item; **fn** next(&**mut self**) -> Option<**Self**::Item>; } **Implemented for a given type (`Self`) Associated type Method that takes `&mut` reference Reference to the associated type**

![](_page_58_Picture_1.jpeg)

![](_page_58_Picture_2.jpeg)

![](_page_59_Picture_5.jpeg)

#### iter.next()

![](_page_59_Picture_1.jpeg)

![](_page_59_Figure_4.jpeg)

#### **`iter` is of some type `T` that implements `Iterator`**

# **"Auto-ref"**

![](_page_60_Picture_1.jpeg)

## **struct** Zip<A: Iterator, B: Iterator> { a: A, b: B, }

**struct** Zip<A: Iterator, B: Iterator> { a: A, b: B, } **impl**<A: Iterator, B: Iterator> Iterator **for** Zip<A, B> { **type** Item = (A::Item, B::Item); **fn** next(&**mut self**) -> Option<(A::Item, B::Item)> { **match** (**self**.a.next(), **self**.b.next()) {  $(Some(a), Some(b)) \implies Some((a, b)),$  $\equiv$   $\equiv$  None,  $\sum$ }

}

#### vec1.iter() // vec1's elements .zip(vec2.iter()) // paired with vec2's .map( $((i, j))$   $i * j)$  // multiplied .sum() // and summed

## "Zero cost" abstraction

#### **trait** Iterator { // Required items **type** Item; **fn** next(**&mut self**) -> Option<**Self**::Item>;

![](_page_63_Picture_2.jpeg)

 // Provided items **fn** zip<I>(**self,** other: I) -> Zip<**Self**, I> **where** I: Iterator { Zip { a: **self**, b: other } }

…

}

## Default methods

![](_page_64_Picture_8.jpeg)

#### **impl**<A: Iterator, B: Iterator> Iterator **for** Zip<A, B> {

…

}

**At compilation time, will generate fully specialized variants for each value of `A`, `B`.**

**Can also use traits as "types":**

Vec<&Iterator<Item=i32>>

## **=> Dynamic dispatch, heterogeneity.**

![](_page_65_Picture_0.jpeg)

![](_page_66_Picture_3.jpeg)

**Vision: An Extensible Language Core language:** Ownership and borrowing **Libraries:** Reference-counting Files Parallel execution

…

![](_page_66_Picture_1.jpeg)

# **Use ownership/ borrowing to enforce** ] **correct usage.**

# Safe abstractions

…

}

#### Ownership/borrowing/traits give tools to enforce **safe abstraction boundaries.**

![](_page_67_Figure_5.jpeg)

}

![](_page_68_Picture_0.jpeg)

analyze unsafe code usage in @rustlang

![](_page_68_Picture_12.jpeg)

#### **Stylo (Parallel CSS Rendering — coming in FF57)**

![](_page_68_Picture_66.jpeg)

![](_page_68_Picture_11.jpeg)

![](_page_68_Figure_3.jpeg)

![](_page_68_Picture_67.jpeg)

9:06 AM - 21 Sep 2017

![](_page_68_Picture_6.jpeg)

![](_page_68_Figure_7.jpeg)

#### Mission accomplished Rust in Firefox 48

![](_page_69_Picture_1.jpeg)

## STYLE

body { color: grey;

![](_page_70_Picture_6.jpeg)

 $h1$  {

color: blue; font-size: 2em; transform: skew(45deg); will-change: transform;

 $p \leftarrow$ margin-top: 2em;  $\mathbf{z}$ 

![](_page_70_Figure_5.jpeg)

#### **Bug 631527**

#### **Parallelize selector matching**

![](_page_71_Picture_8.jpeg)

**NEW** Assigned to dzbarsky

 $\blacktriangleright$  **Status** (NEW bug with no priority)

Product: ▶ Core

Component: ▶ CSS Parsing and Computation

**Status: NEW** 

![](_page_71_Picture_7.jpeg)
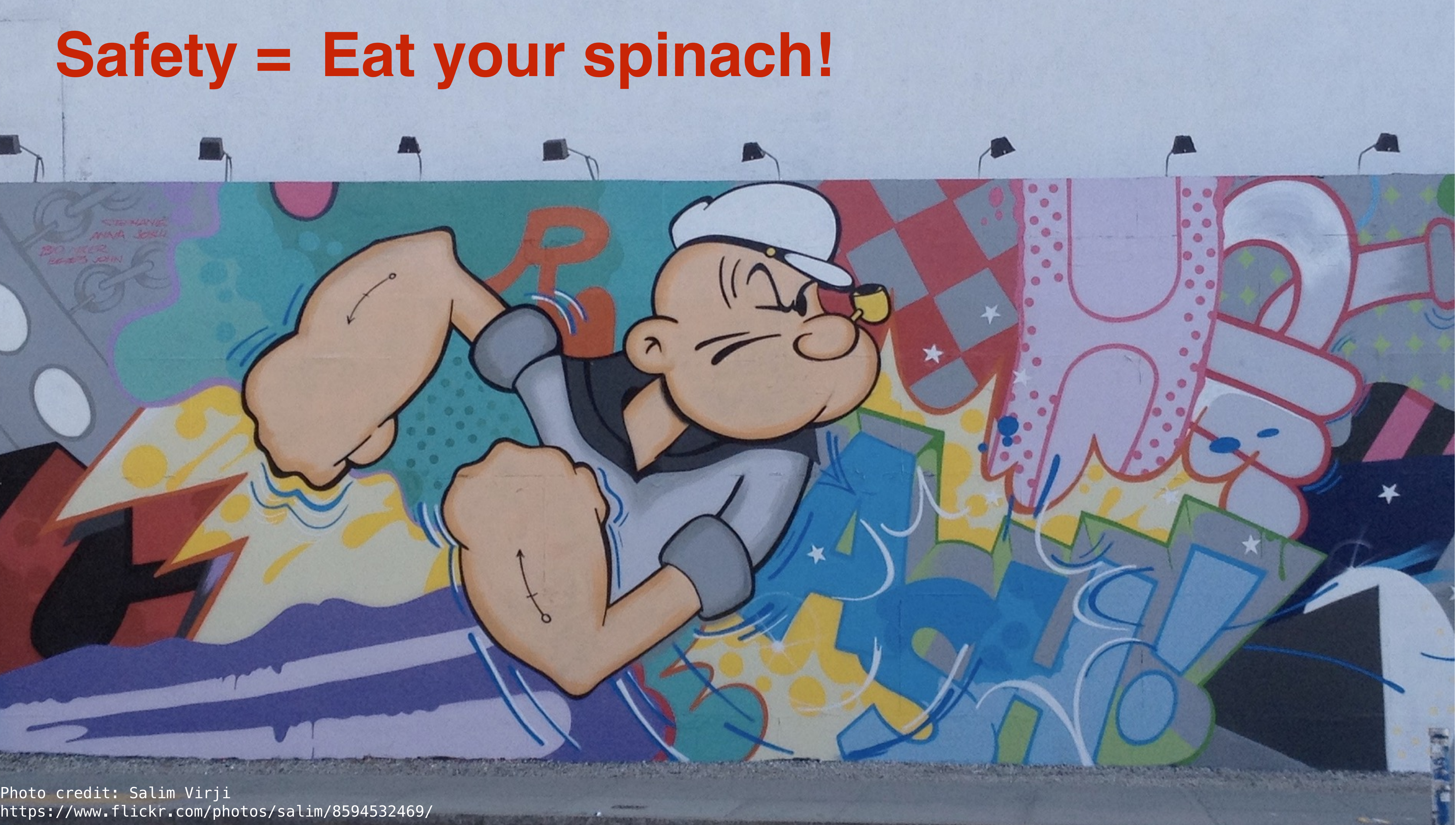

https://www.flickr.com/photos/salim/8594532469/

# **Safety = Eat your spinach!**

 $\lambda$ 

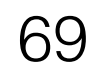

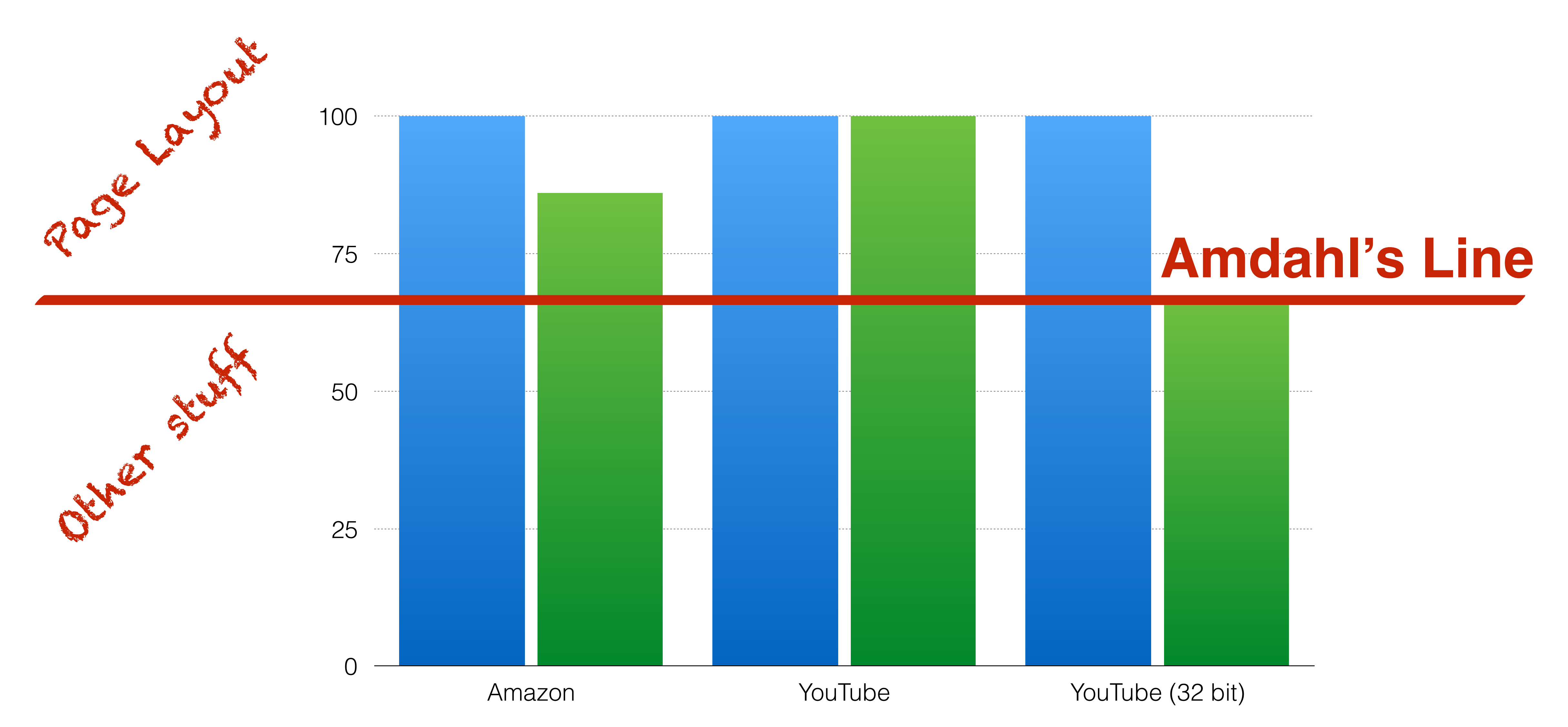

# **Initial load times (relative to today)**

70

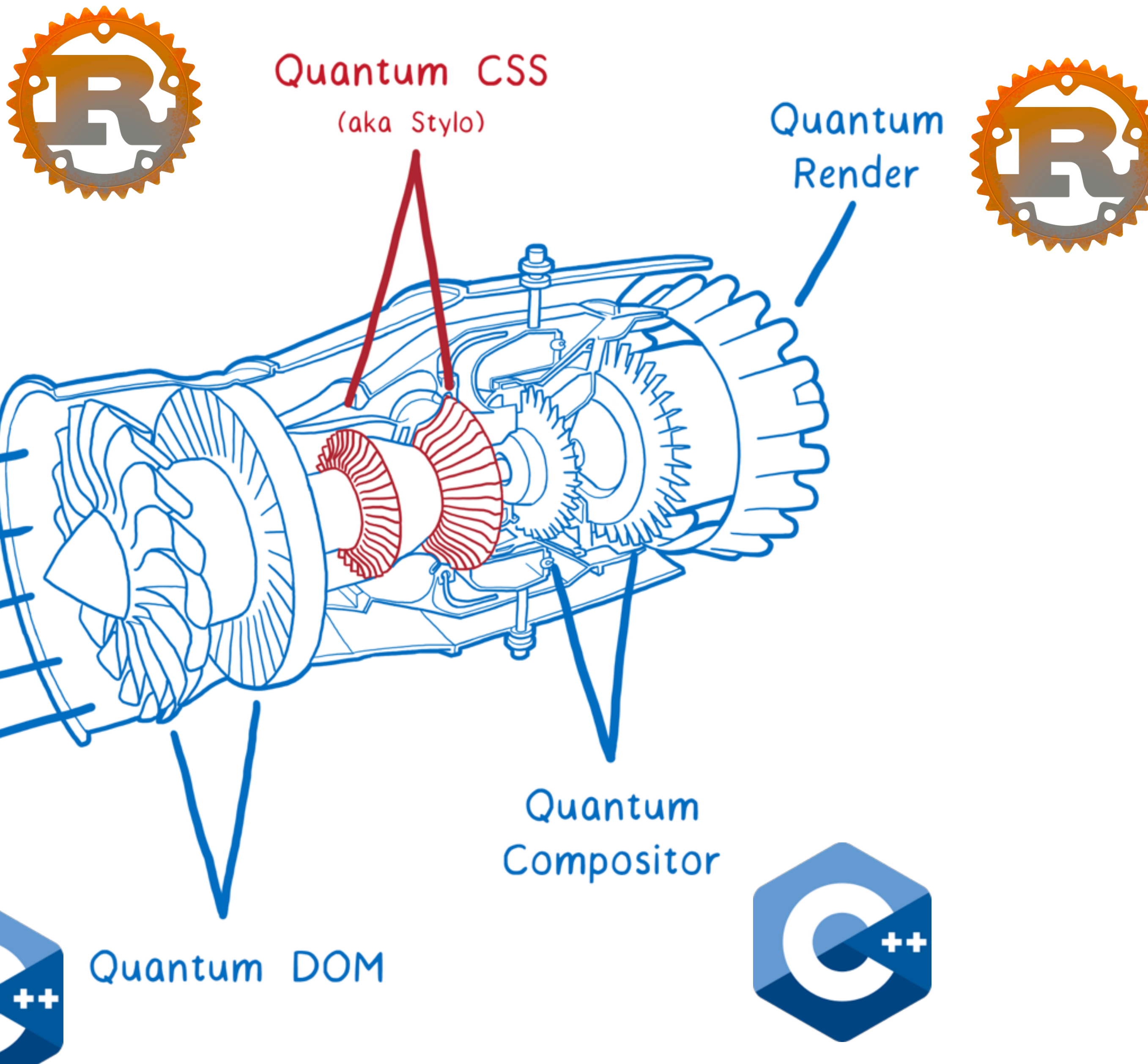

# **Gradual adoption works.**

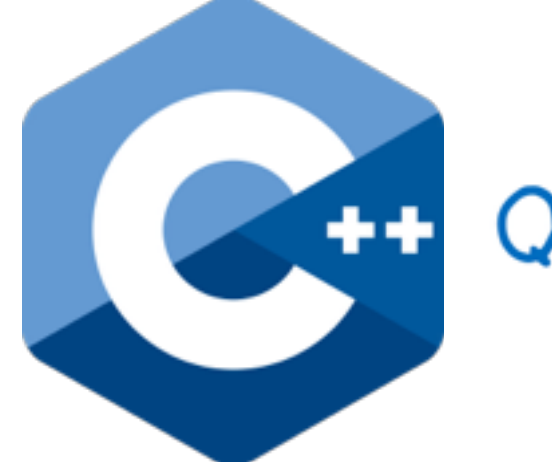

Quantum Flow

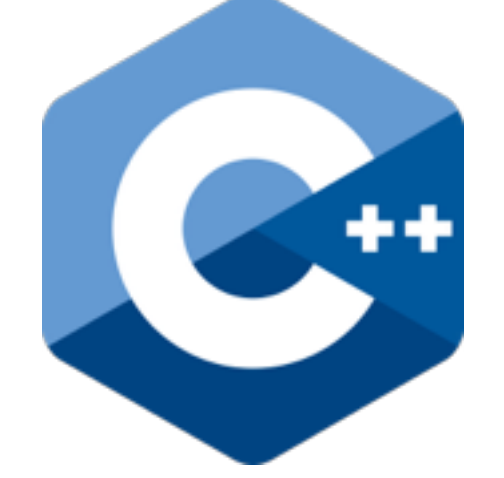

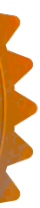

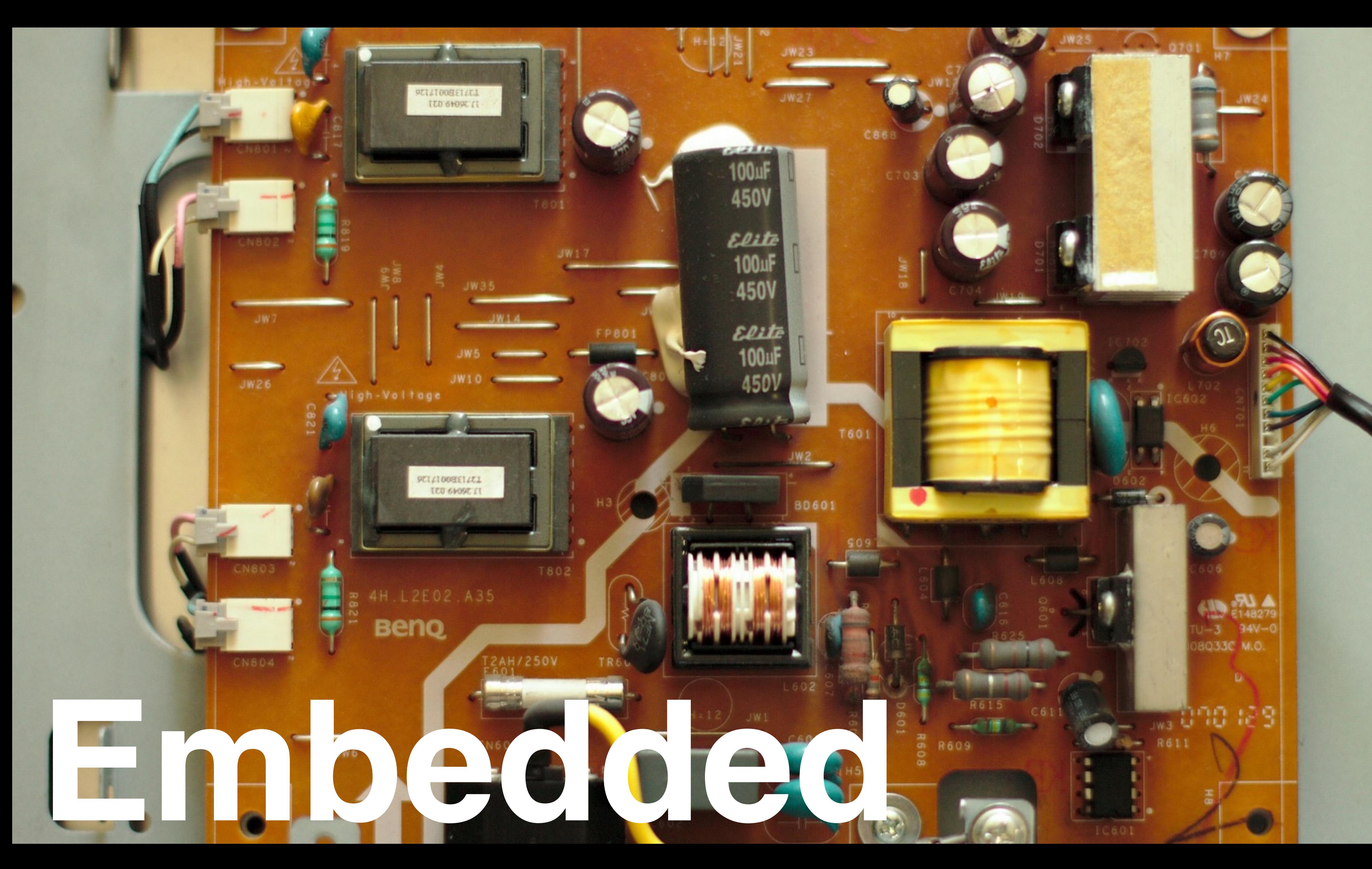

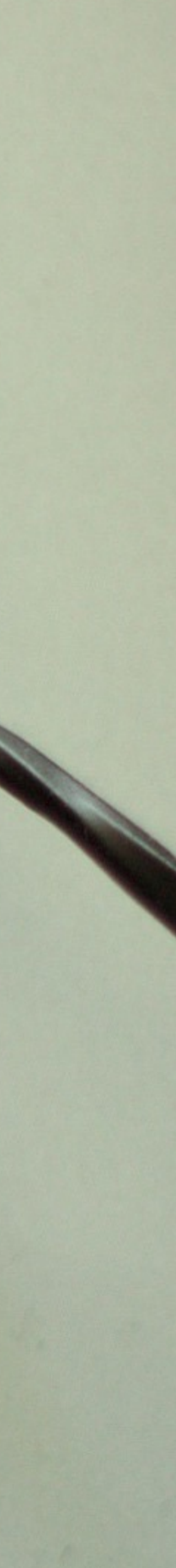

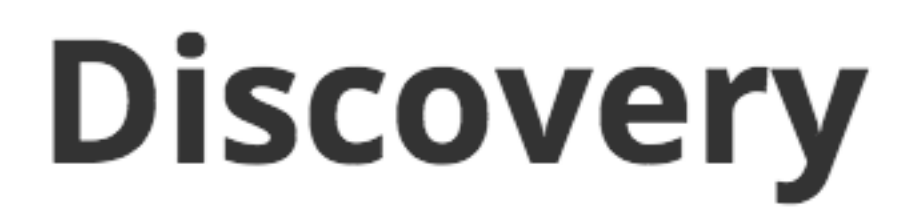

Discover the world of microcontrollers through Rust!

This book is an "introductory course" on microcontroller-based "embedded systems" that uses Rust as the teaching language rather than the usual C/C++.

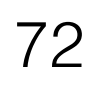

https://japaric.github.io/discovery/

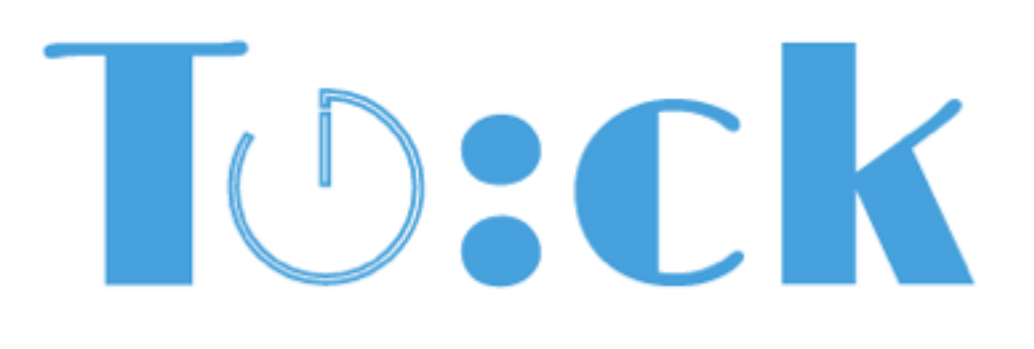

## Programmable IoT starts at the edge

An embedded operating system designed for running multiple concurrent, mutually distrustful applications on low-memory and low-power microcontrollers.

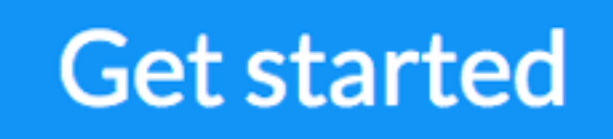

**Documentation** 

**Community** 

**Papers** 

**Hardware** 

**Blog** 

Join the community

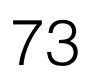

## **Signpost**

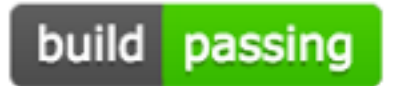

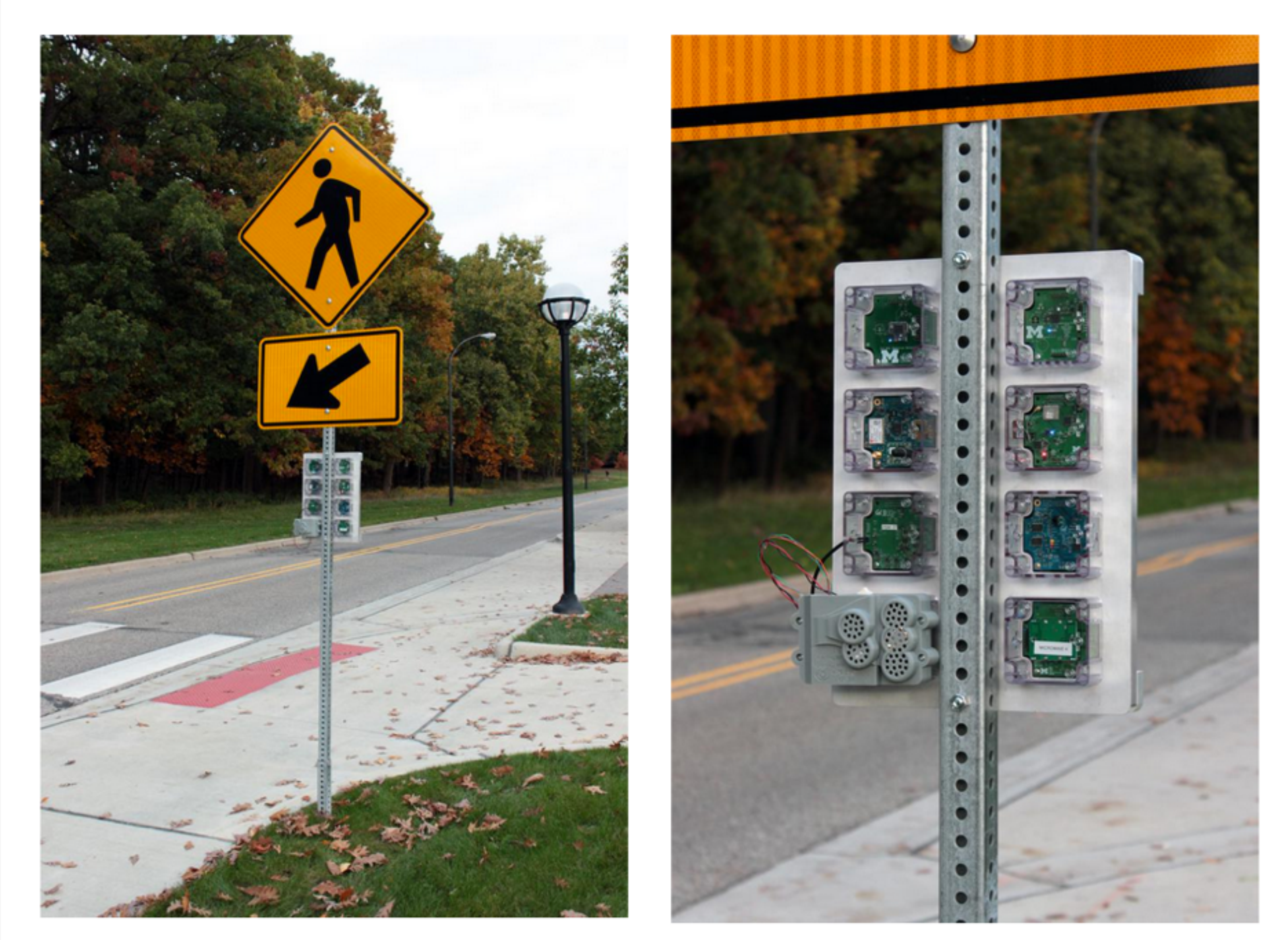

applications, but also strives to be an upgradeable and adaptable platform that supports new applications for

The Signpost project is a modular cityscale sensing platform that is designed to be installed on existing signposts. It is powered through solar energy harvesting, and provides six slots for generic sensing tasks. Modules have access to a set of shared platform resources including power, communication, gps-based location and time, storage, and higherperformance computation, and they use a Signpost-specific software API that enables not only use of these resources, but also supports the development of inter-module applications.

The project is driven by several core

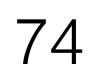

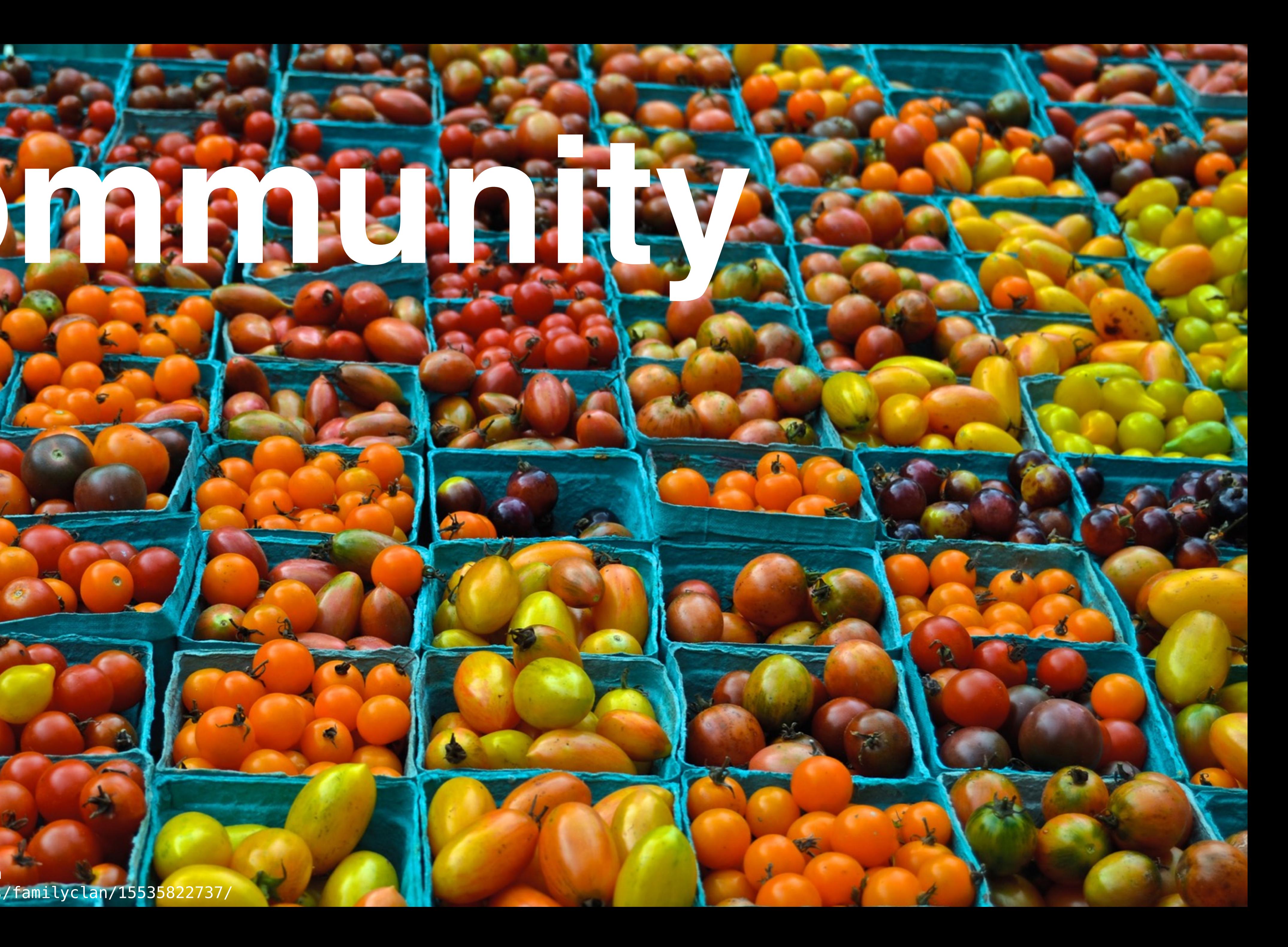

Photo credit: David McSpadden https://www.flickr.com/photos/familyclan/15535822737/

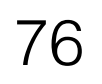

# **Rust Leadership Structure**

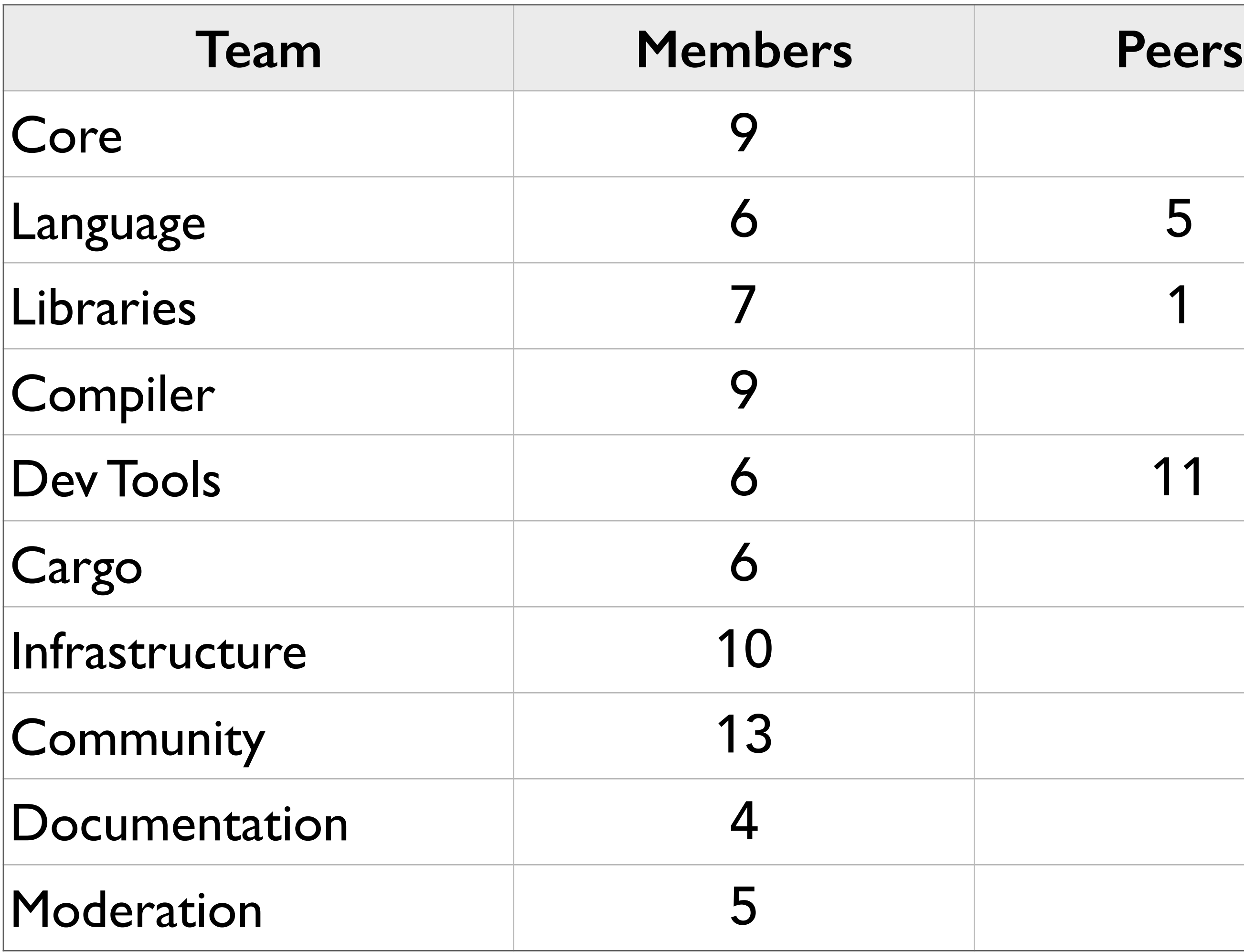

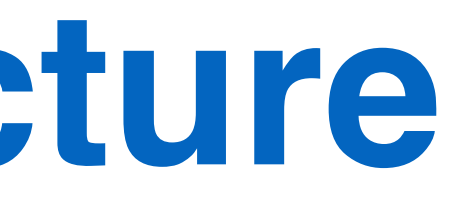

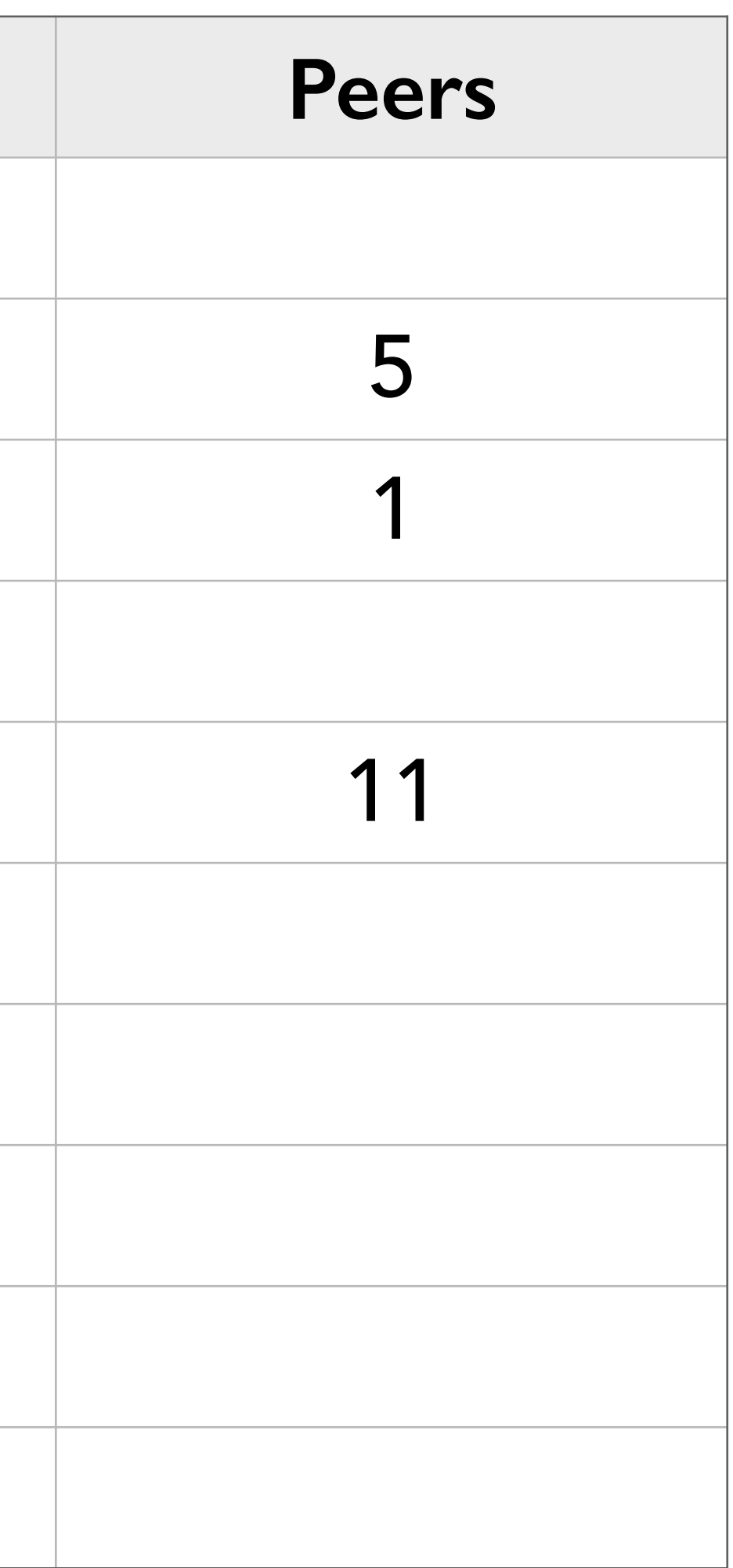

## 58 people 10 Mozilla (17%)

*Our responsibility [after 1.0] is to ensure that you never dread upgrading Rust.*

- *Since the early days of Rust, there have only been two things you could count on: safety, and change.* 
	-

*And sometimes not the first one.*

# Rust 1.0: Stability as a deliverable

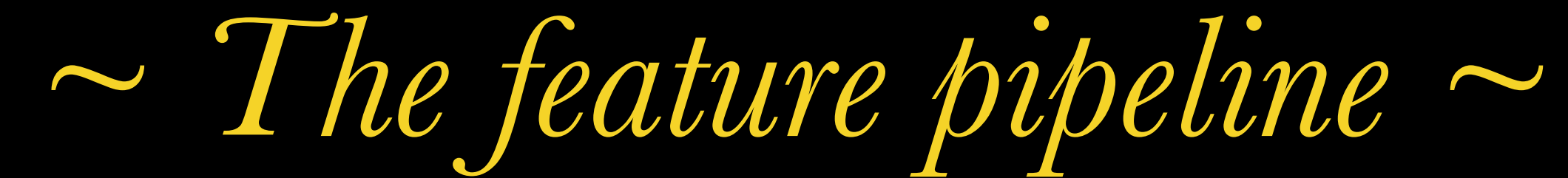

## RFC  $\longrightarrow$  Nightly  $\longrightarrow$  Beta  $\longrightarrow$  Stable

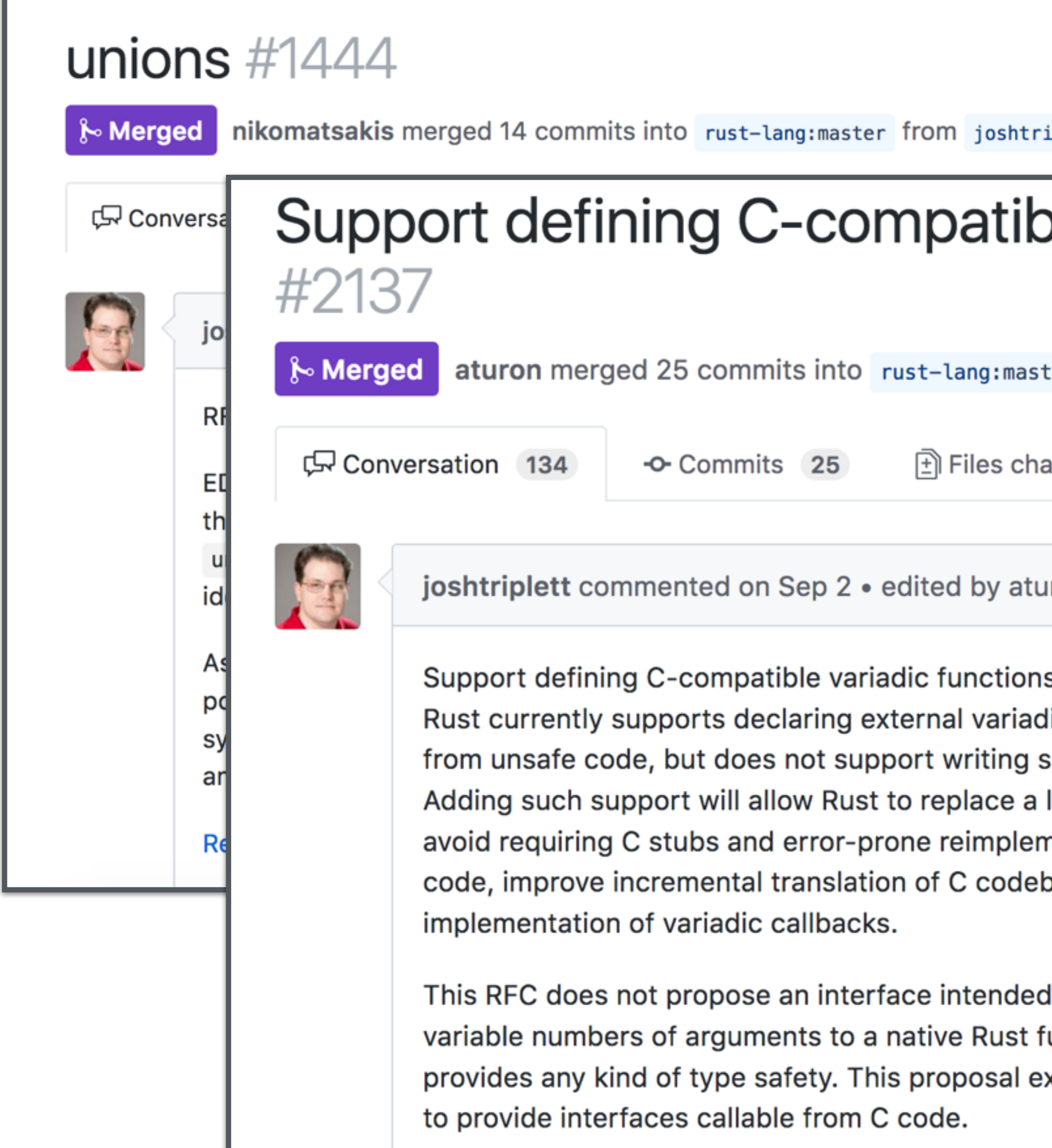

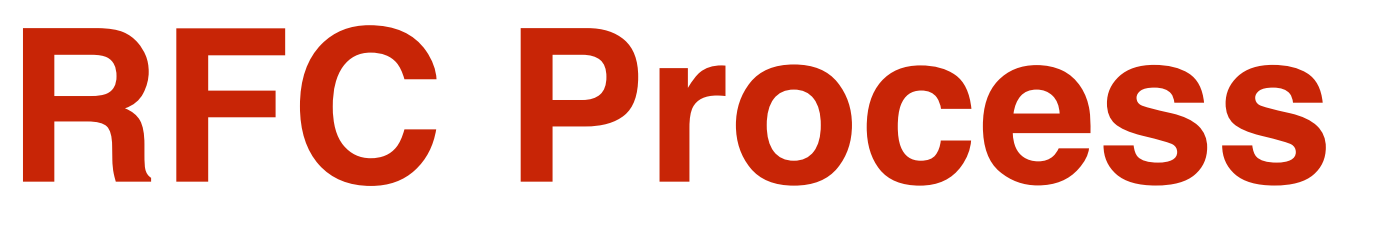

Edit

**Configuration** 

iplett:untagged\_union ON Apr 8, 2016

### ble variadic functions in Rust

Edit

 $\overline{\smash{\bigtriangledown}}$ 

ter from joshtriplett: variadic 18 days ago anged 1  $+265 - 0$  **Normal** Member  $+\bigodot$ **Reviewers** ☆ ıron  $\zeta$  eddyb  $\overline{\phantom{0}}$ s in Rust, via new intrinsics.  $\overset{\leftrightarrow}{\bullet}$  kennytm  $\overline{\smash{\bigtriangledown}}$ lic functions and calling them such functions directly in Rust.  $\bullet$  tomwhoiscontrary  $\overline{\phantom{m}}$ larger variety of C libraries, **M** jethrogb  $\overline{\phantom{0}}$ nentation of platform-specific  $\mathbf{z}$  xfix ঢ় bases to Rust, and allow **A** plietar  $\overline{\smash{\bigtriangledown}}$ ubsan I for native Rust code to pass  $\overline{\phantom{0}}$ function, nor an interface that  $\frac{1}{2}$  fstirlitz  $\overline{\phantom{m}}$ 

xists primarily to allow Rust

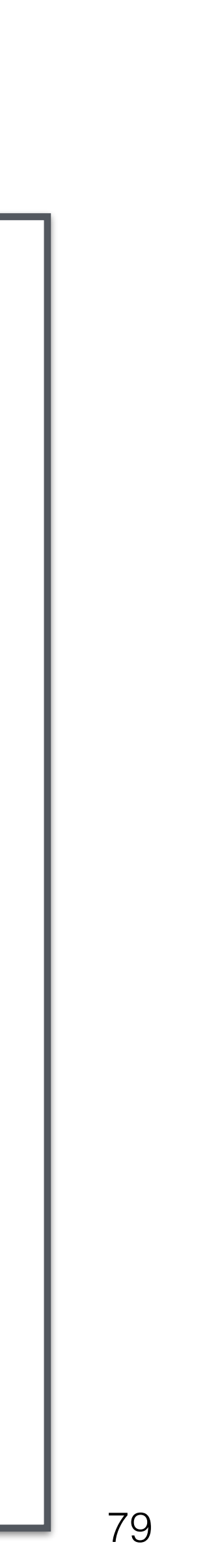

## RFC **Stable Nightly Beta Beta Stable** {

### **Unstable features are available**

*~ The feature pipeline ~*

*~ The feature pipeline ~*

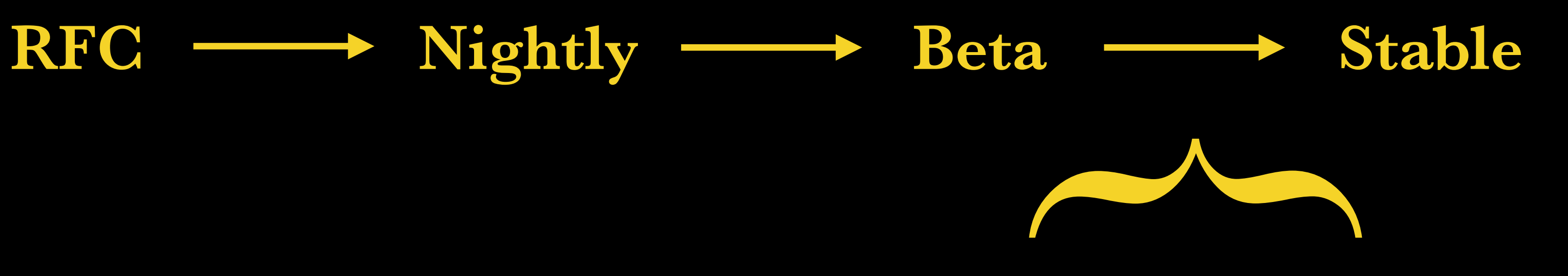

**6 week release cycle; only stable features**

# The Rust Roadmap

### A process for establishing the Rust roadmap

no open brson wants to merge 8 com

LG Conversation 55

-O- Commits

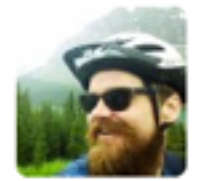

brson commented 16 days a

A refinement of the Rust planning and reporting process, to establish a shared vision of the project among contributors, to make clear the roadmap toward that vision, and to celebrate our achievements.

The primary outcome for these changes to the process are that we will have a consistent way to:

- 
- Advertise our goals as a published roadmap.
- 

### Rendered.

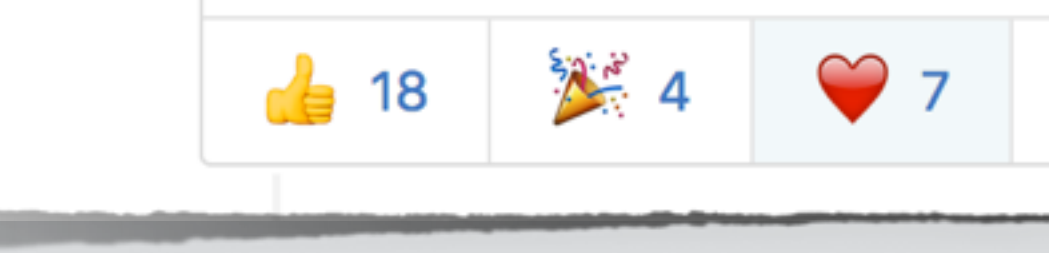

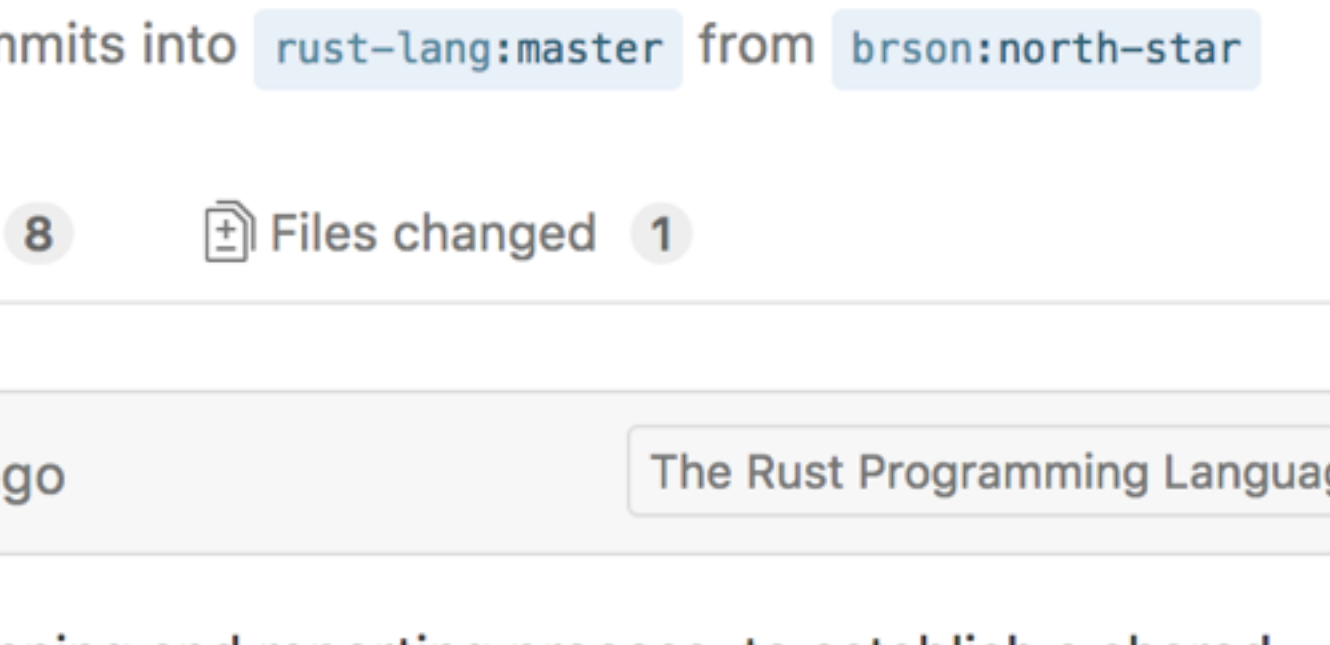

• Decide our project-wide goals through consensus.

• Celebrate our achievements with an informative publicity-bomb.

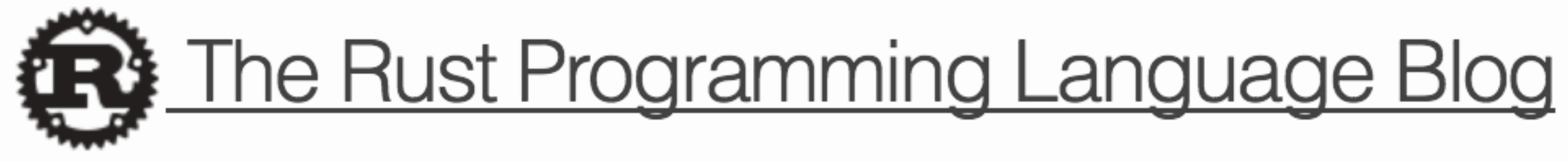

# New Year's Rust: A Call for Community **Blogposts**

You can write up these posts and email them to community@rust-lang.org or tweet them with the hashtag  $#{\texttt{Rust2018}}$ . We'll aggregate any blog posts sent via email or with the hashtag in one big blog post here.

Last year, the Rust team started a new tradition: defining a roadmap of goals for the upcoming year. We leveraged our RFC process to solicit community feedback. While we got a lot of awesome feedback on that RFC, we'd like to try something new in addition to the RFC process: a call for community blog posts for ideas of what the goals should be.

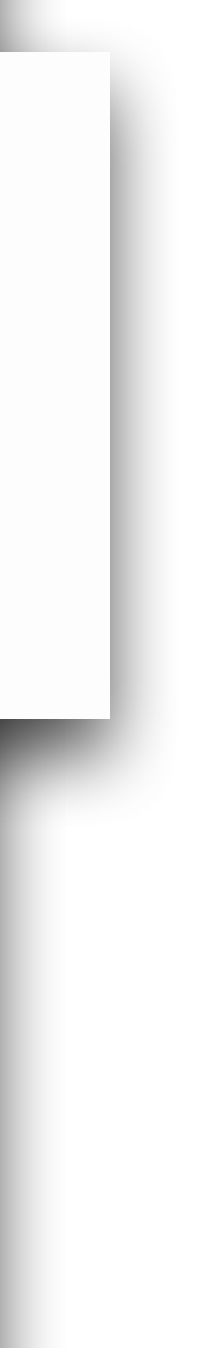

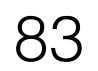

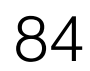

## **O'Reilly [rust-lang.org](http://rust-lang.org) [intorust.com](http://intorust.com) Order now! Book, 2nd ed. Screencasts**

# **Want to learn more?**

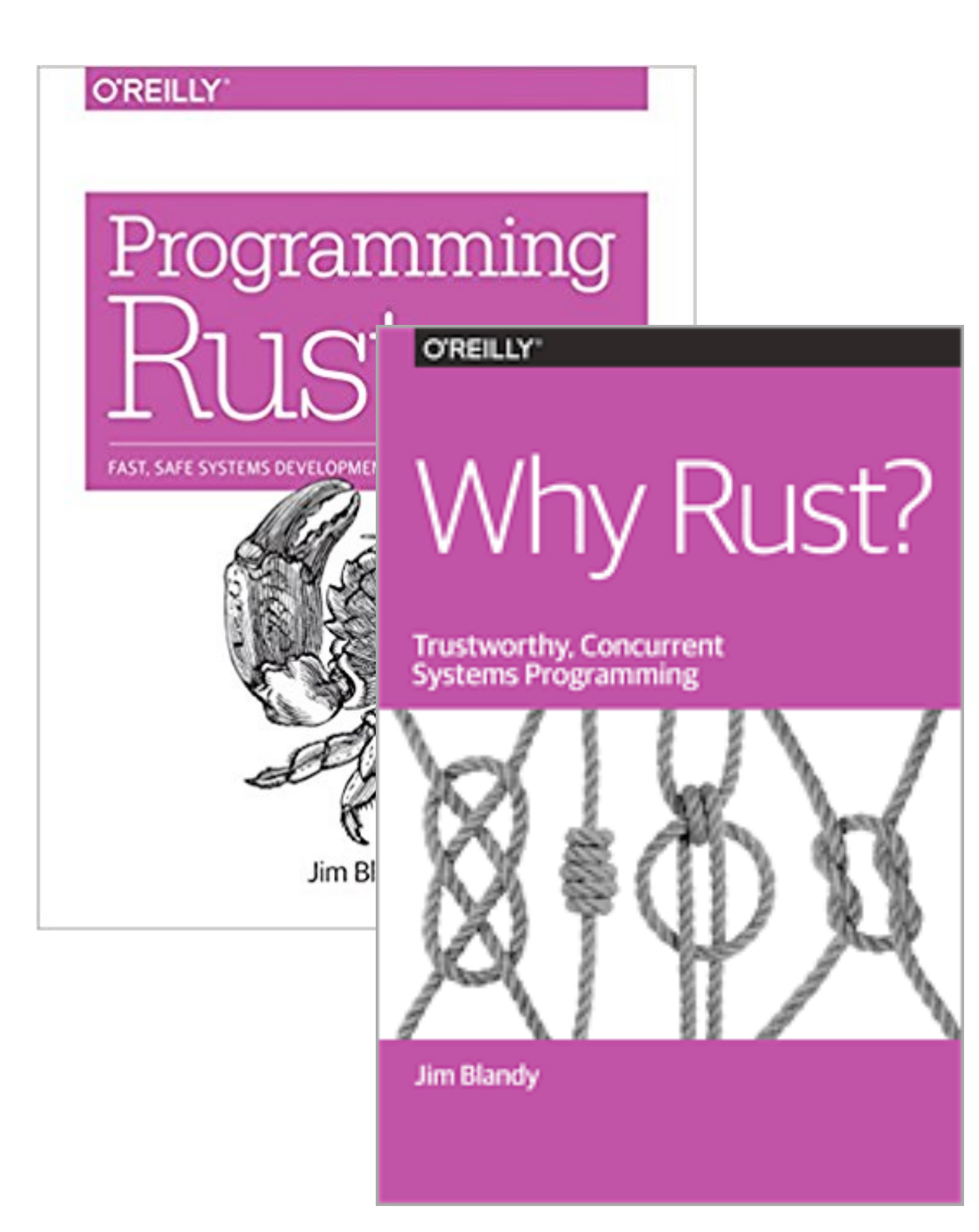

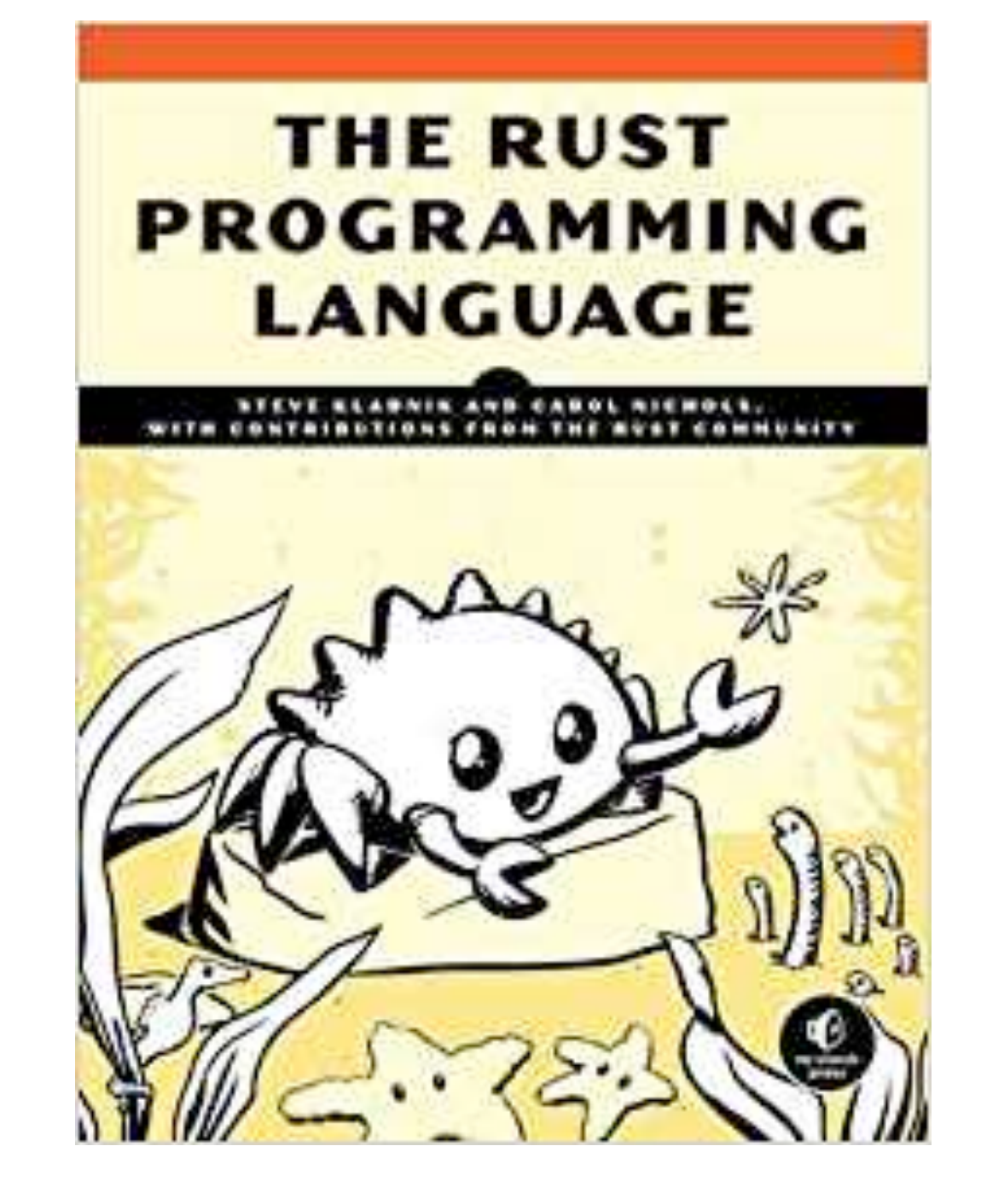

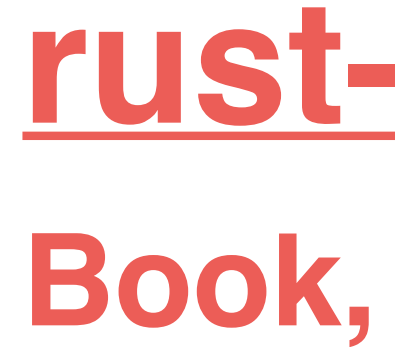

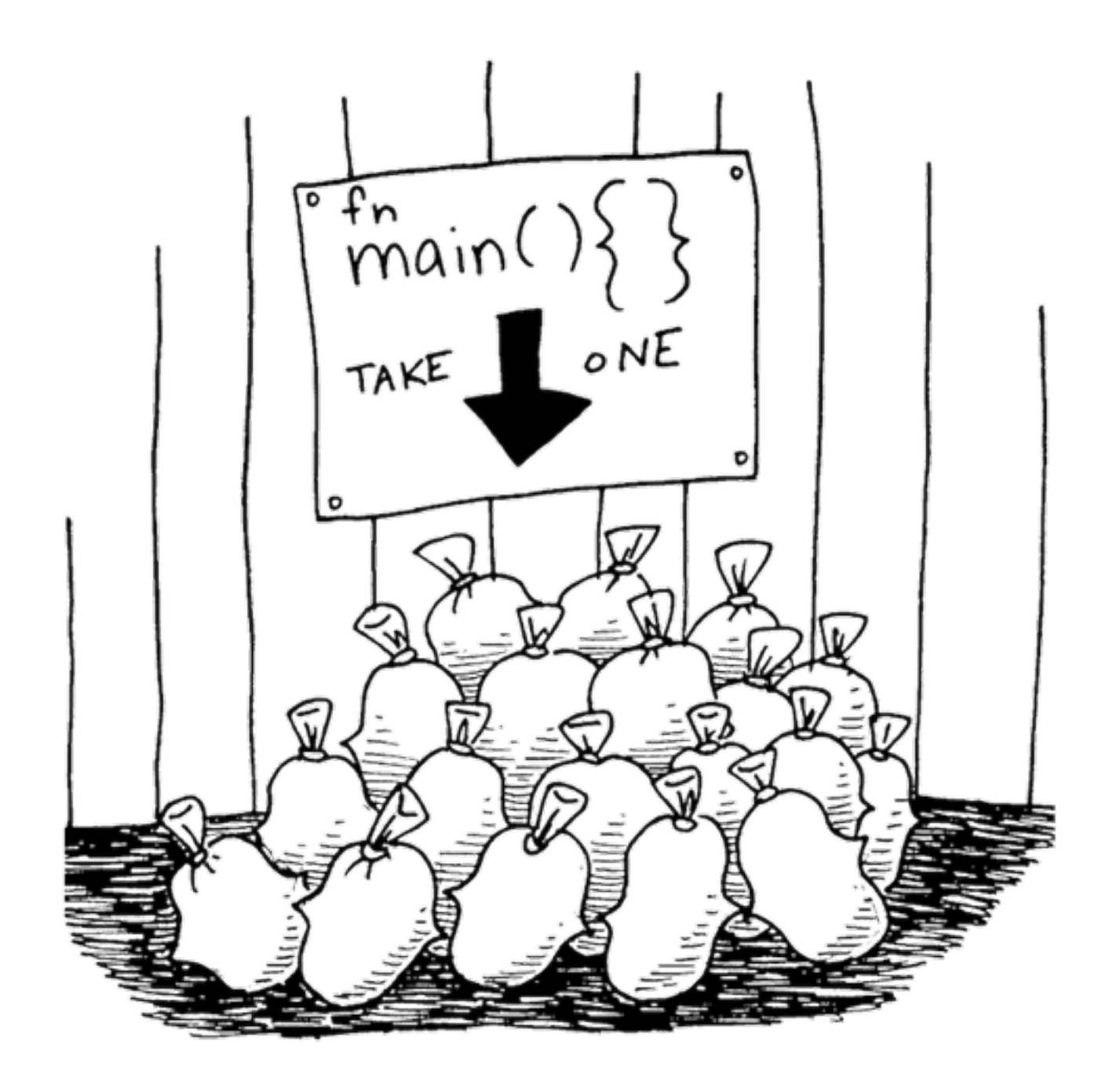

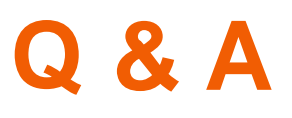

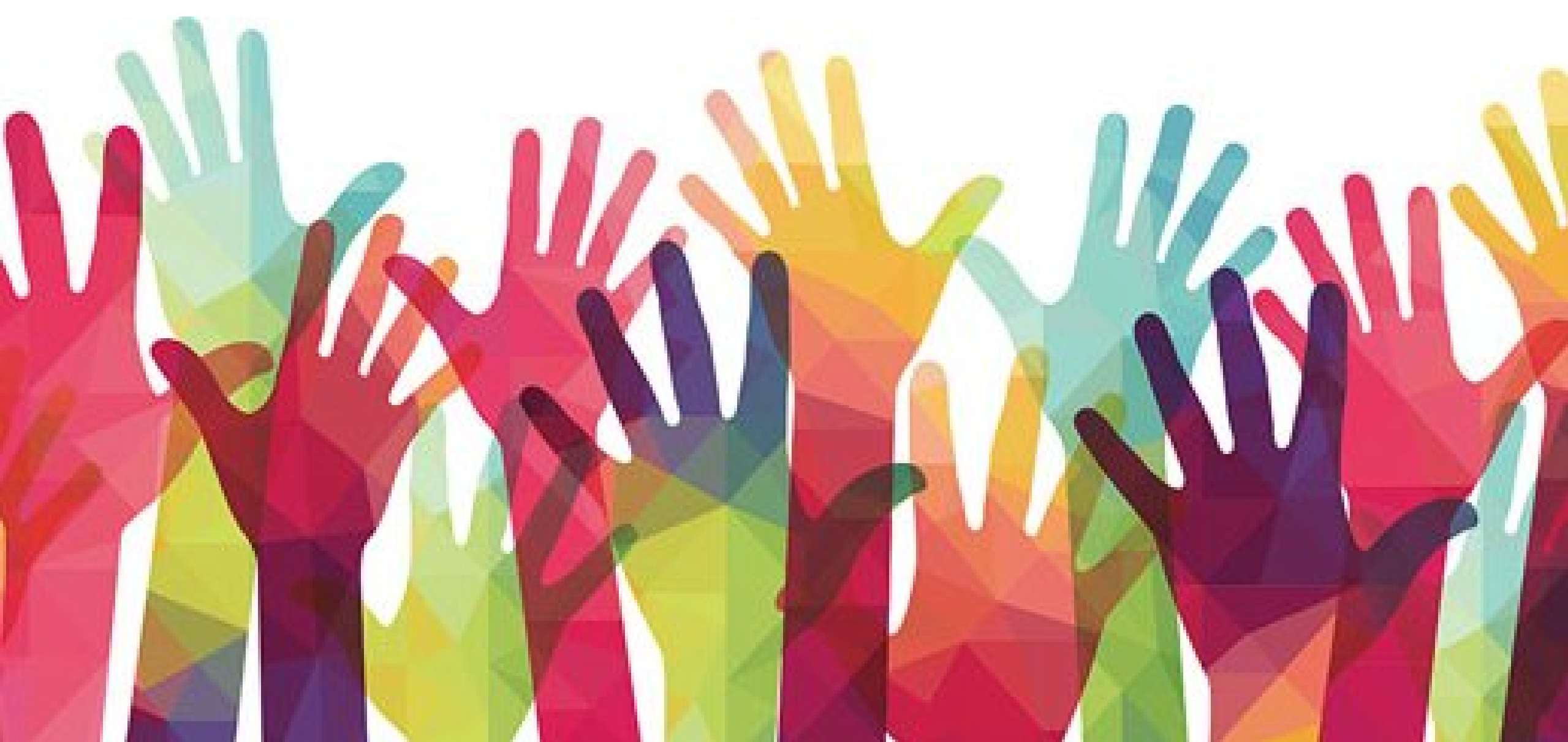

### **Rust - Hot-or-Not?**

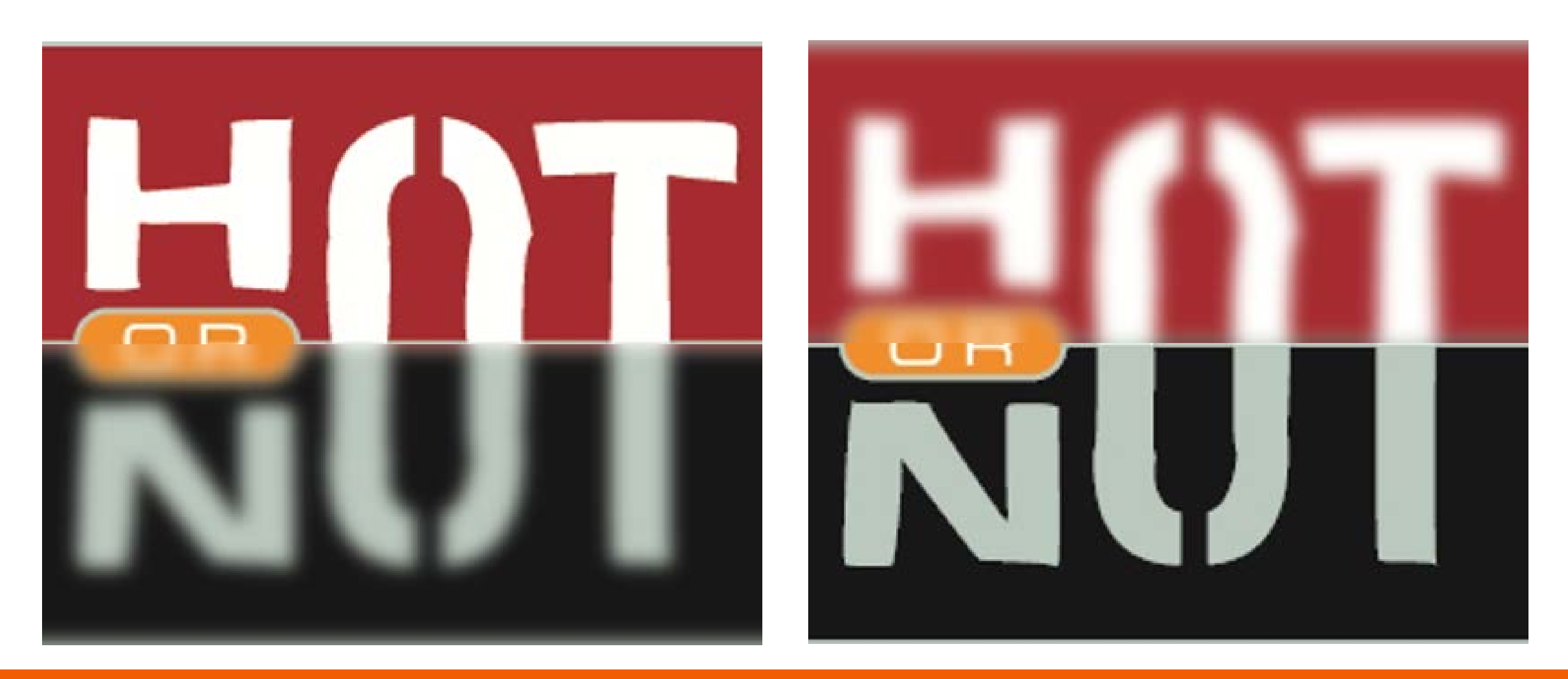

### **Thank you!**

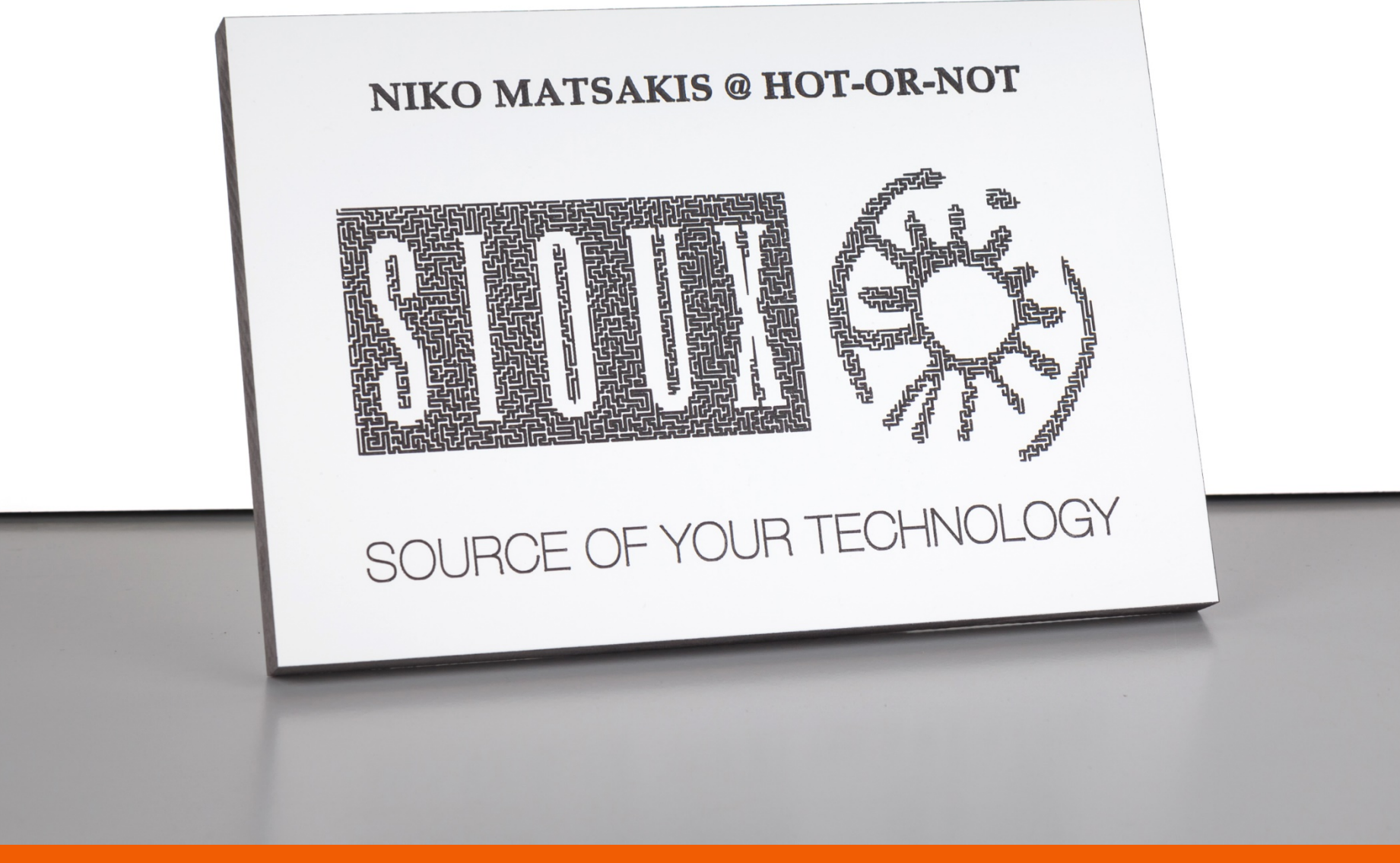

### **Get in touch**

- January 16 **Proefight Proefight** Proefight Controllery on the Union Seats to meet
- February 27/28 & Embedded World,<br>March 1 booth: 3-637

booth: 3-637

• March 20 Proefzitten | Seats to meet

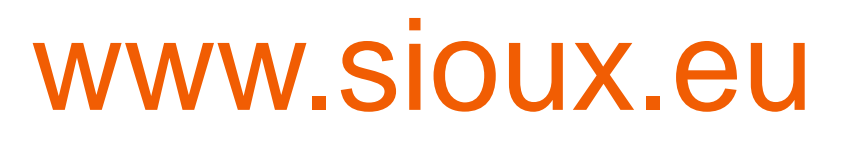

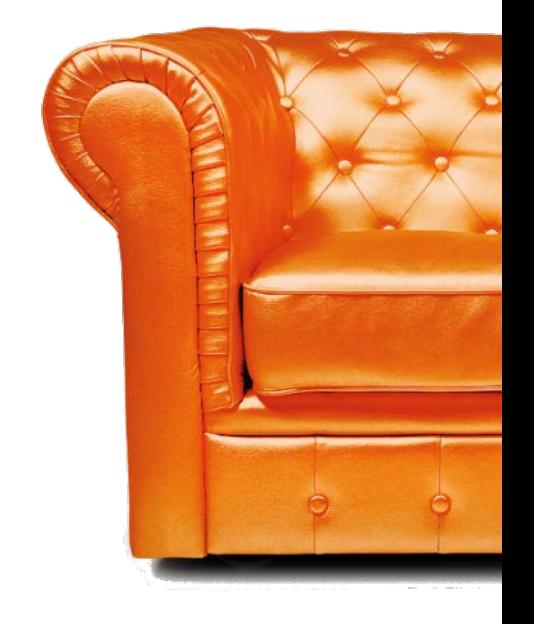

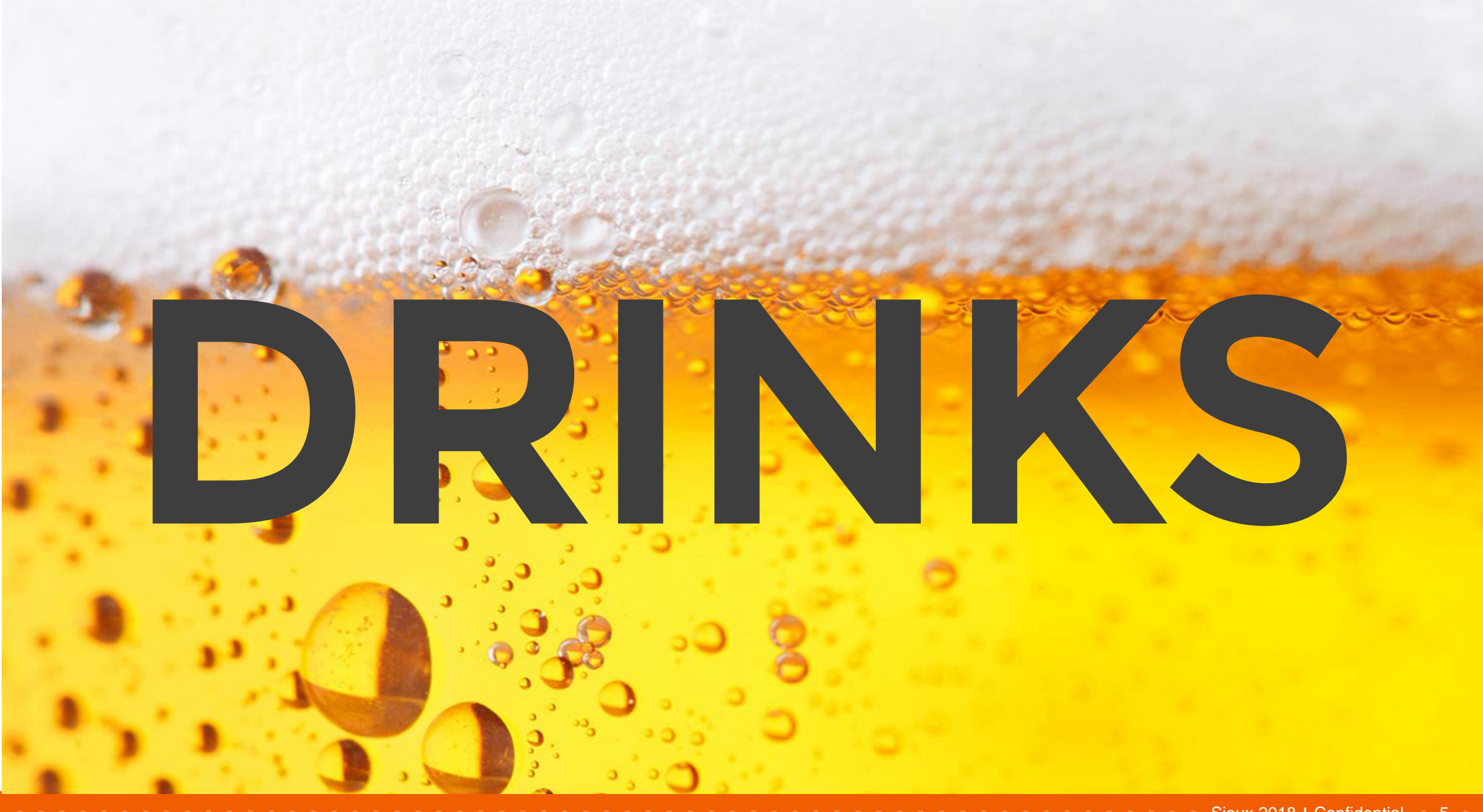

## **Source of your technology**

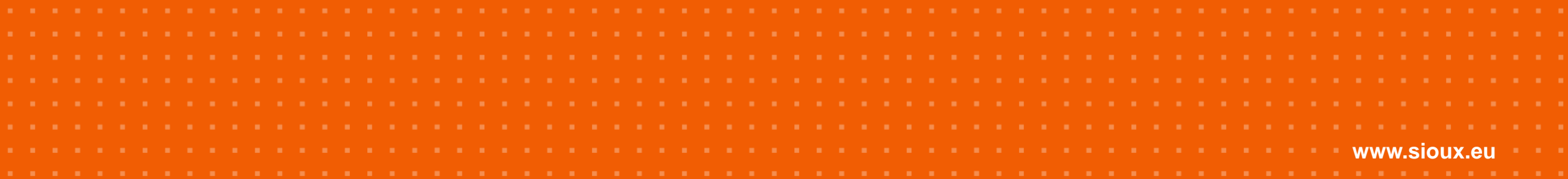